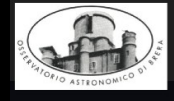

Benvenuti al

Mera-TeV

Sala "POE" di OAB a Merate

4-5-6 Ottobre 2011

Per neo-laureati e dottorandi che voglio conoscere il mondo dell'astrofisica gamma

Mera-TeV

aka "TeV days" @ Osservatorio Astronomico di Brera Merate, 4-6 Ottobre 2011

#### Topics

INAF

Processi fisici al TeV e sorgenti astrofisiche - Sciami in atmosfera e tecnica Cherenkov - IACT: telescopi, dati ed analisi - Recenti scoperte e problemi aperti - Verso il Cherenkov Telescope Array (CTA)

Per info ed iscrizione (deadline 10-9-2011) mandare una e-mail a scuolatev@brera.inaf.it

#### $LOC$

Giacomo Bonnoli (INAF-OAB) Rodolfo Canestrari (INAF-OAB) Rachele Millul (INAF-OAB) Giovanni Pareschi (INAF-OAB) Fabrizio Tavecchio (INAF-OAB)

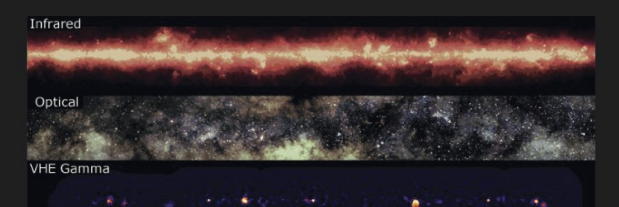

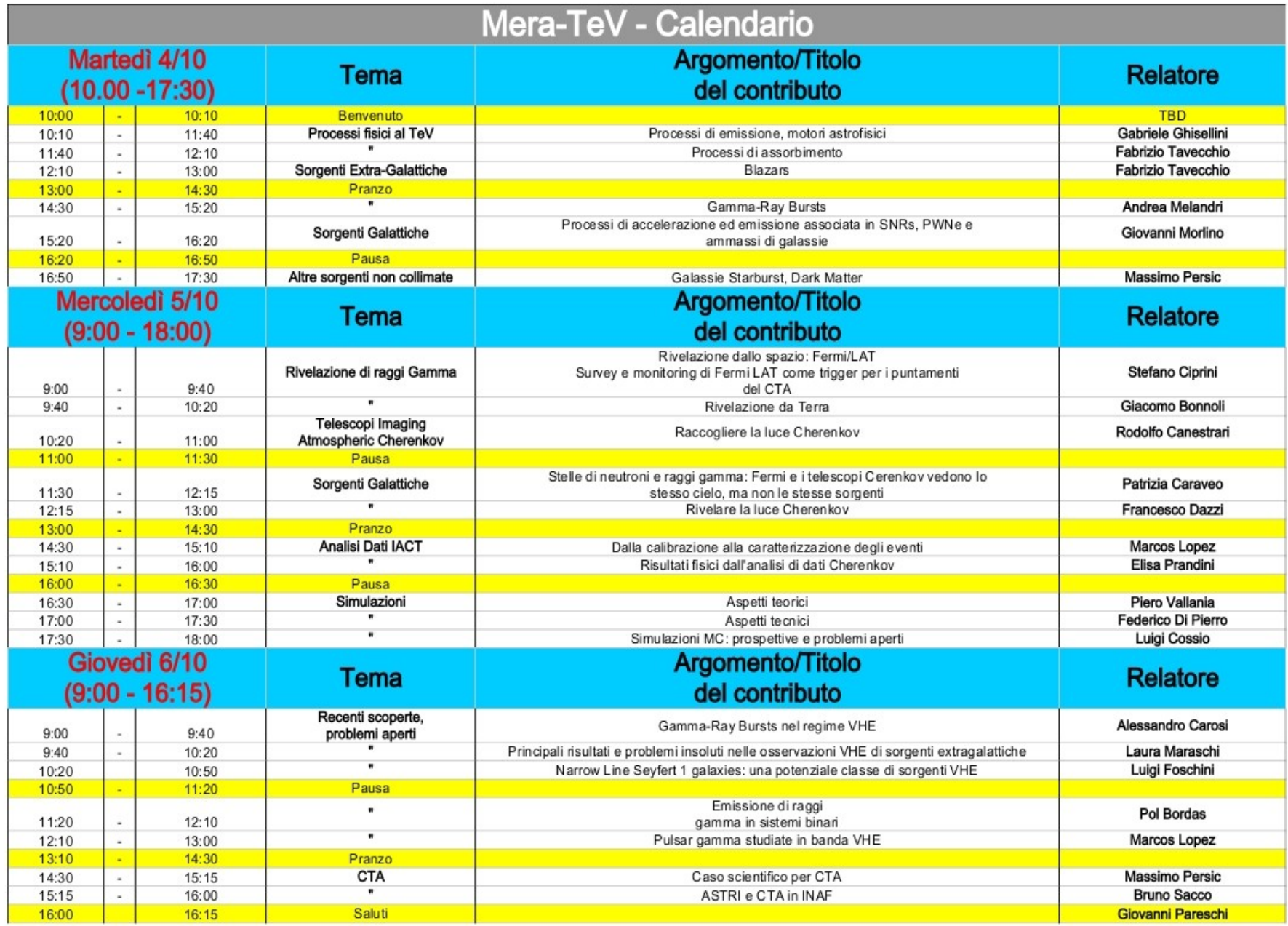

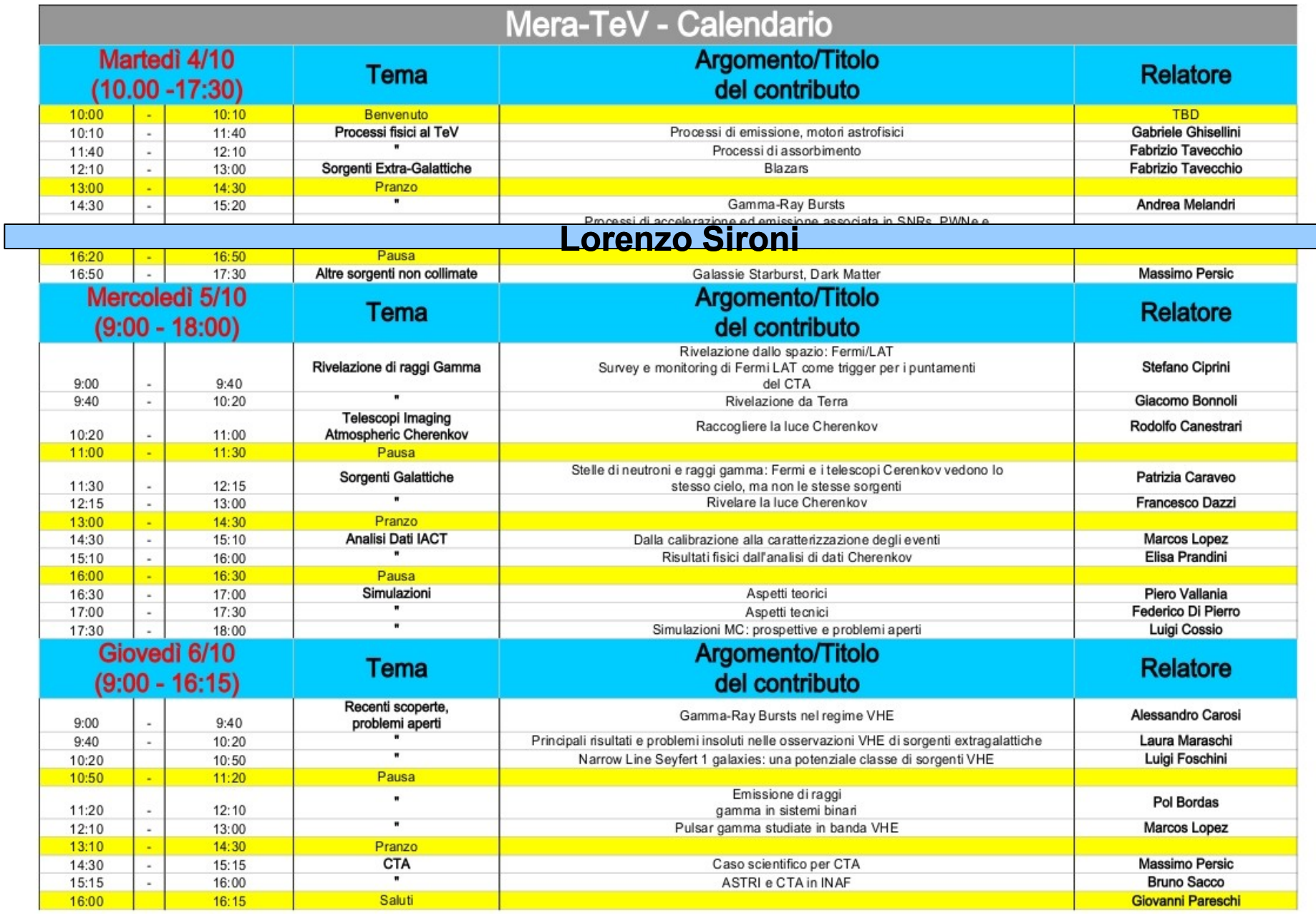

# **FATE DOMANDE!**

- **Le domande sono gradite, anche prima della fine dei contributi.**
- **L'incontro è volutamente informale, e lo spirito è orientato alla comprensione delle tematiche ed alla interazione tra i partecipanti.**

### **SOCIAL EVENT**

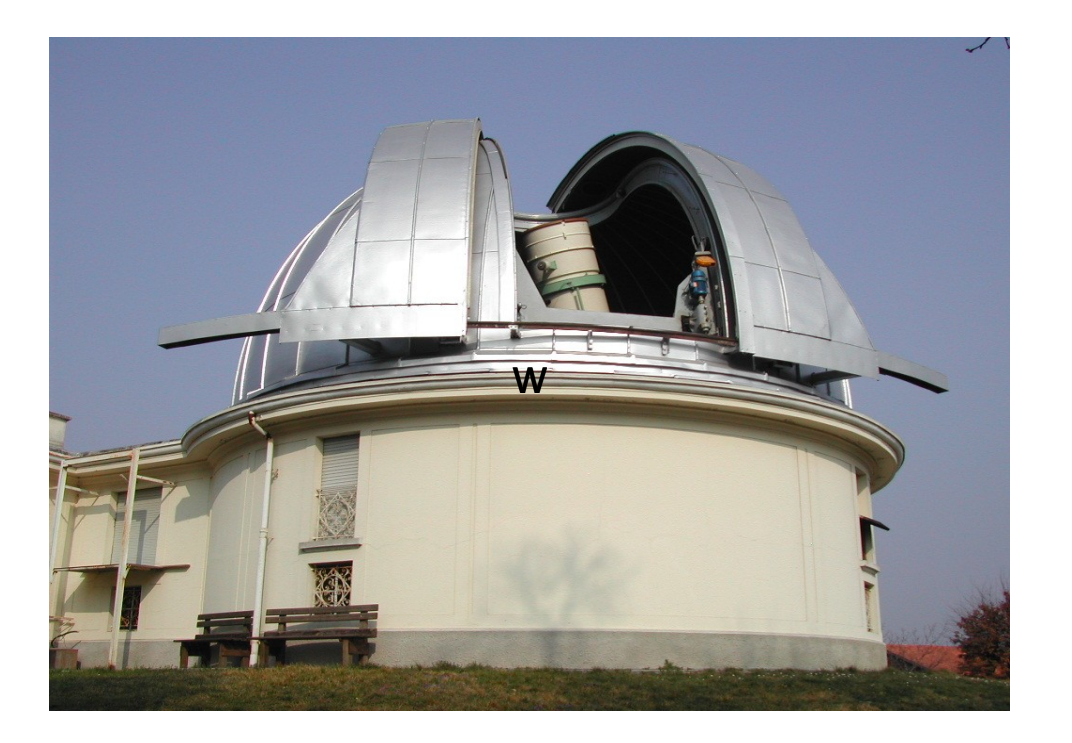

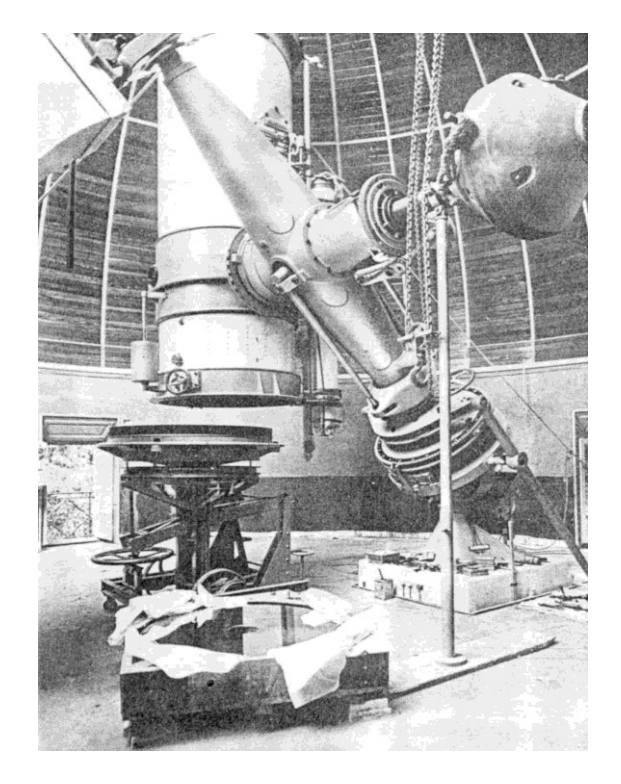

#### **Visita alle Cupole Zeiss e Ruths:** Mercoledì 5, ore 18.15

## **SOCIAL DINNER**

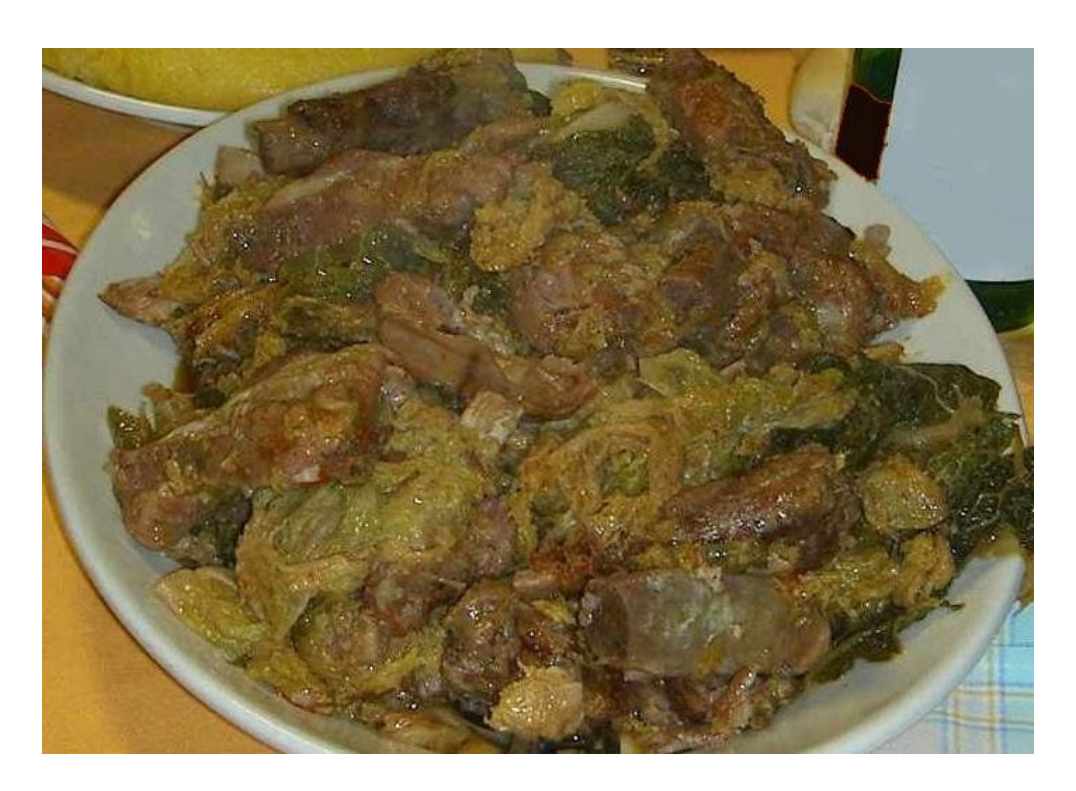

- **Taverna dei Cacciatori – Imbersago**
	- **Ore 20.00 Mercoledì**
- **Partenza da Osservatorio ore 19.45**

# **Pranzi e Pause Caffè**

- Pranzi: alle 13.00 nel parco, di fronte alla Cupola Ruths
- Coffe Breaks: nella Biblioteca, piano seminterrato edificio principale.

# **Buon Mera-TeV!!**

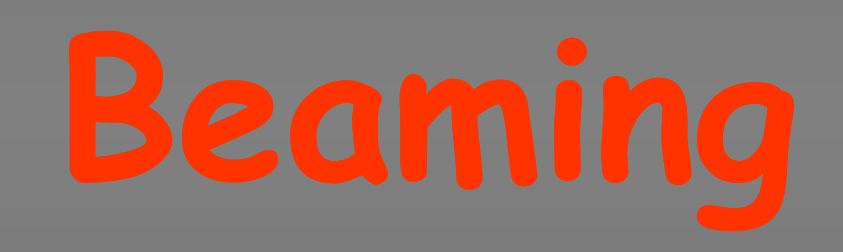

#### Radio-loud AGNs | Gamma Ray Bursts

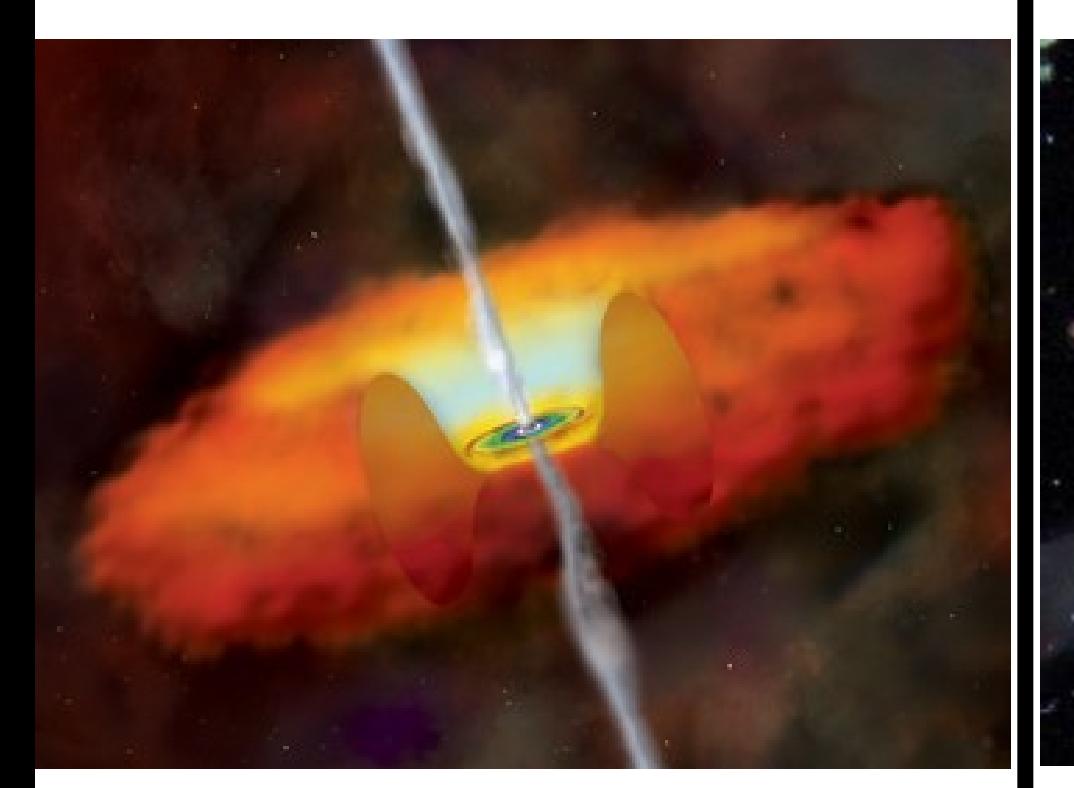

 $\sim 0.1 M_o \text{ yr}^{-1}$  $\Gamma$ ~20

 $\sim 10^{-5} M_{o}$ **in a few sec**   $\Gamma$ ~300

**Lorentz transformations:**  $\vec{v}$  **along x Text book special relativity** 

$$
x' = \Gamma (x - vt)
$$
  
\n
$$
y' = y
$$
  
\n
$$
x' = \Gamma (x' + vt')
$$
  
\n
$$
y' = y'
$$
  
\n
$$
z' = z
$$
  
\n
$$
t' = \Gamma (t - v \times /c^2)
$$
  
\n
$$
t = \Gamma (t' + v \times /c^2)
$$

**for**  $\Delta t$  **= 0**  $\rightarrow \Delta x$  **=**  $\Delta x'/\Gamma$  **Contraction**  $for \Delta x' = 0 \Rightarrow \Delta t = \Gamma \Delta t'$  time dilation

To remember: mesons created at a height of ~15 km can reach the earth, even if their lifetime is a few microsec  $\rightarrow$  ct'<sub>life</sub>=hundreds of meters.

#### **Can we see contracted spheres?**

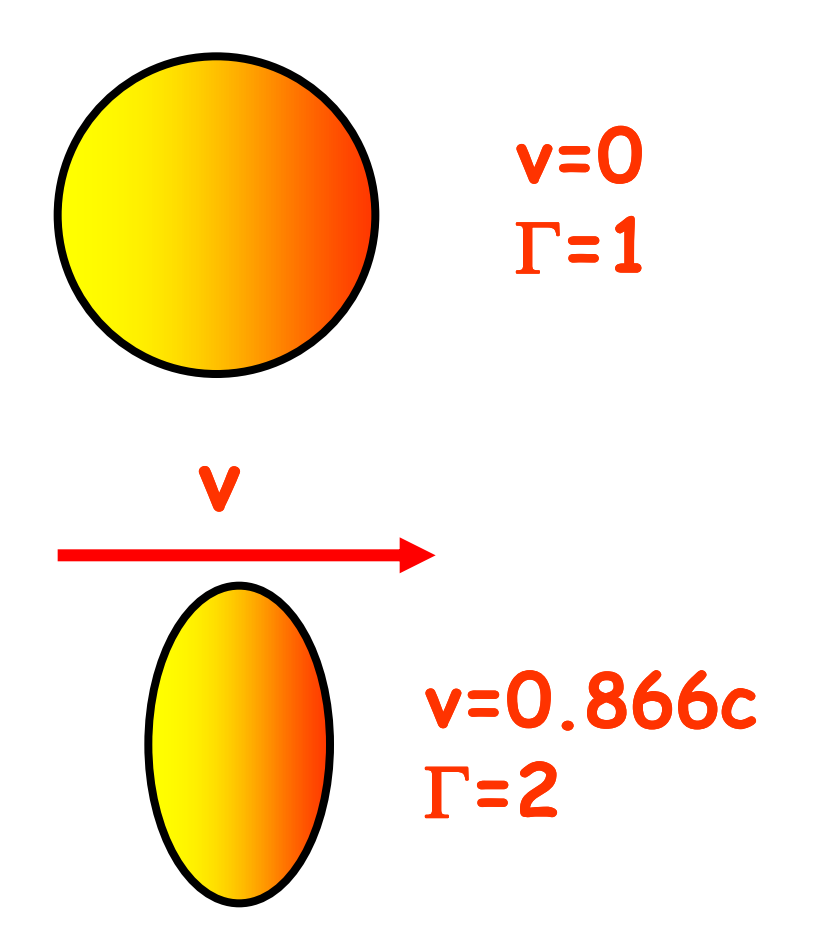

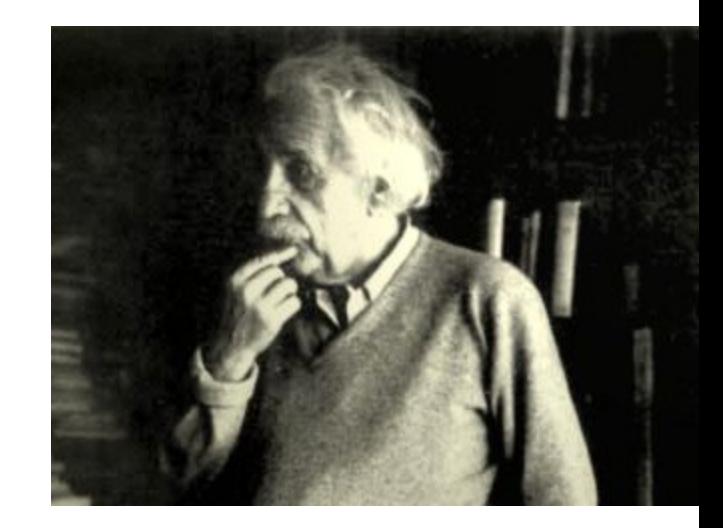

#### **Einstein: Yes!**

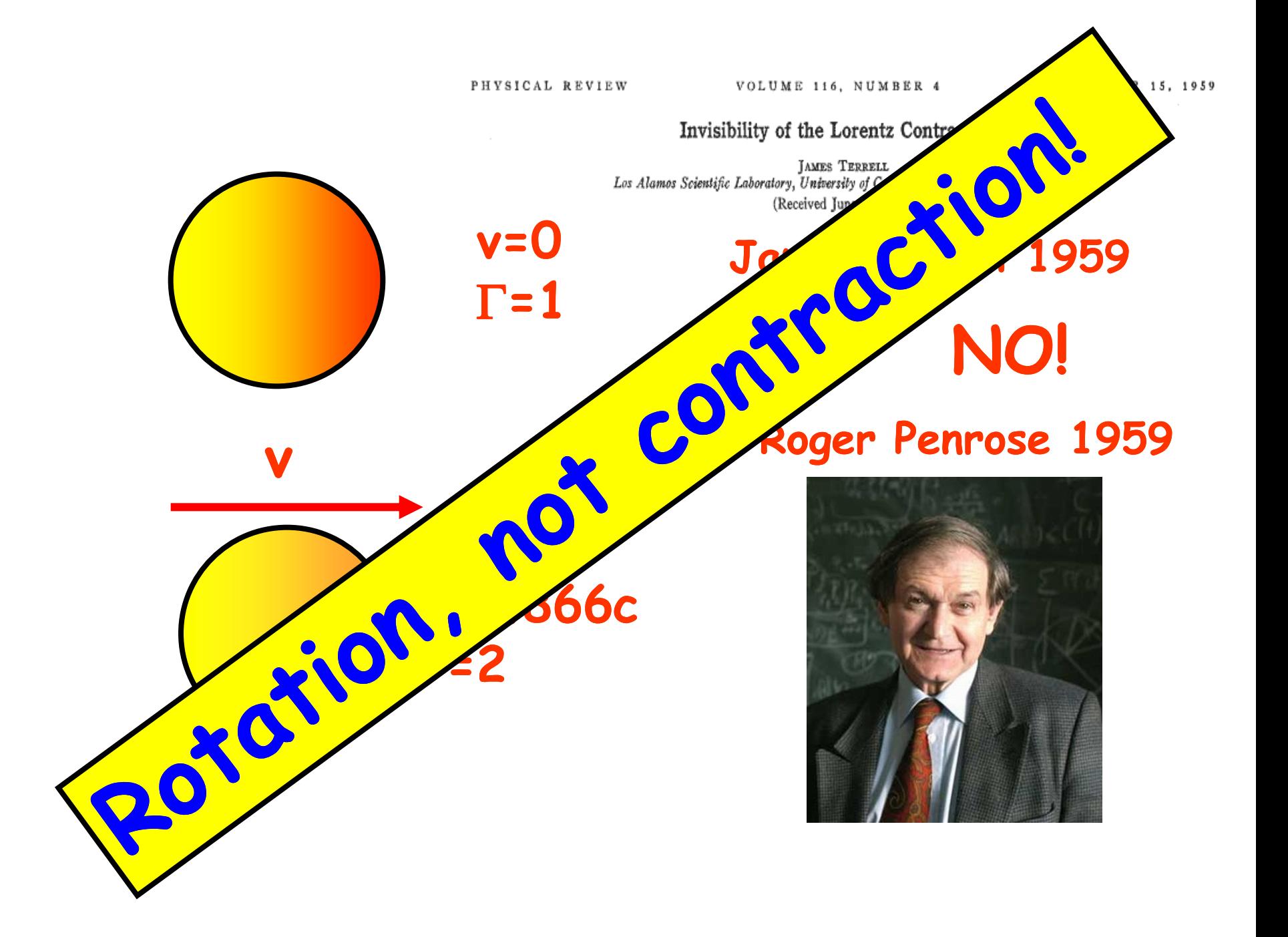

# **Relativity with photons**

# **From rulers and clocks to photographs and frequencies Or: from elementary particles to extended objects**

# **The moving square**

 $\beta = 0.5$ 

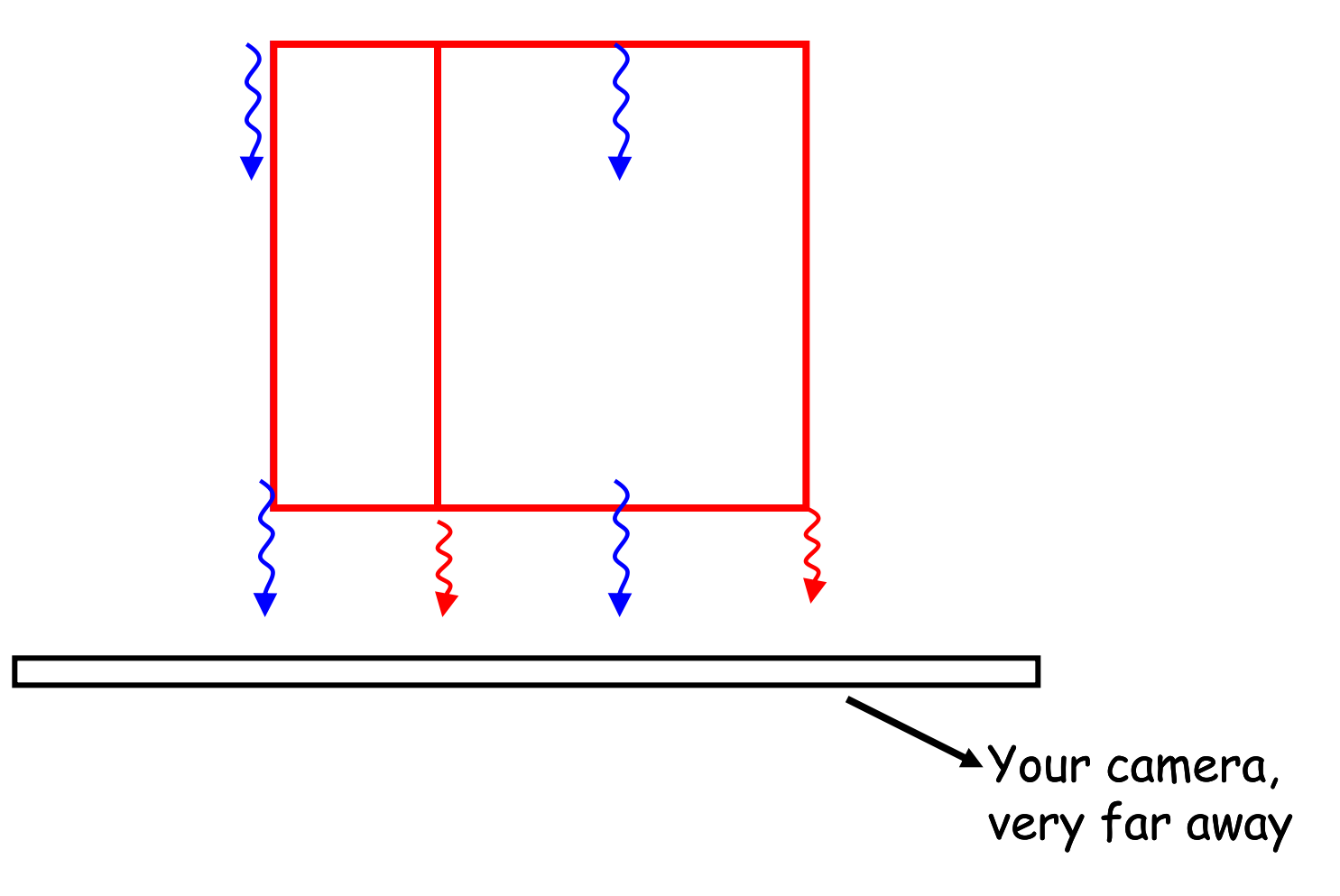

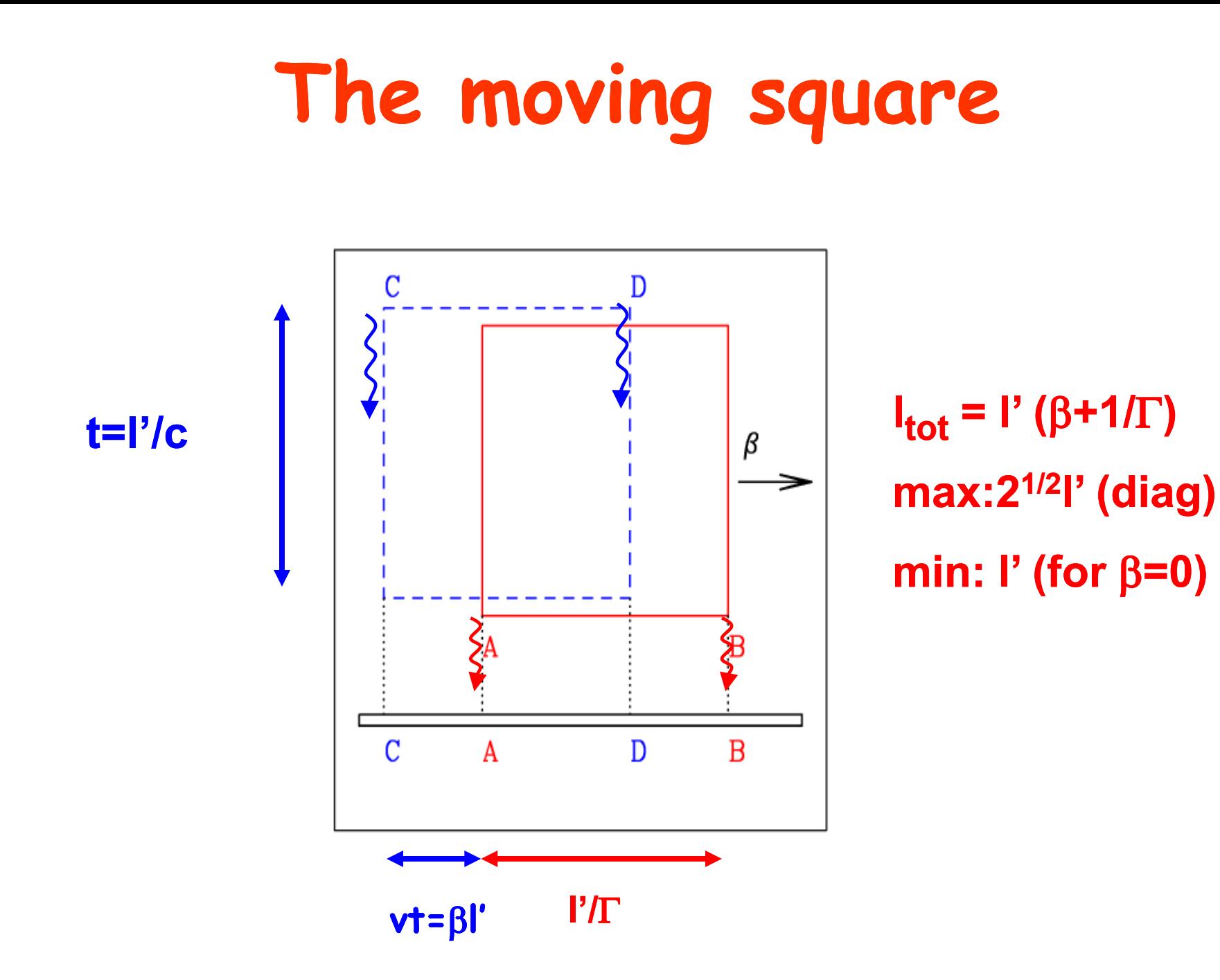

 $\Gamma$ cos $\alpha$  =  $\beta \Gamma$   $\rightarrow$  cos $\alpha$  =  $\beta$ 

 $cos(\pi-\pi/2-\alpha) = sin\alpha = 1/\Gamma$ 

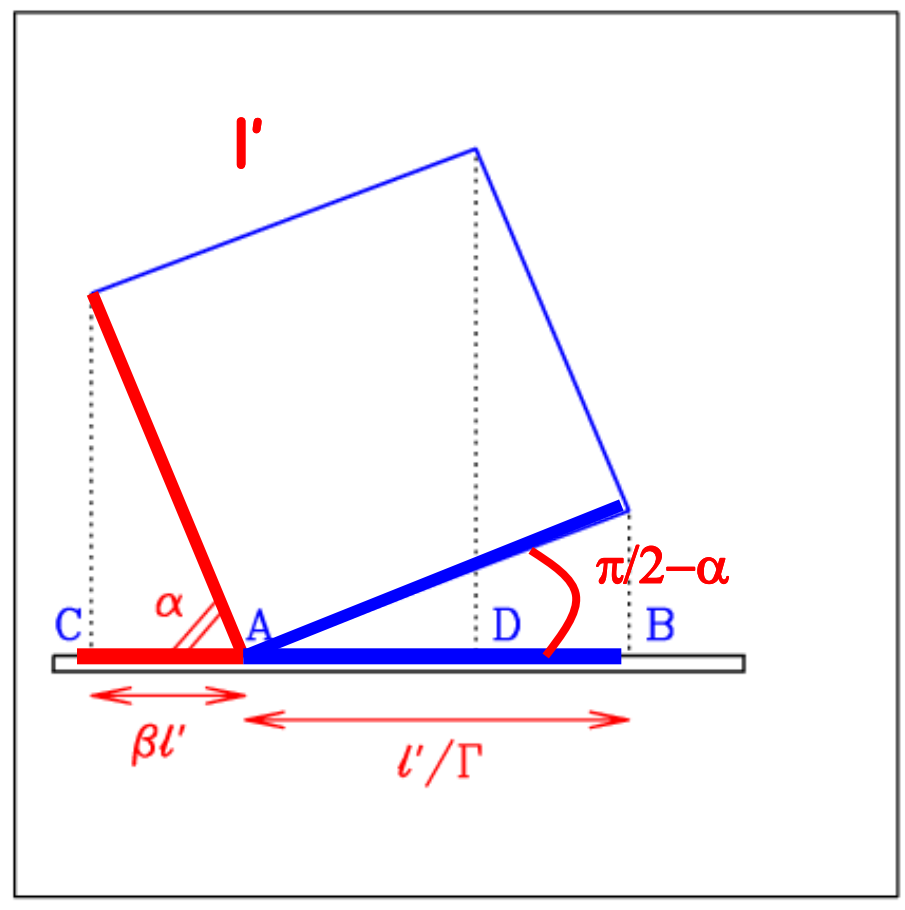

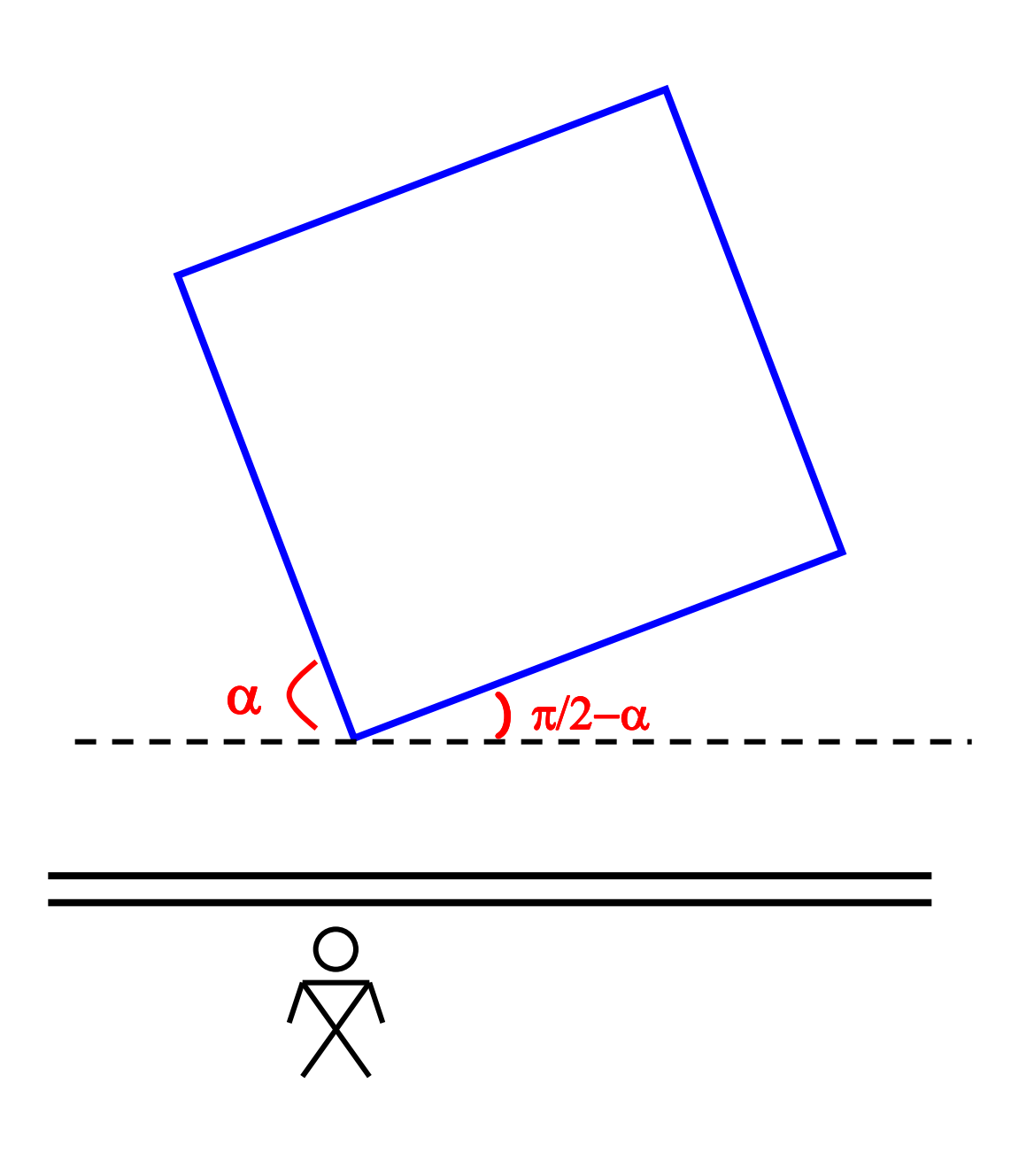

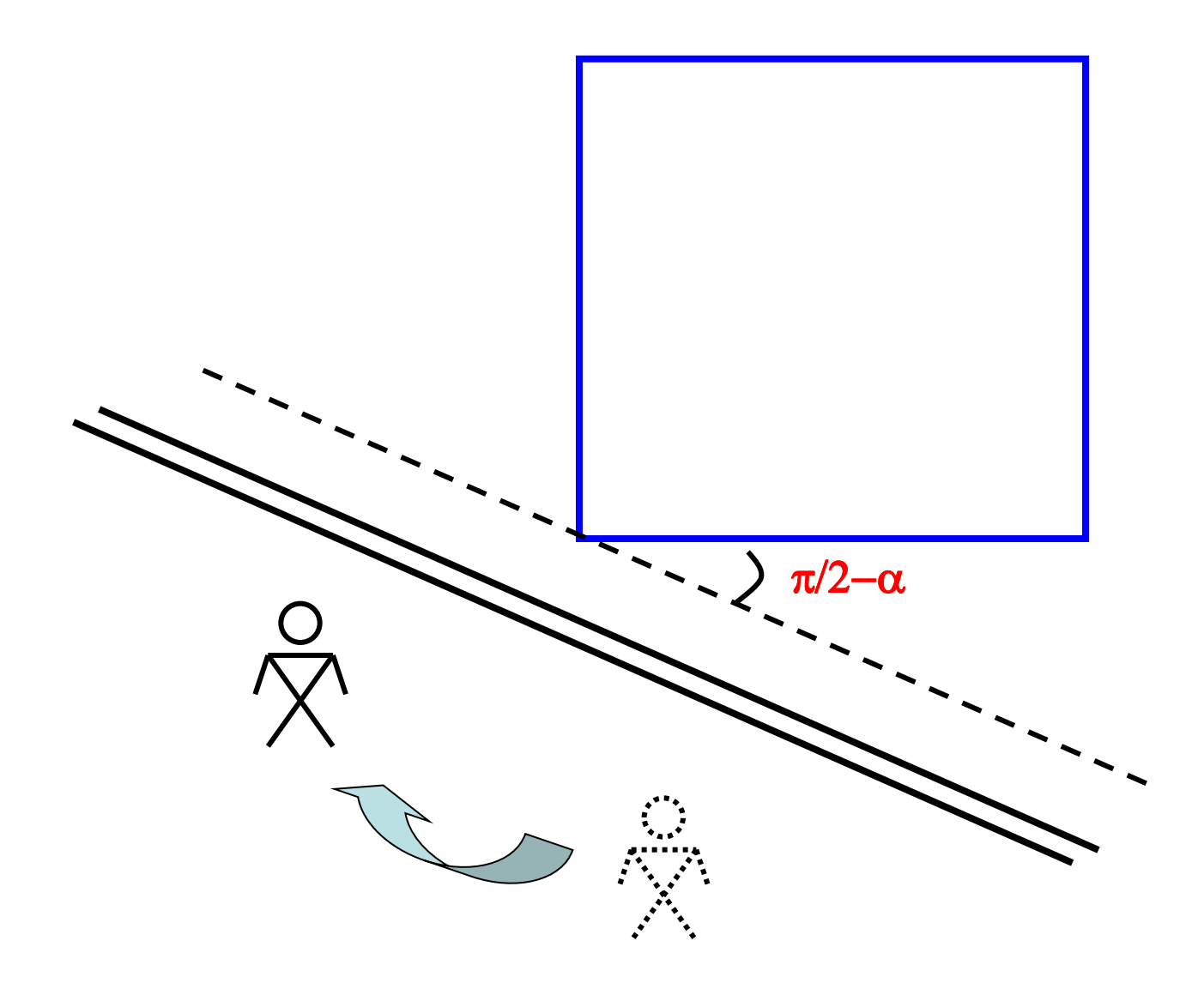

### **Time**

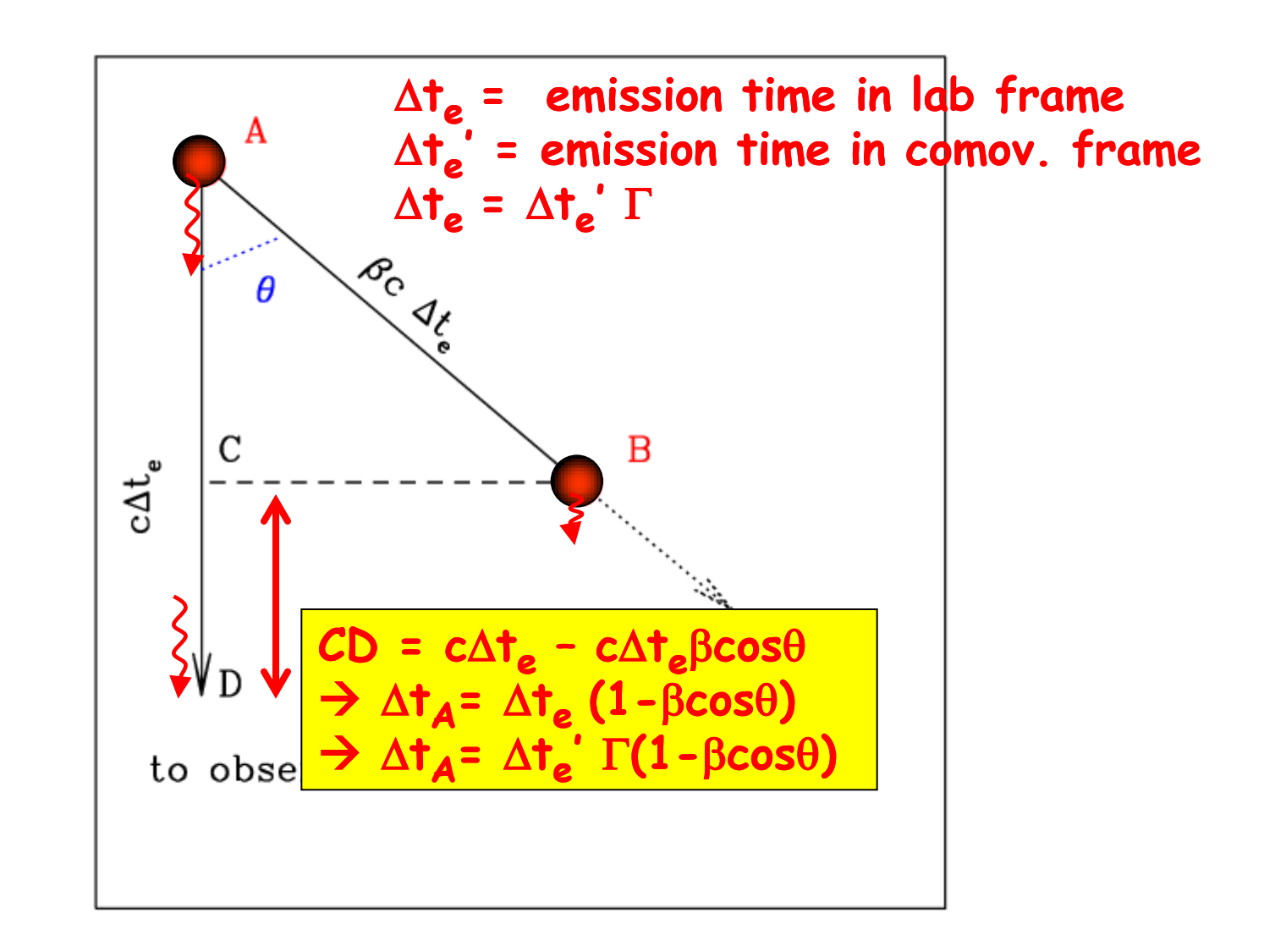

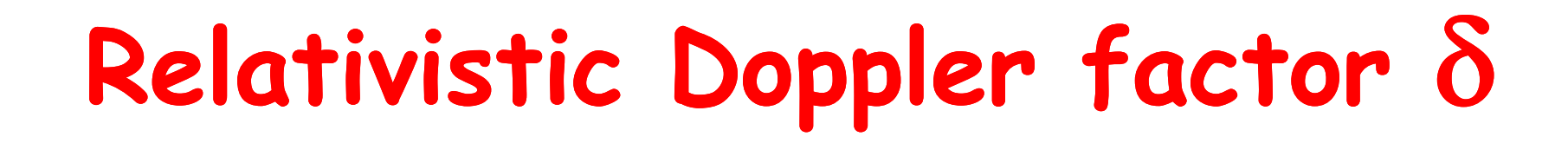

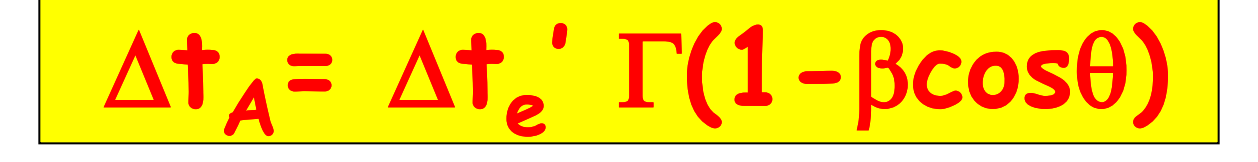

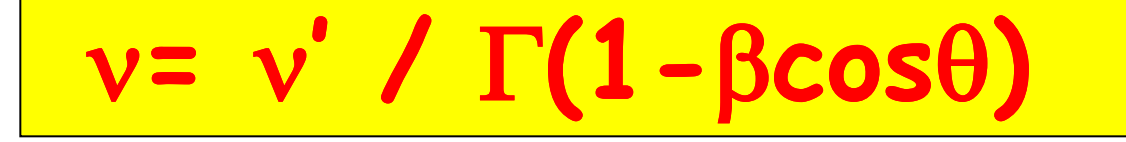

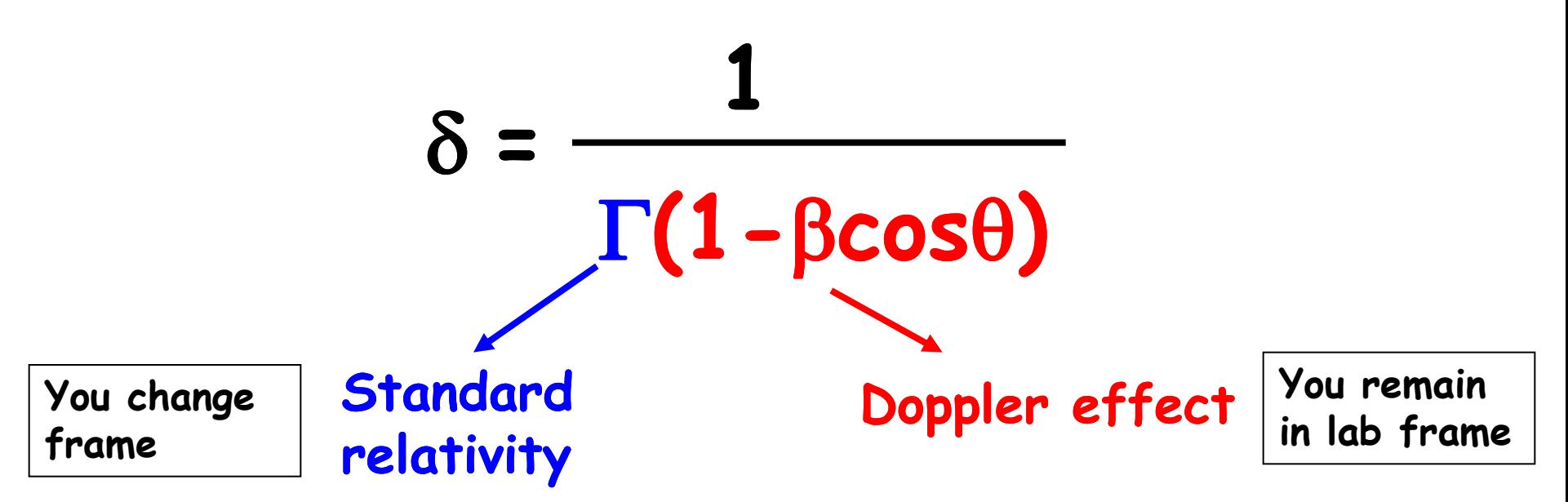

# **Relativistic Doppler factor** d

#### $\delta$  = **1**  $\Gamma$ (1- $\beta$ cos $\theta$ )  $2\Gamma$  for  $\theta$ =0 $\circ$  $\Gamma$  for  $\theta=1/\Gamma$  $=\begin{cases} 2\Gamma \text{ for } \theta = 0^{\circ} \\ \Gamma \text{ for } \theta = 1/\Gamma \\ 1/\Gamma \text{ for } \theta = 90^{\circ} \end{cases}$

#### **At small angles, Doppler wins over Spec. Relat.**

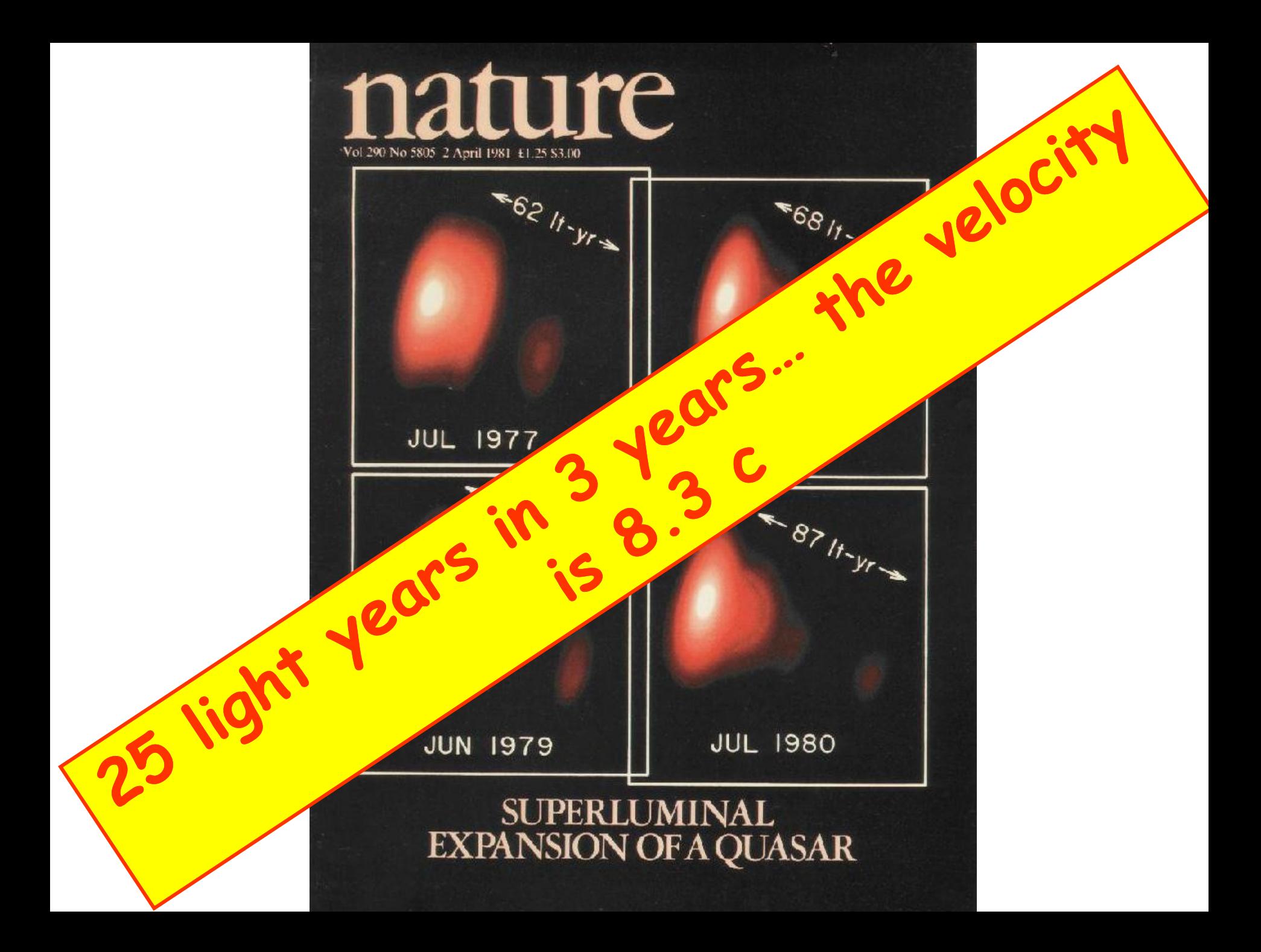

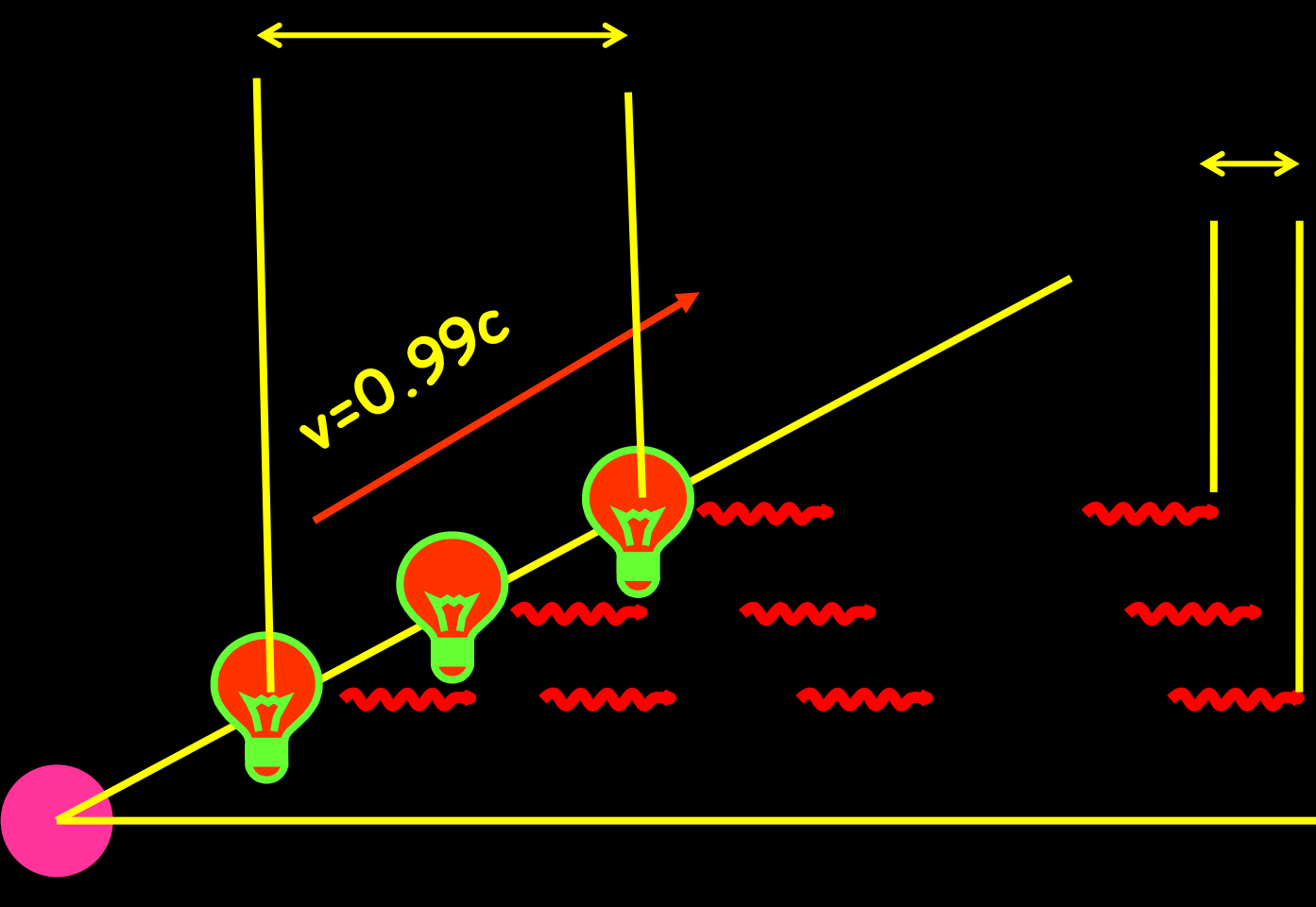

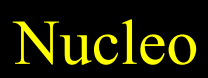

$$
\frac{\Delta s_{app}}{\Delta t_A} = v_{app} = \frac{v \Delta t_e \sin \theta}{\Delta t_e (1 - \beta \cos \theta)}
$$

#### There is no  $\Gamma$ . Correct?

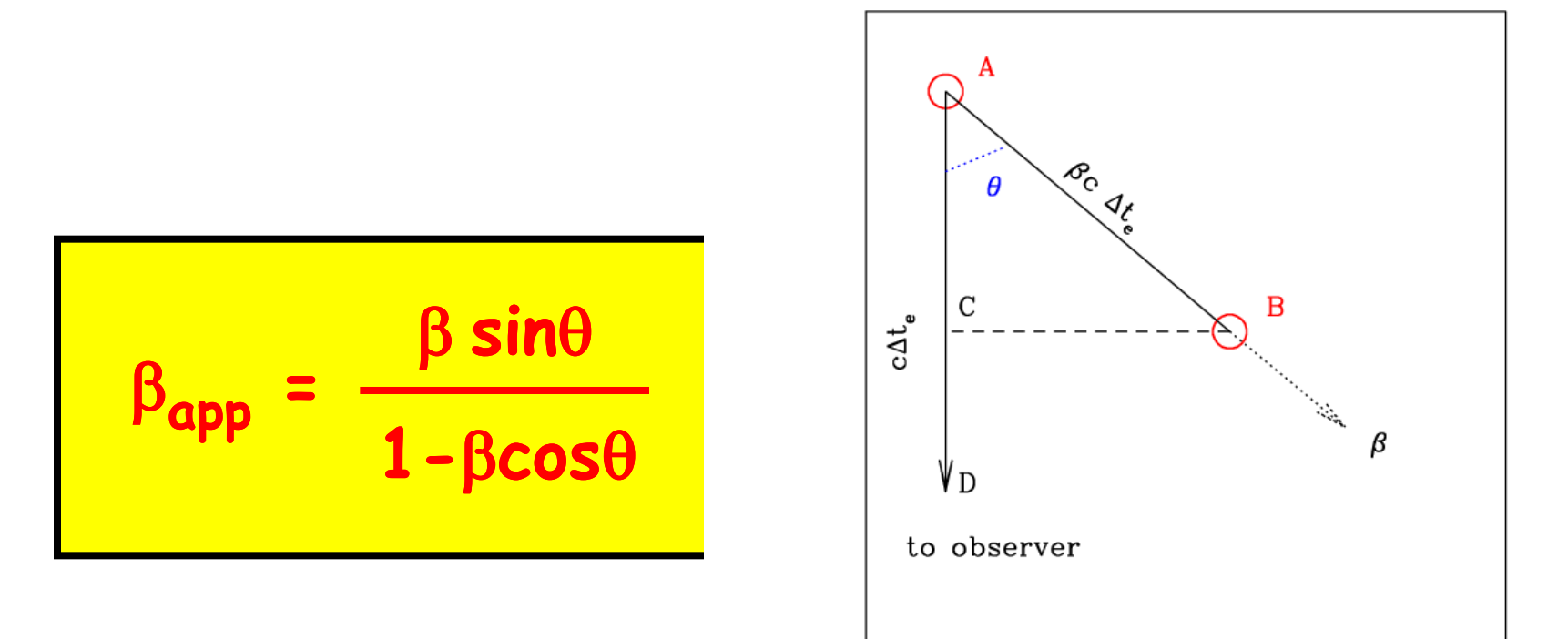

**SГ** 

# **Aberration of light**

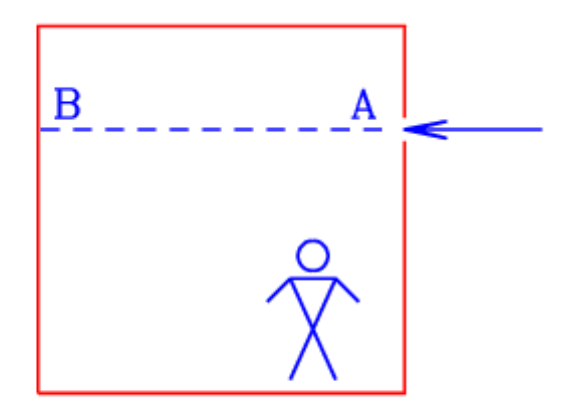

# **Aberration of light**

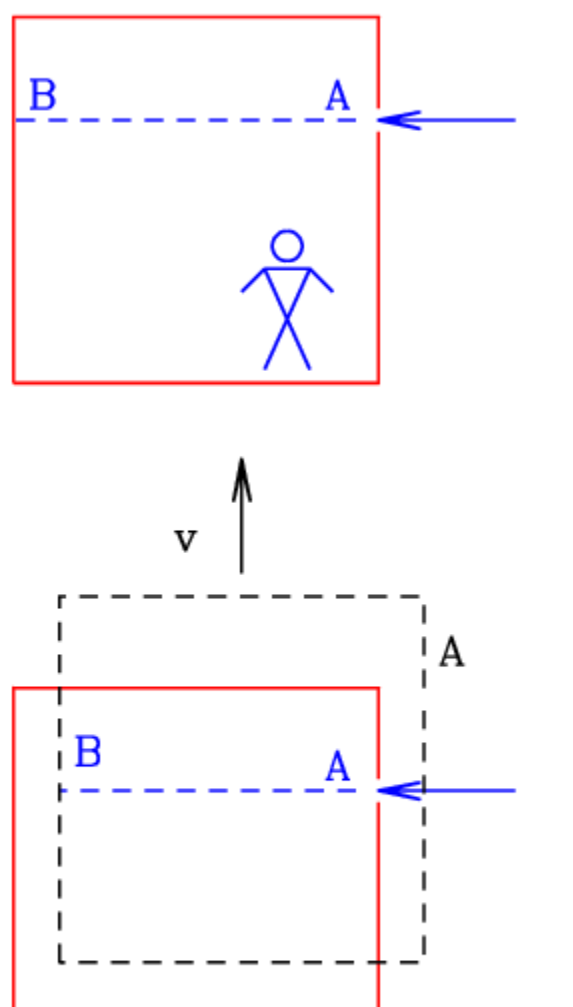

- $sin\theta = sin\theta'/\delta$  $d\Omega = d\Omega'/\delta^2$
- 

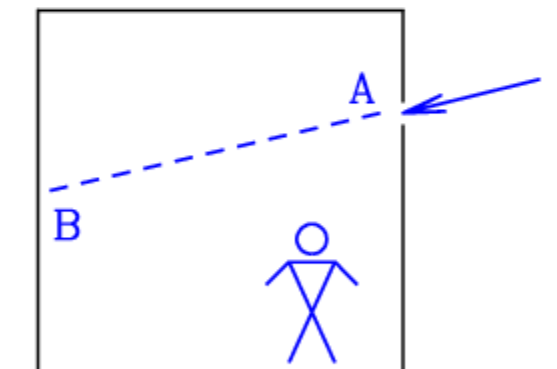

# Aberration of light

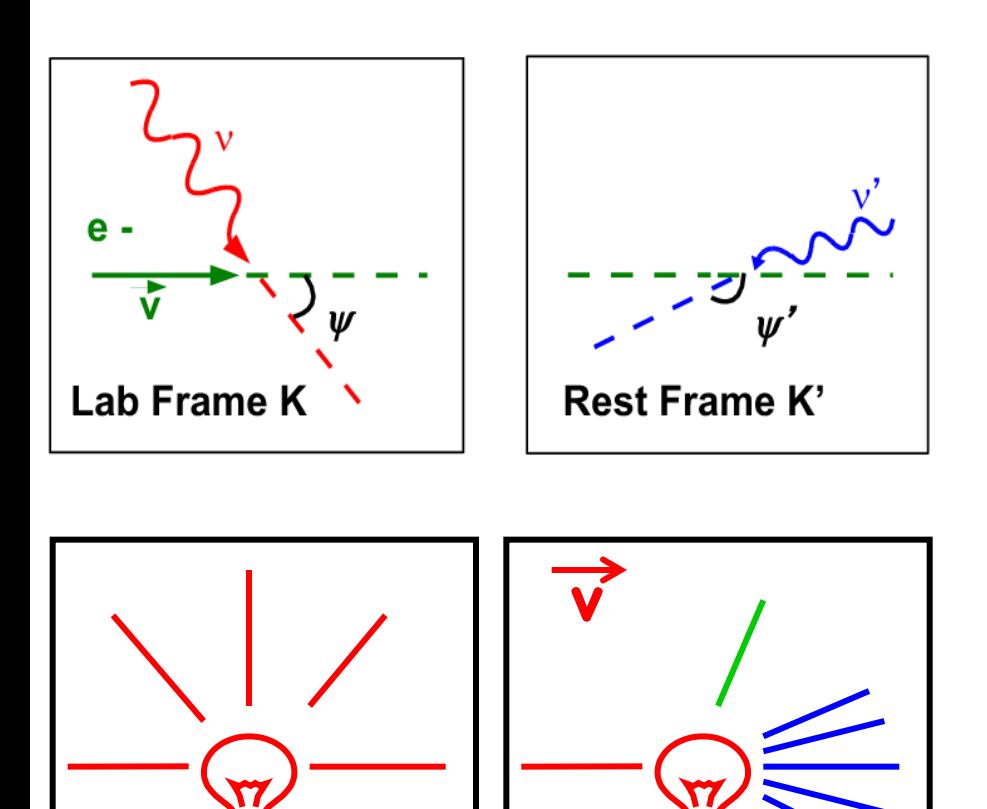

 $\mathsf{K}^\prime$ 

 $\overline{\mathsf{K}}$ 

#### $sin\theta = sin\theta'/\delta$

#### $d\Omega = d\Omega'/\delta^2$

 $\,1$ 

### Observed vs intrinsic Intensity

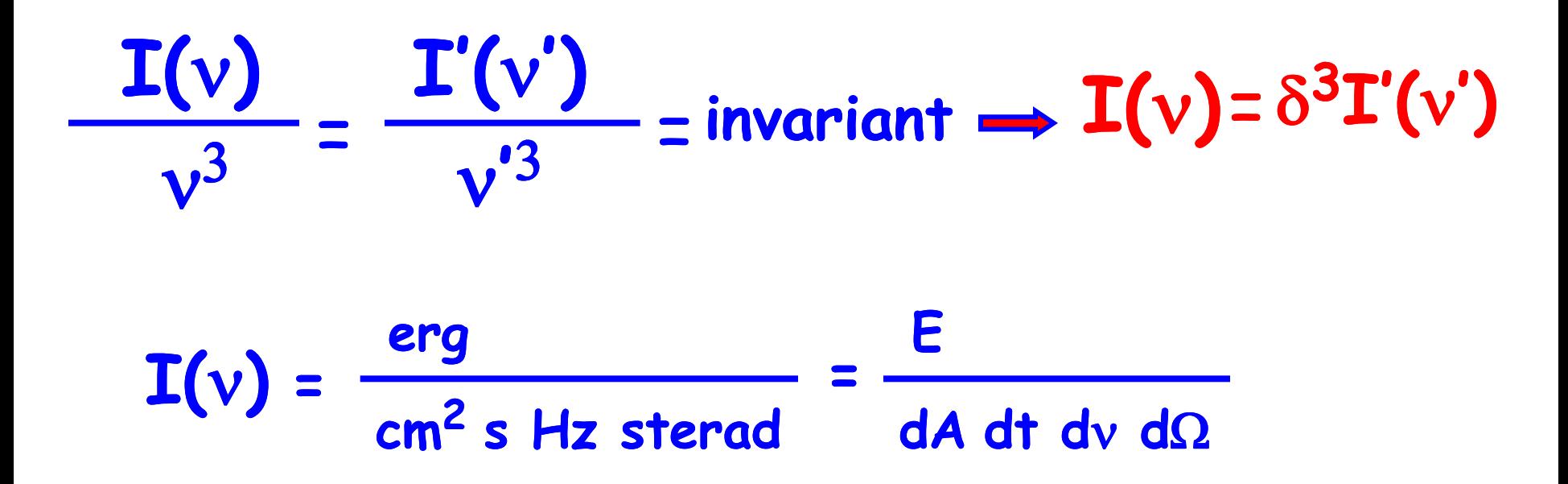

### Observed vs intrinsic Intensity

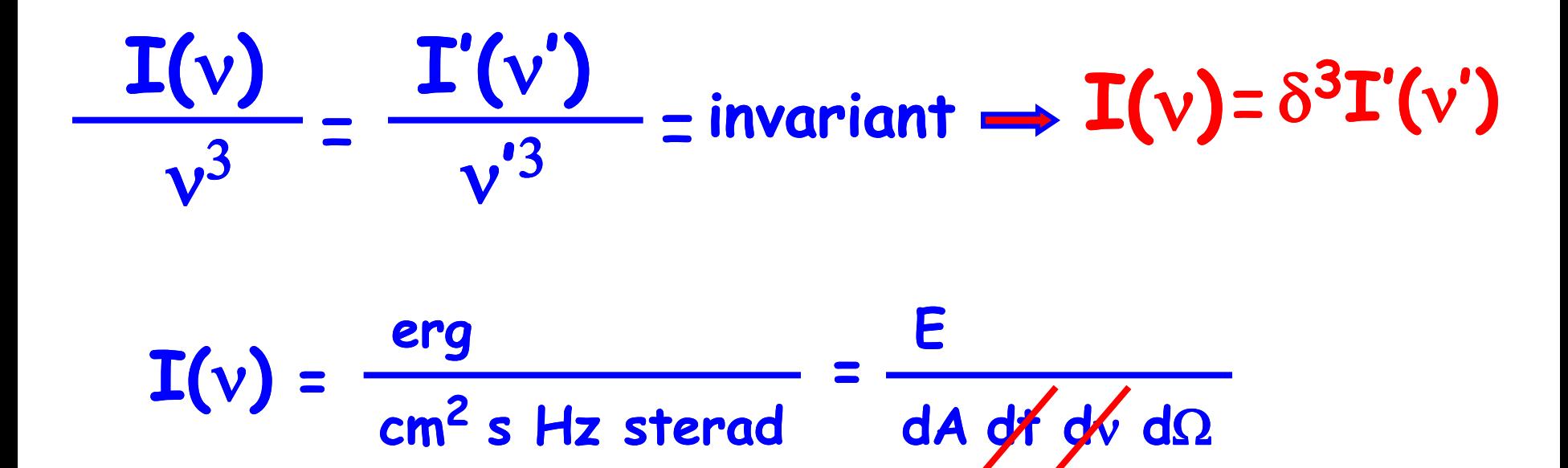

### Observed vs intrinsic Intensity

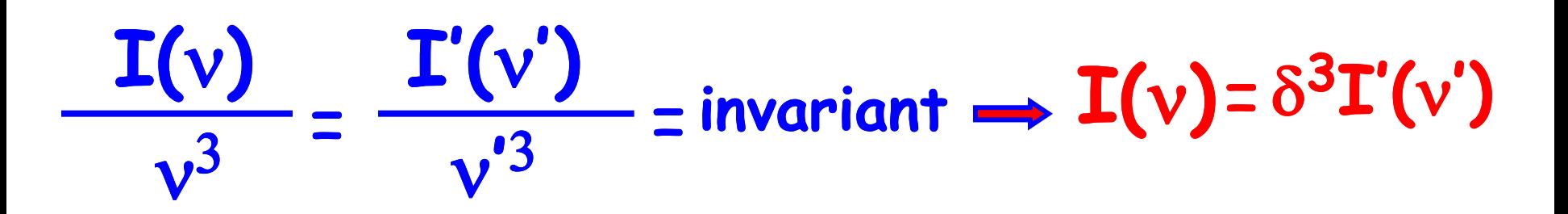

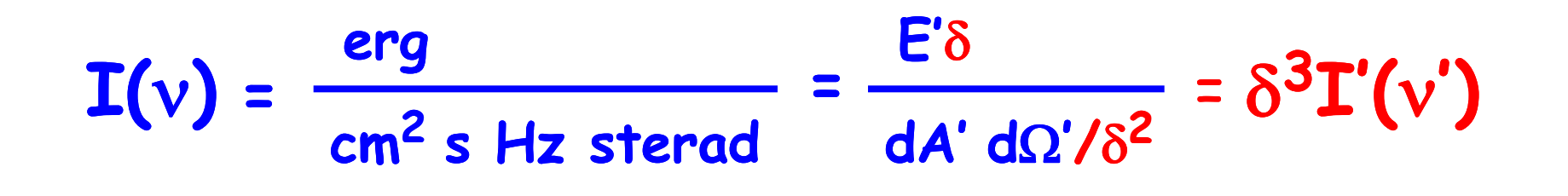

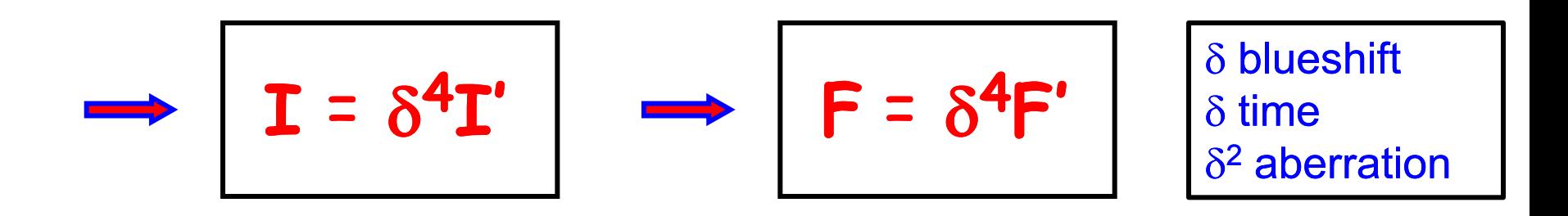

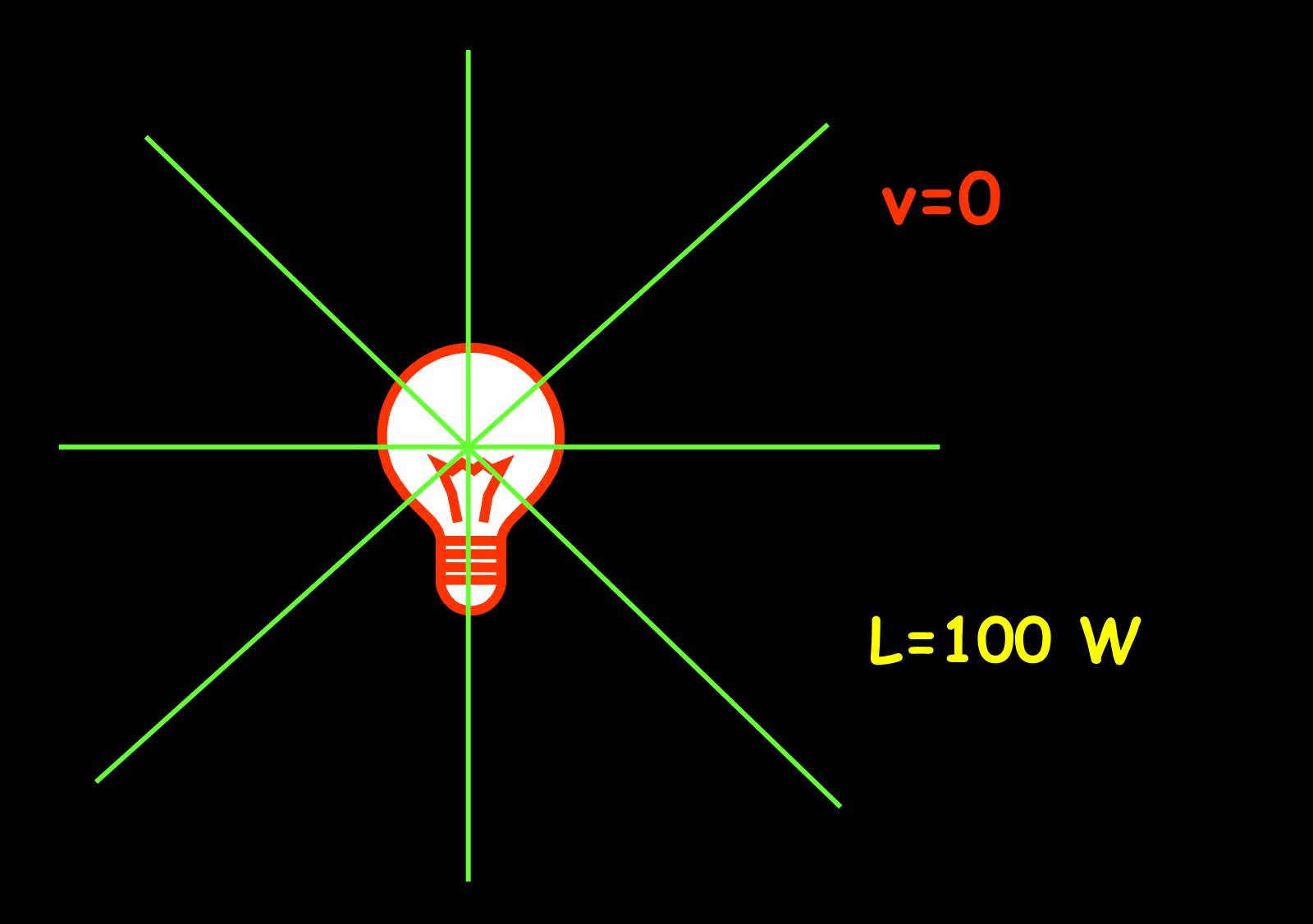

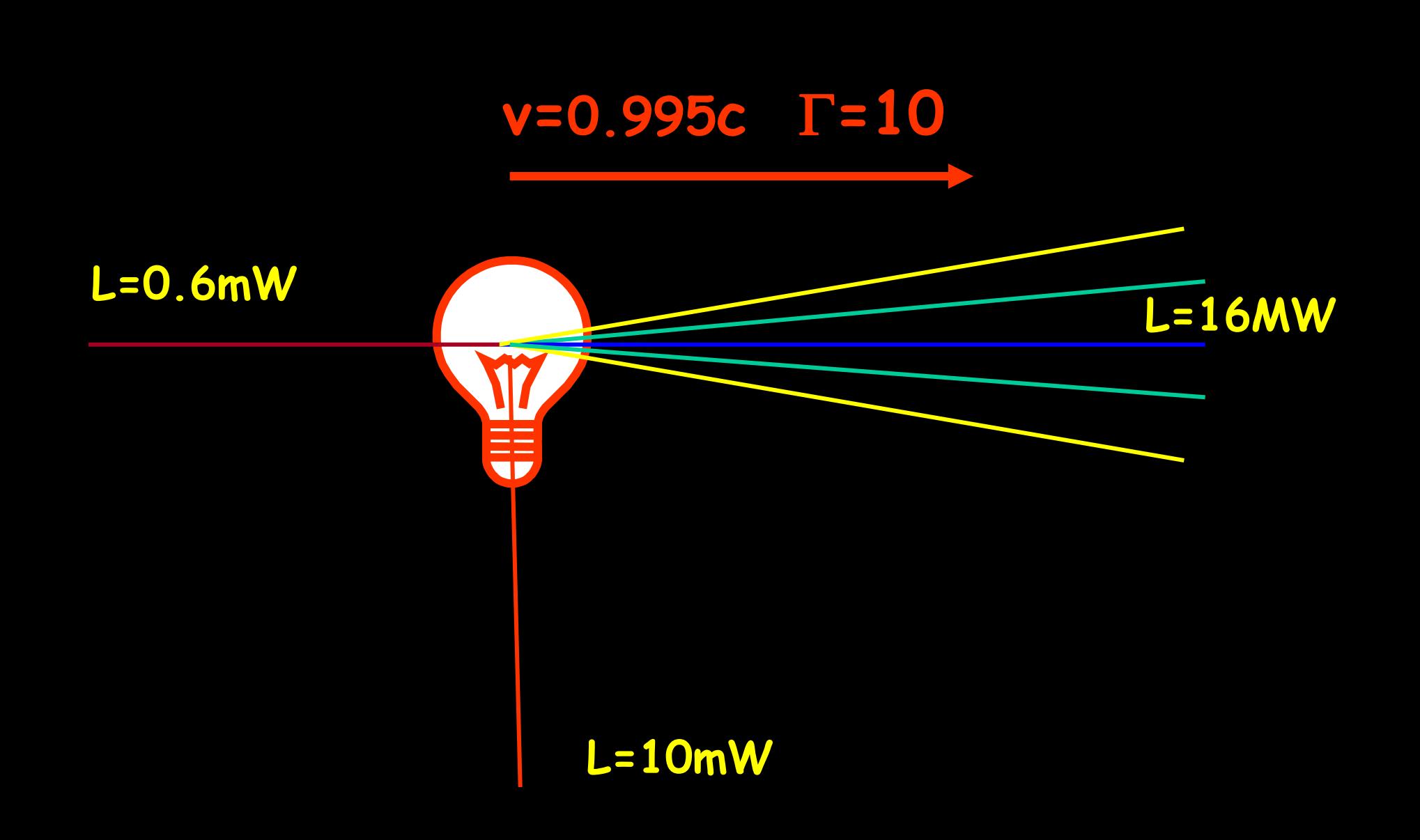

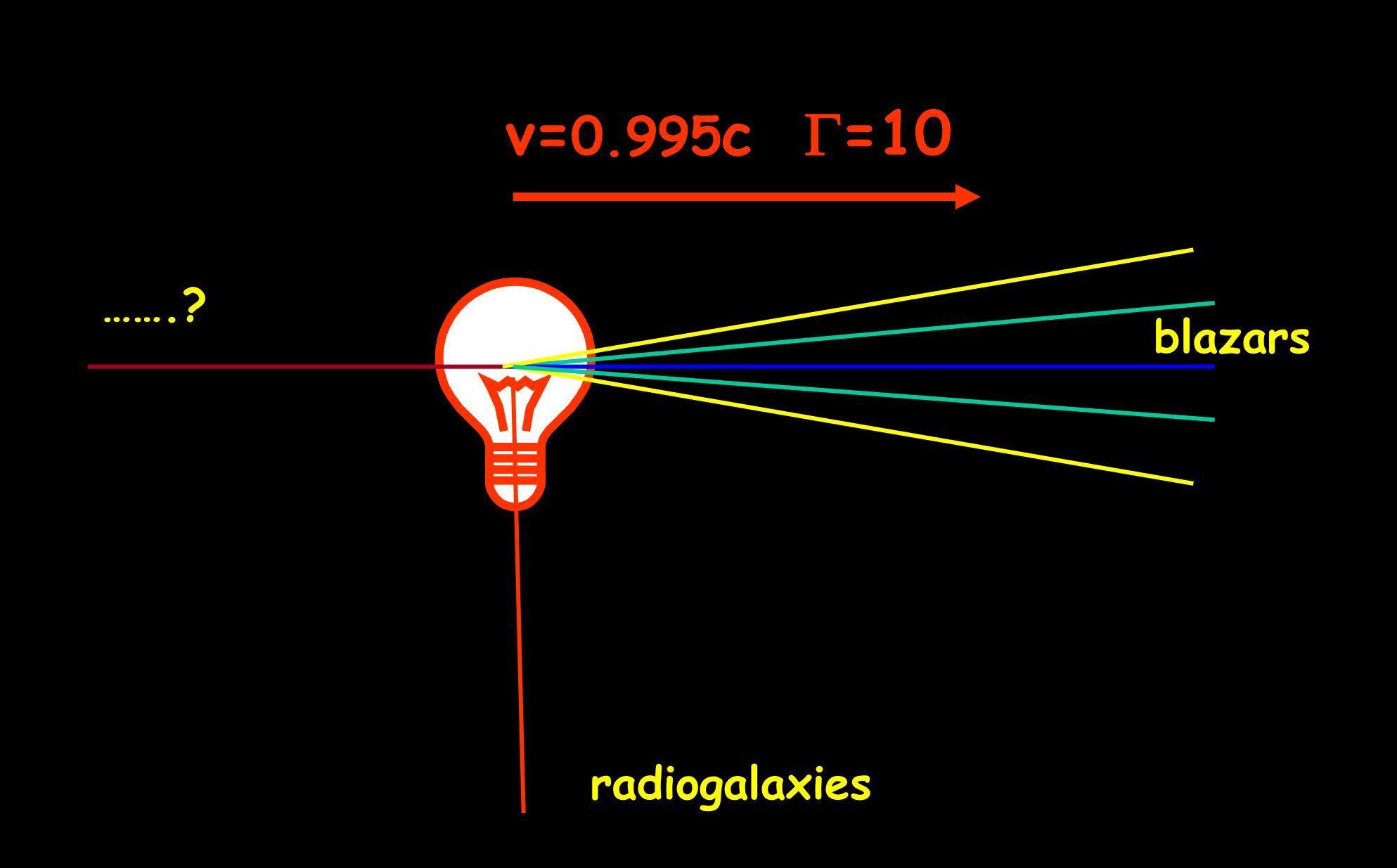

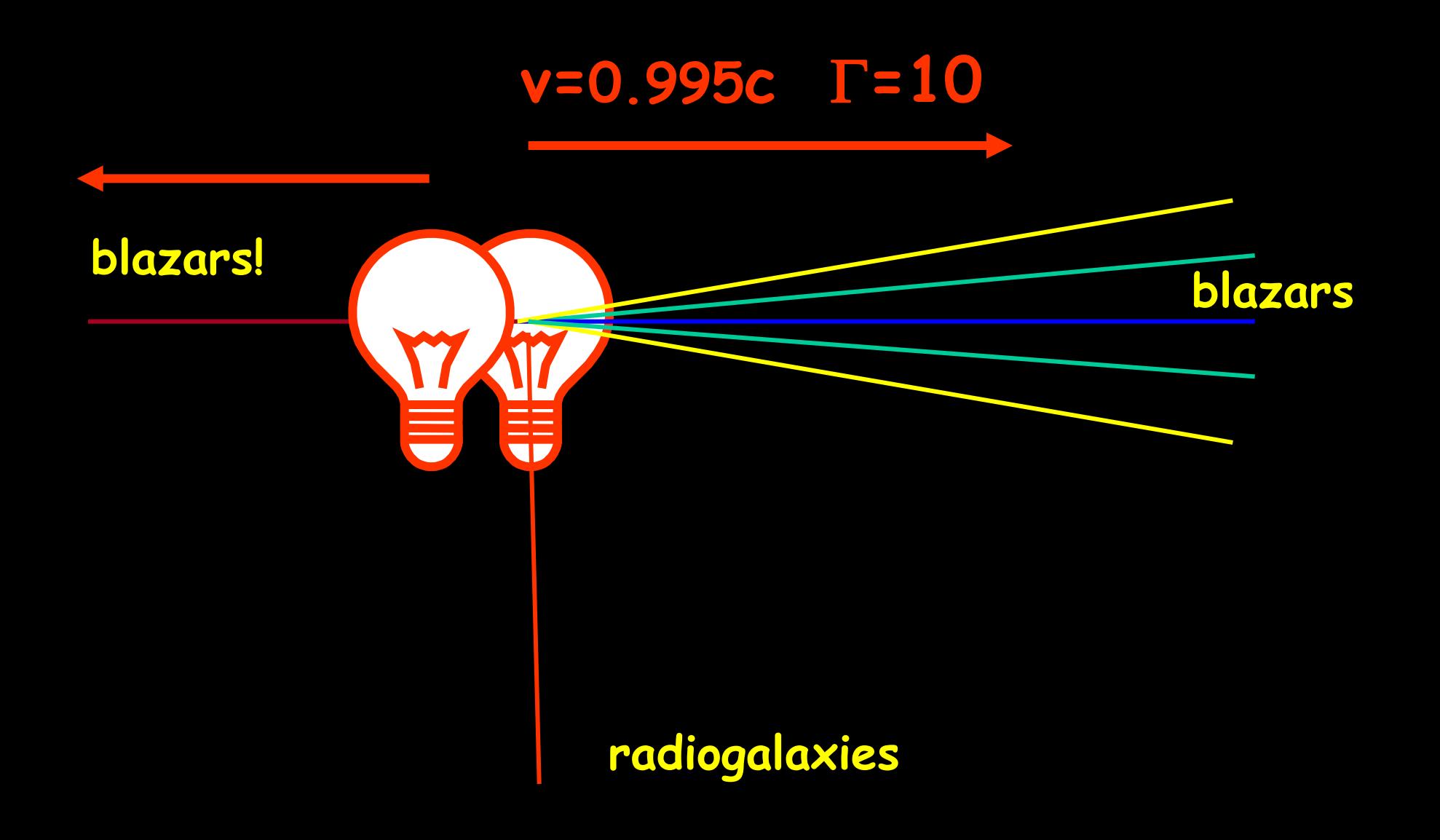

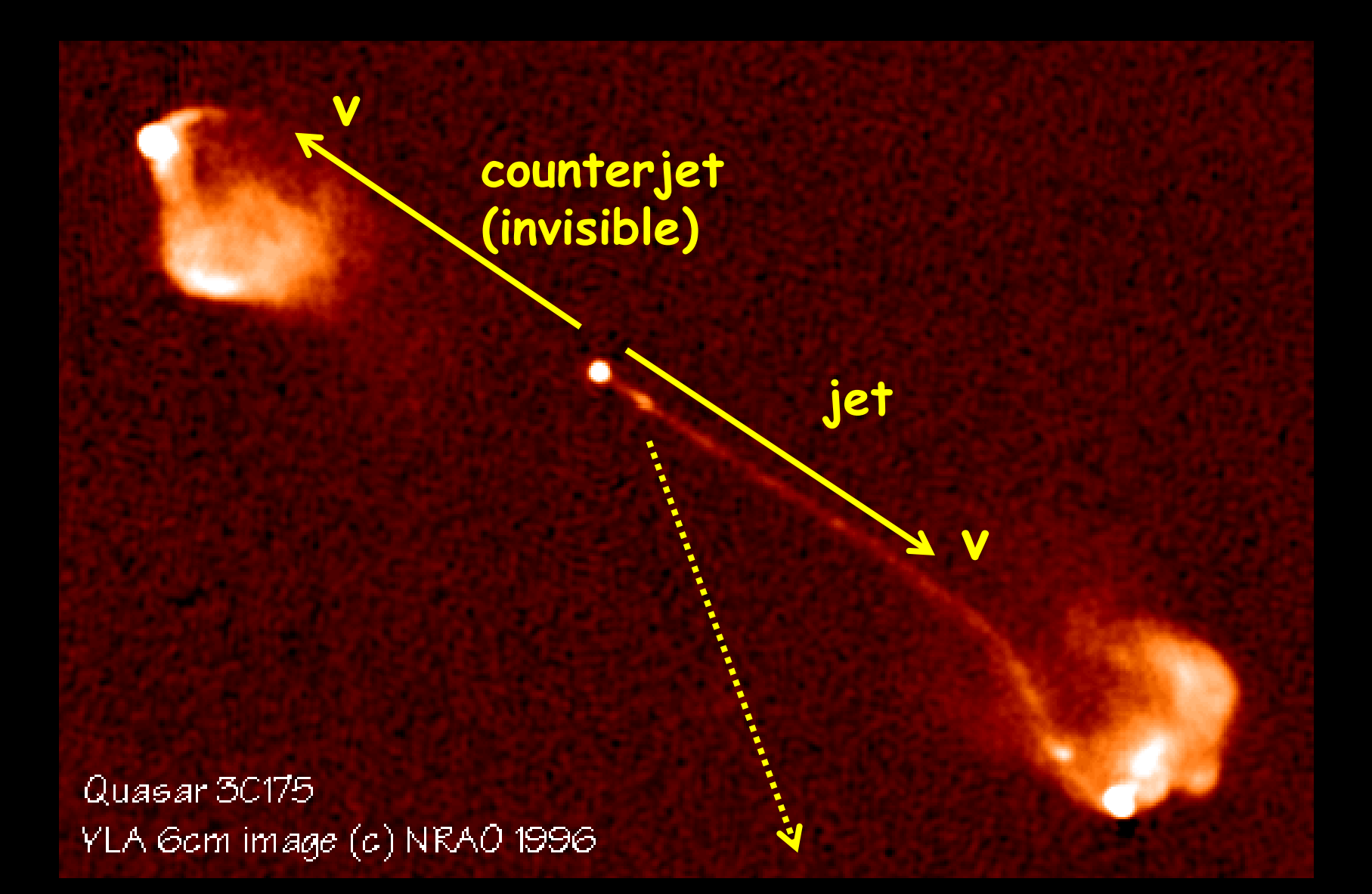

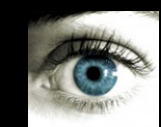
# **Radiation processes**

#### **Radiation processes**

**Line emission and radiative transitions in atoms and molecules**

- **Breemstrahlung/Blackbody**
- **Curvature radiation**
- **Cherenkov**
- **Annihilation**
- **Unruh radiation**
- **Hawking radiation**
- **Synchrotron**
- **Inverse Compton**

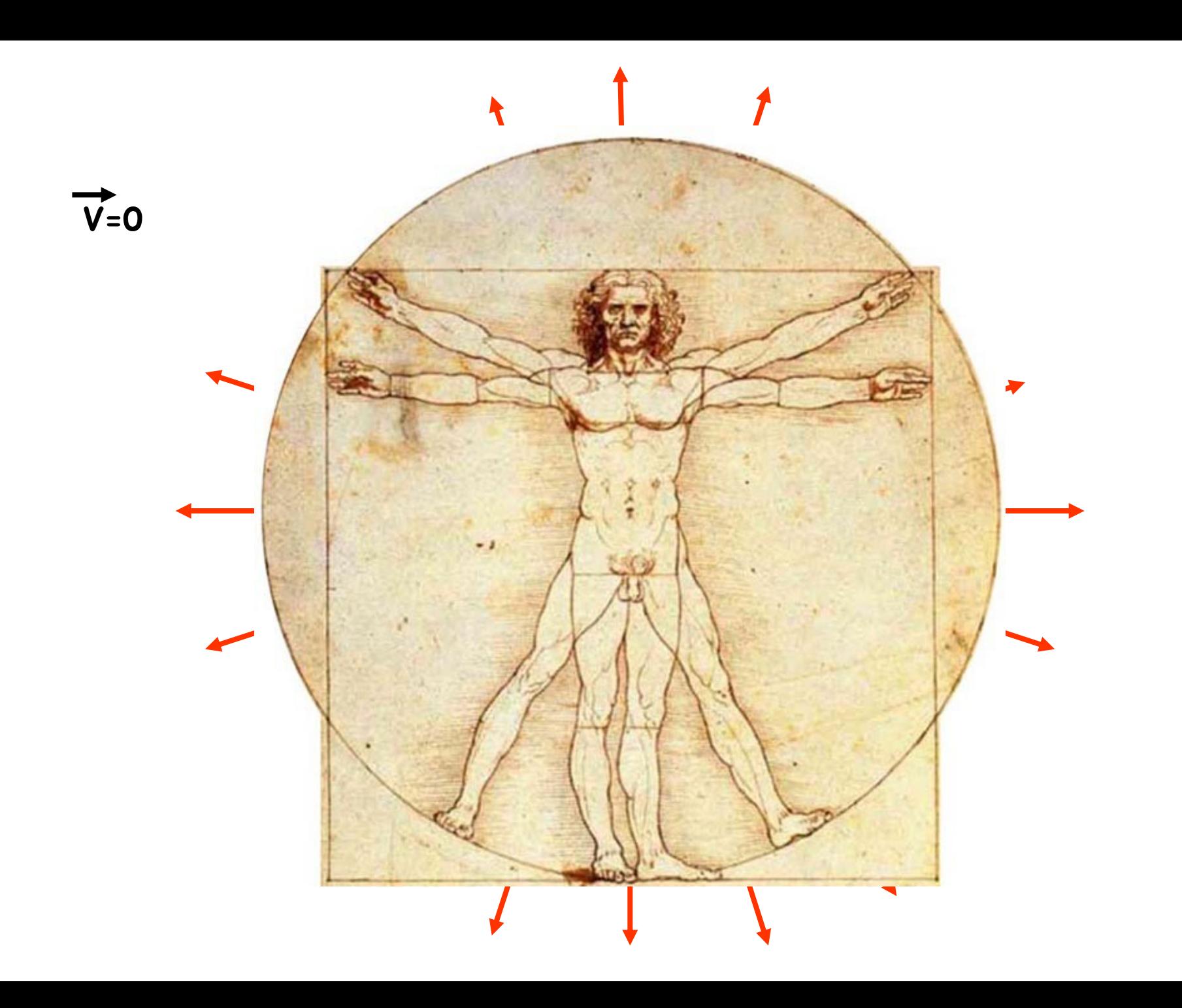

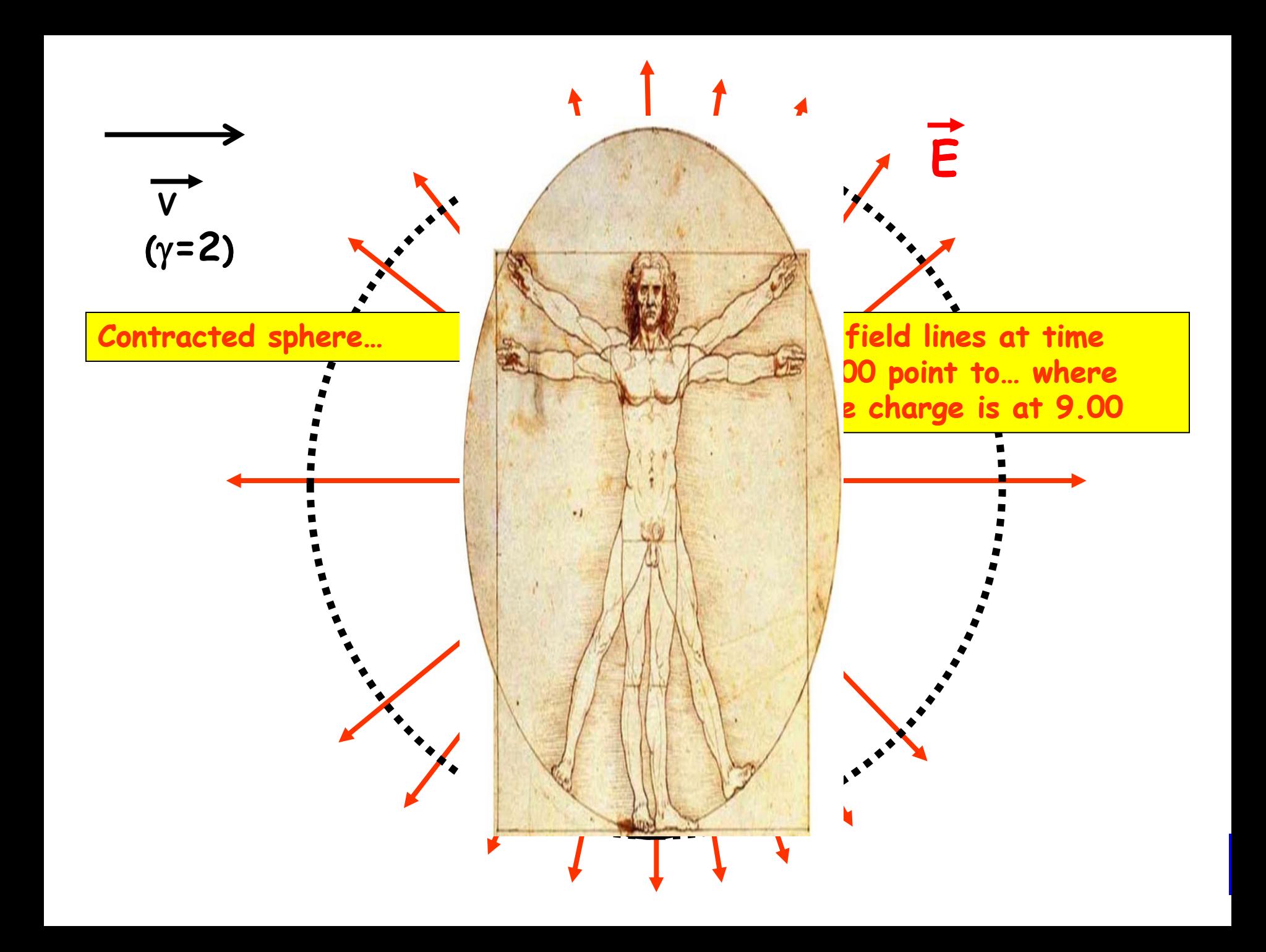

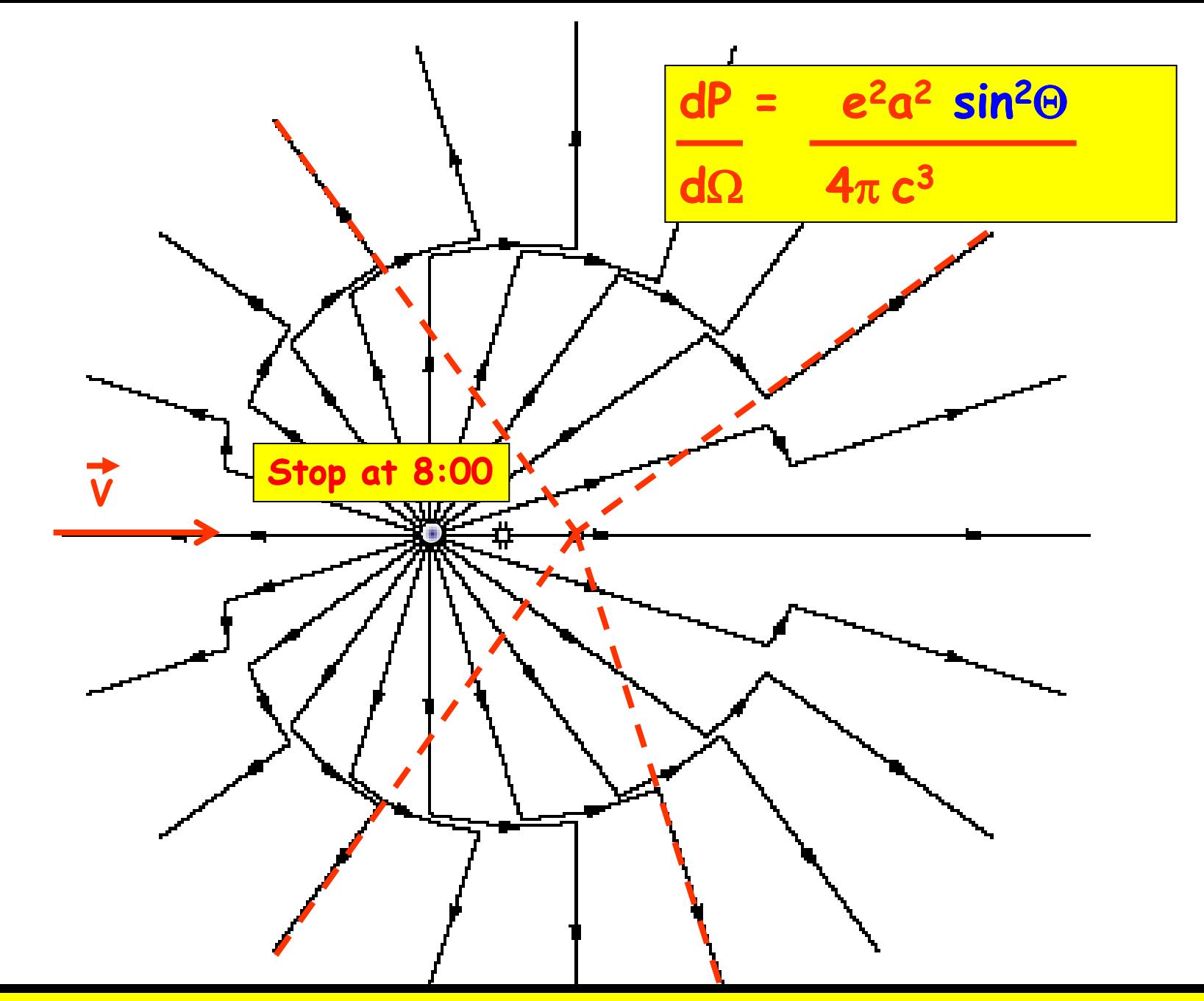

http://www.cco.caltech.edu/~phys1/java/phys1/MovingCharge/MovingCharge.html

$$
\frac{dP}{d\Omega} = \frac{e^2a^2 \sin^2\Theta}{4\pi c^3}
$$

$$
P = \frac{2 e^2 a^2}{3 c^3}
$$

**Synchrotron**

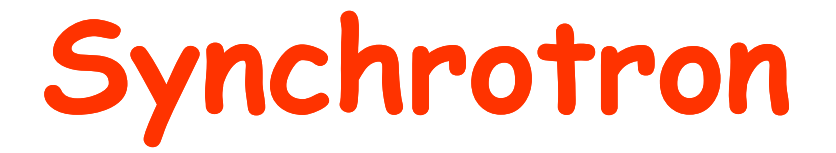

**Ingredients: Magnetic field and relativistic charges Responsible: Lorentz force Curiously, the Lorentz force doesn't work.**

$$
\vec{F_L} = \frac{d}{dt} (\gamma m \vec{v}) = \frac{e}{c} \vec{v} \times \vec{B}
$$

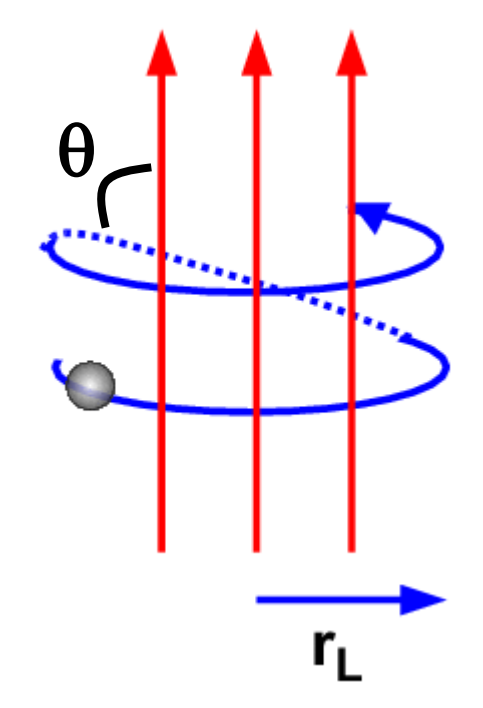

$$
P_e = P'_e
$$

**P=E/t and E and t Lorentz transform in the same way**

**Please, P<sup>e</sup> is not Preceived!!**

**2e<sup>2</sup> = 3c<sup>3</sup> a'<sup>2</sup> = 2e<sup>2</sup> 3c<sup>3</sup>**  $P_e = P'_e = \frac{ce^2}{2a^3} a'^2 = \frac{ce^2}{2a^3} (a'_{||}^2 + a'_{||}^2)$ 

 $\mathcal{L}^{\text{max}}_{\text{max}}$  and  $\mathcal{L}^{\text{max}}_{\text{max}}$ 

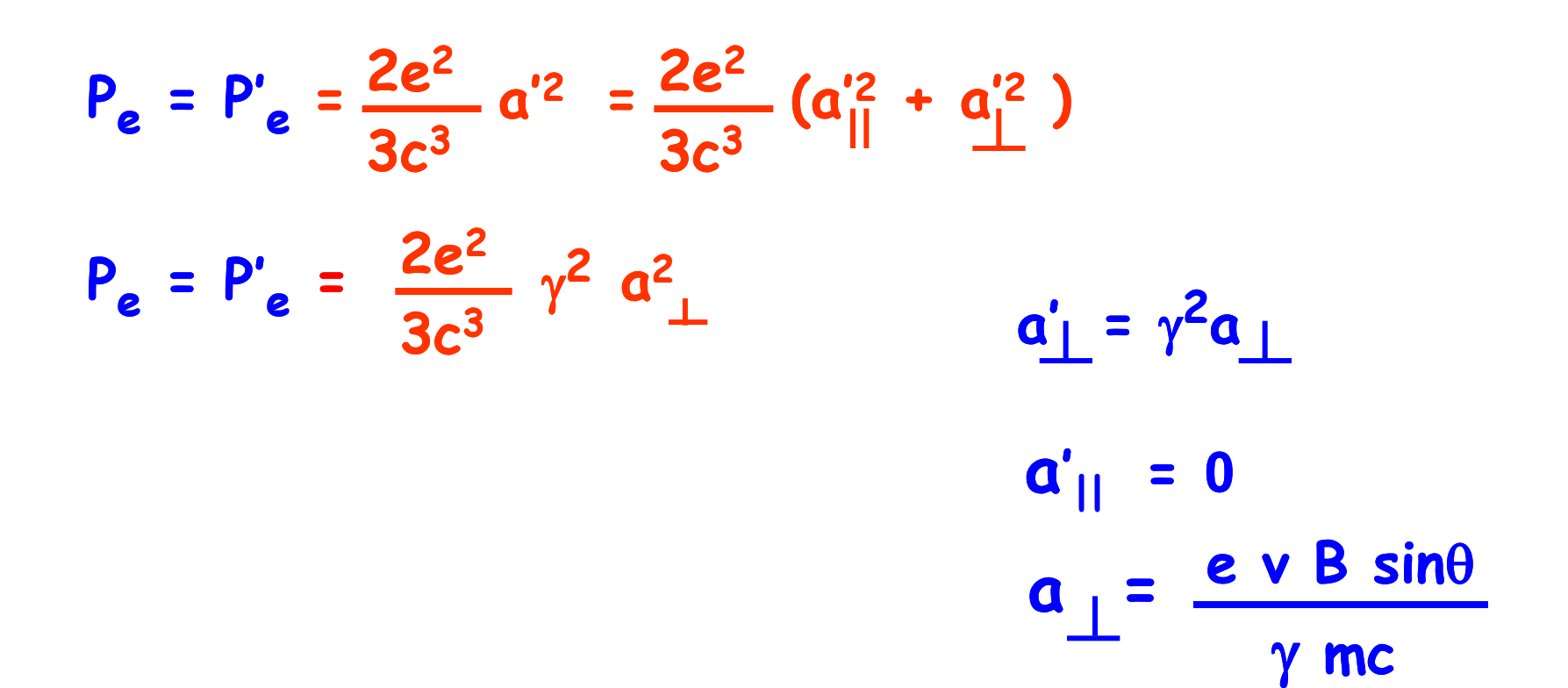

 $\mathcal{L}(\mathcal{L}^{\mathcal{L}})$  and  $\mathcal{L}^{\mathcal{L}}$  and  $\mathcal{L}^{\mathcal{L}}$  and  $\mathcal{L}^{\mathcal{L}}$ 

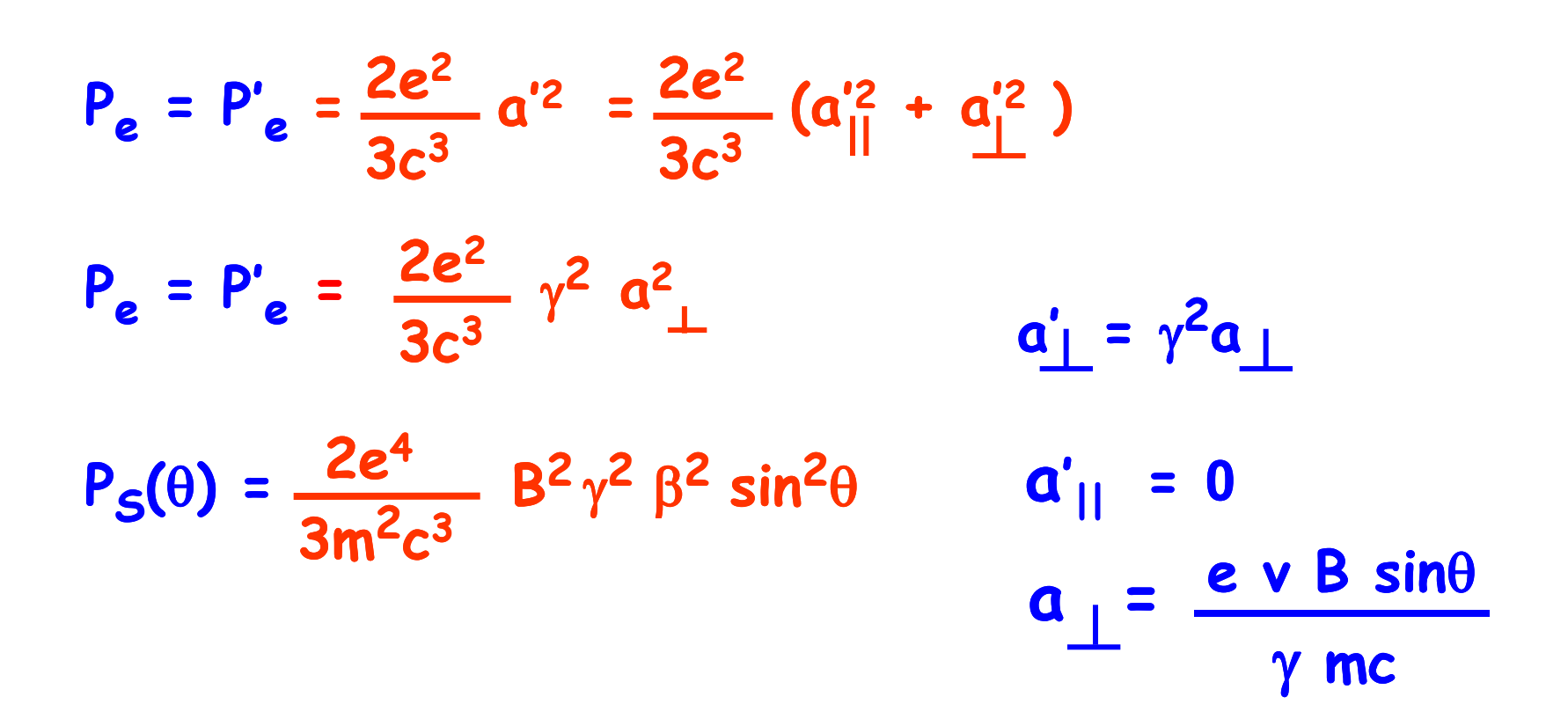

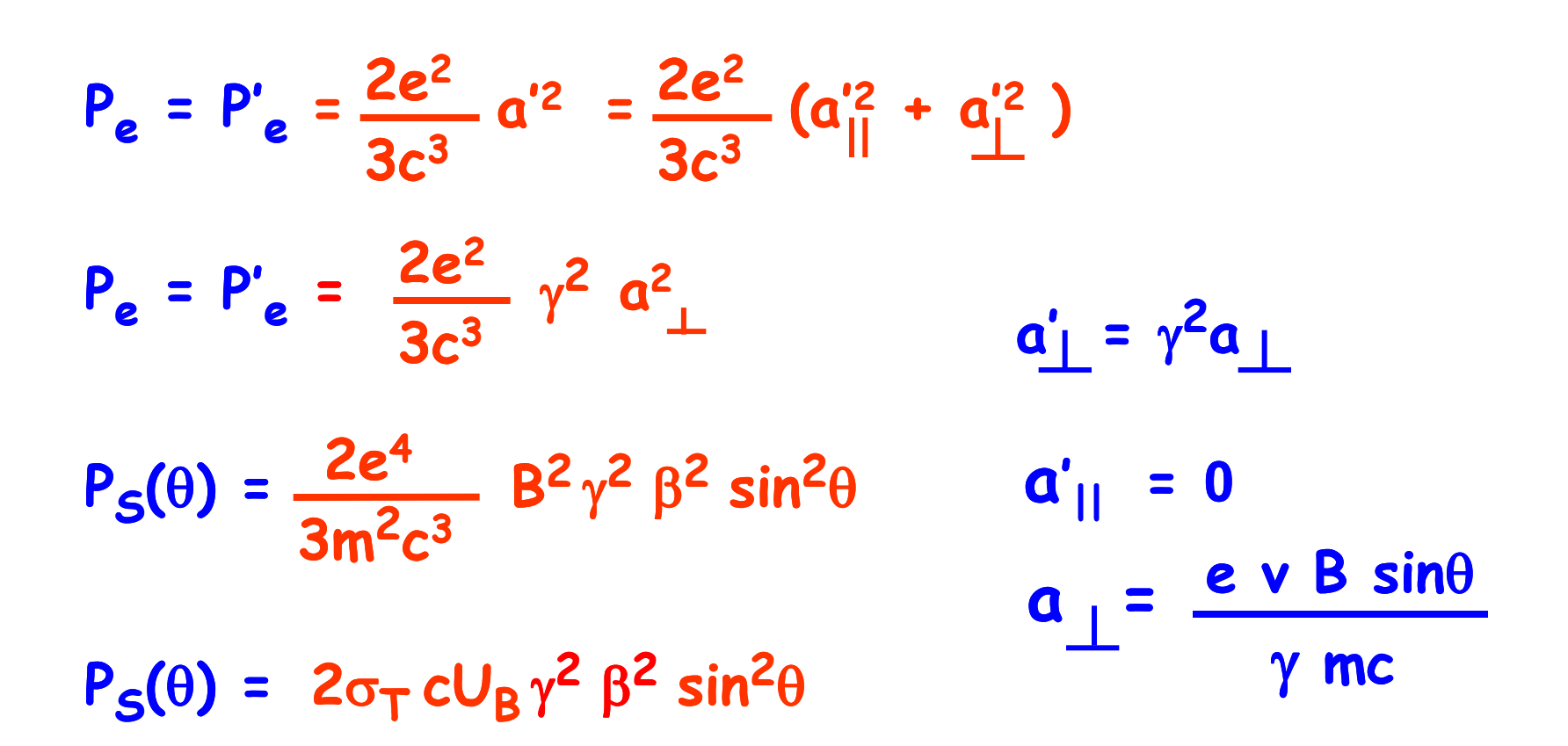

the control of the control of

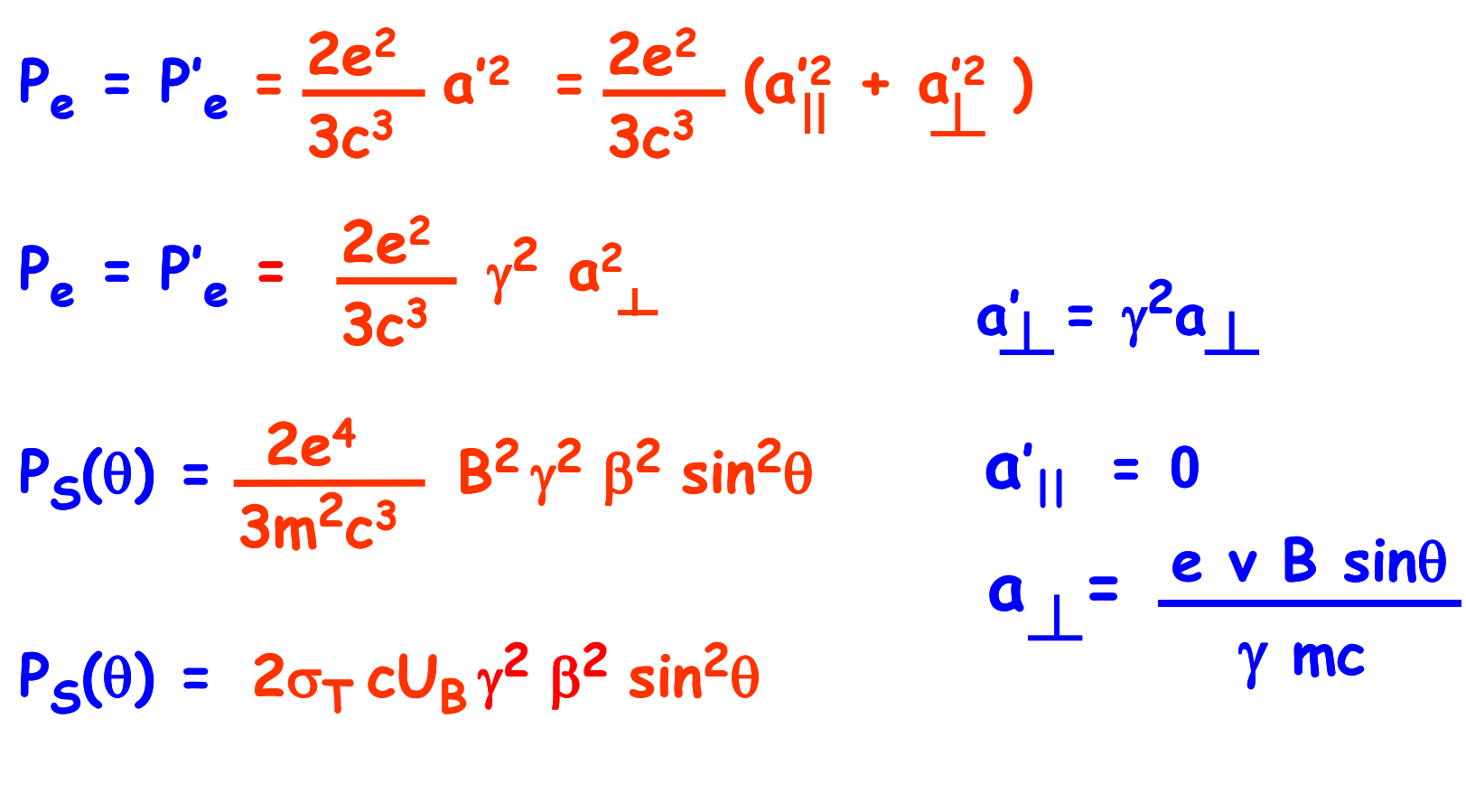

 $\langle P_S \rangle = 4 \sigma_T c U_B \gamma^2 \beta^2$ **3**

**If pitch angles are isotropic**

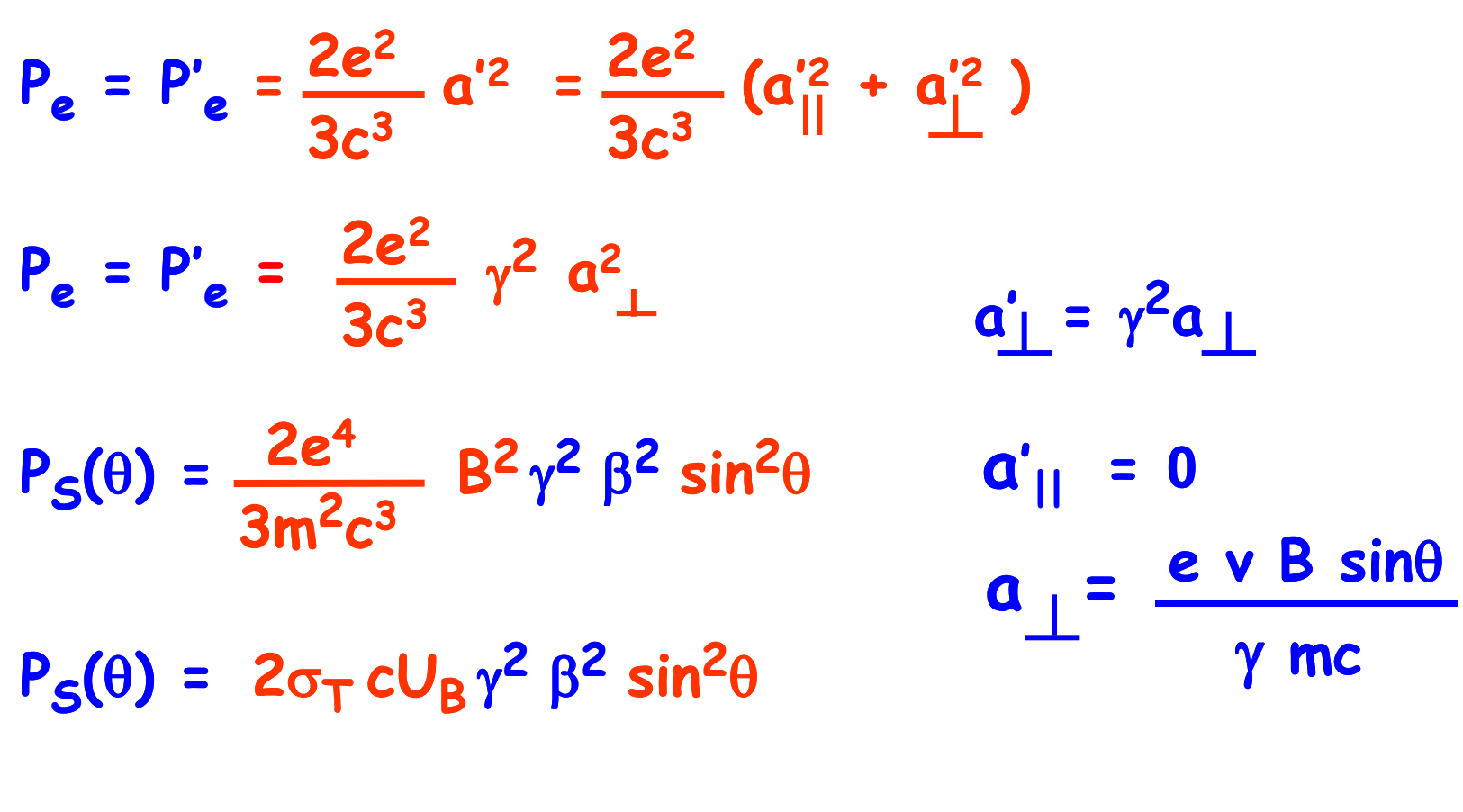

 $\langle P_S \rangle = 4 \sigma_T c U_B \gamma^2 \beta^2$ **3**

**If pitch angles are isotropic**

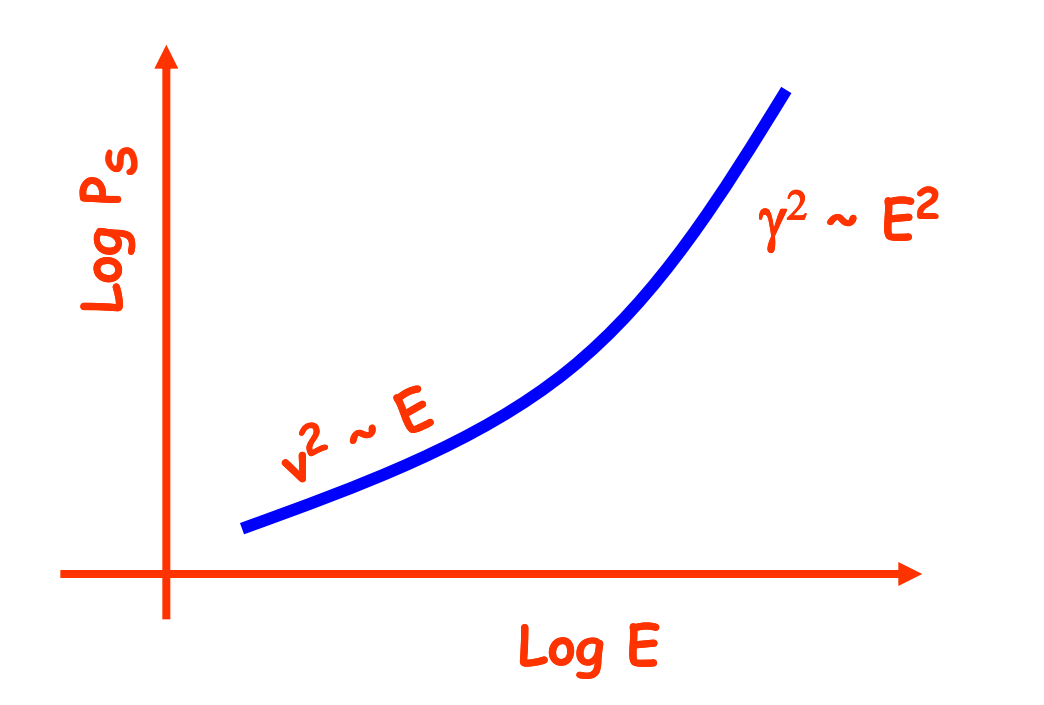

Why 
$$
\gamma^2
$$
?

 $P_S(\theta) = 2\sigma_T U_B \gamma^2 \beta^2 \sin^2\theta$ 

What happens when  $\theta \to 0$  ? **Sure, but what happens to the received power if you are in the beam of the particles?**

#### **Synchrotron Spectrum**

#### **Characteristic frequency**

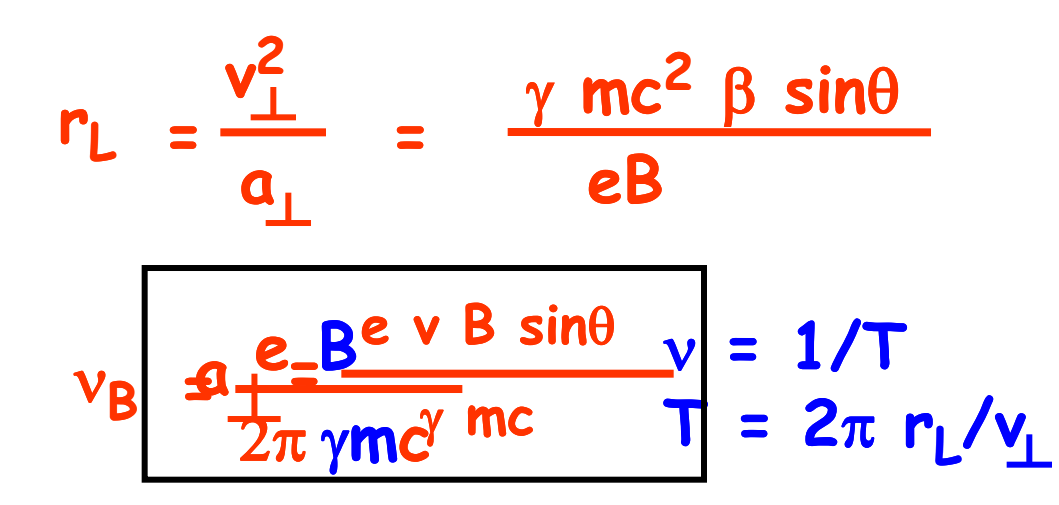

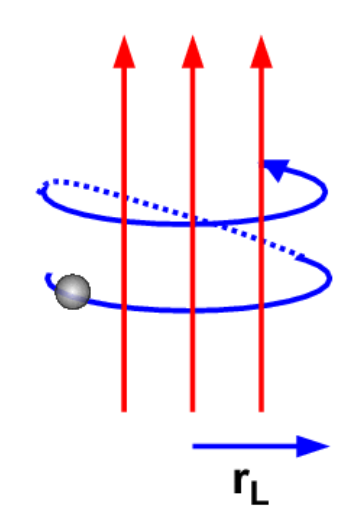

**This is not the characteristic frequency**

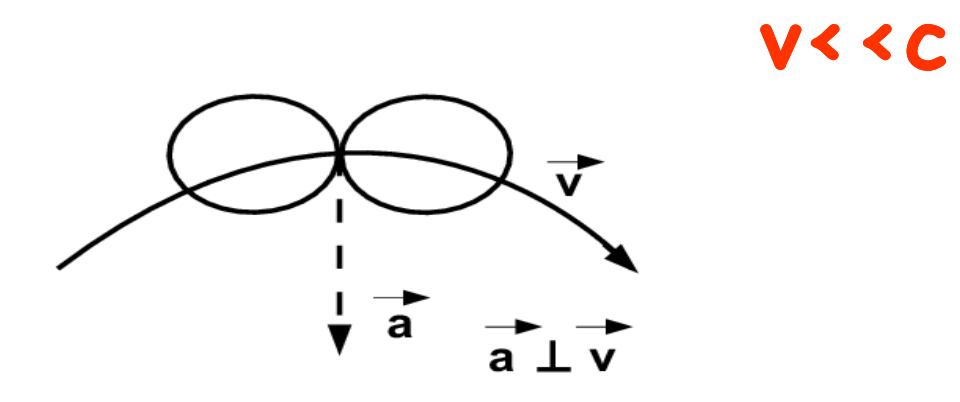

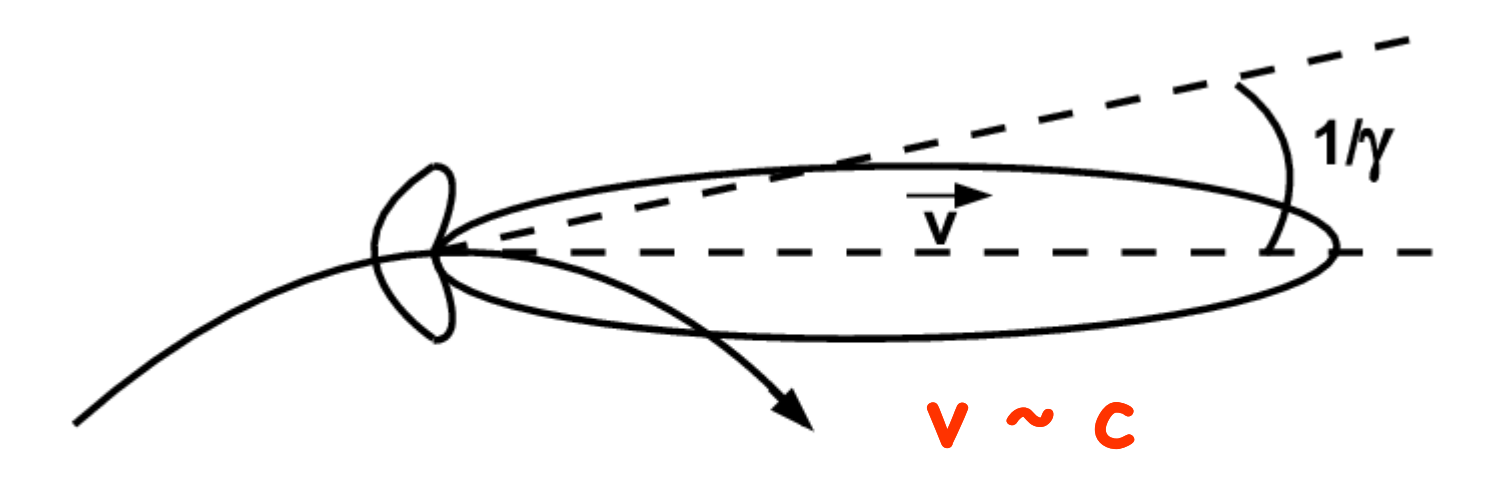

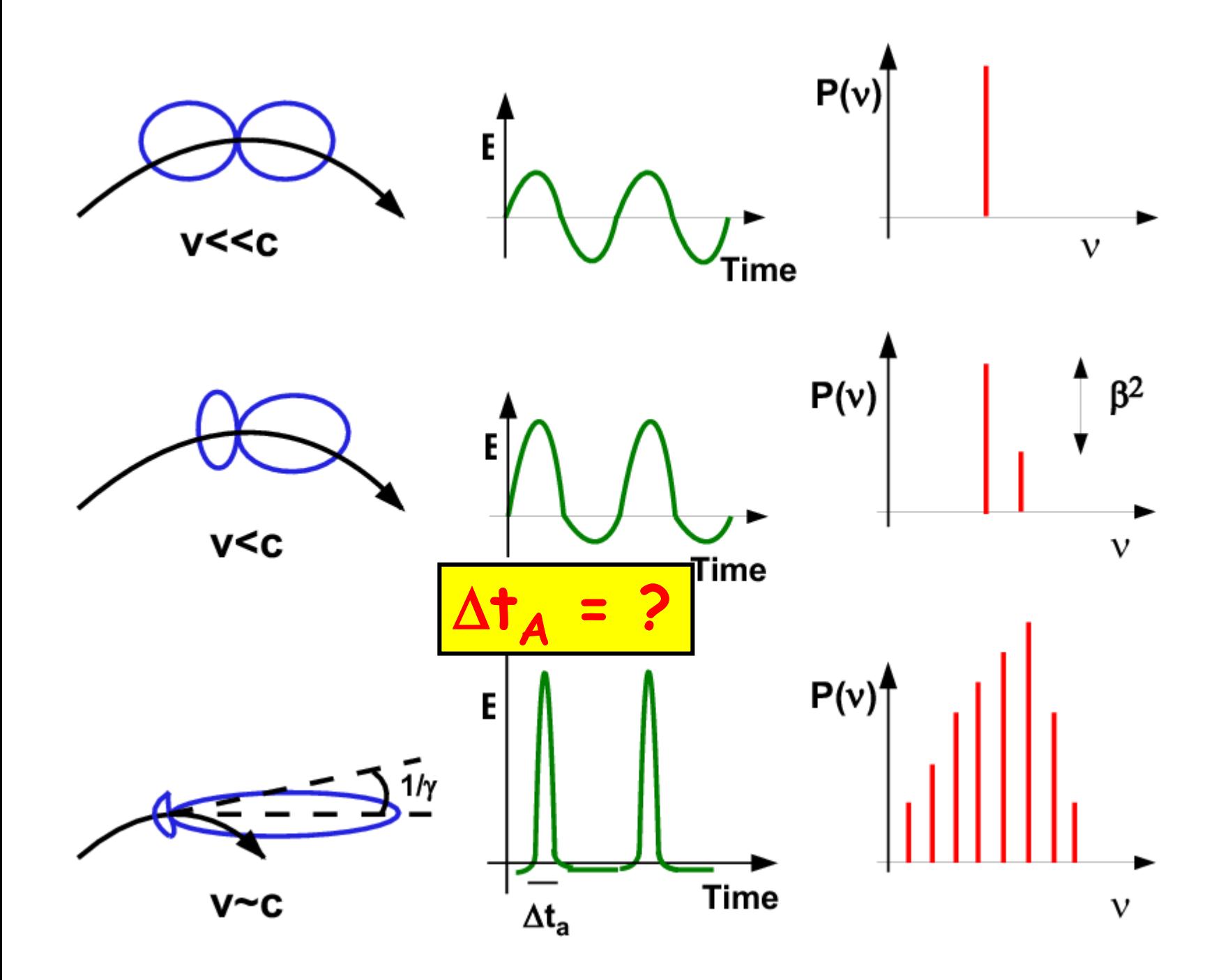

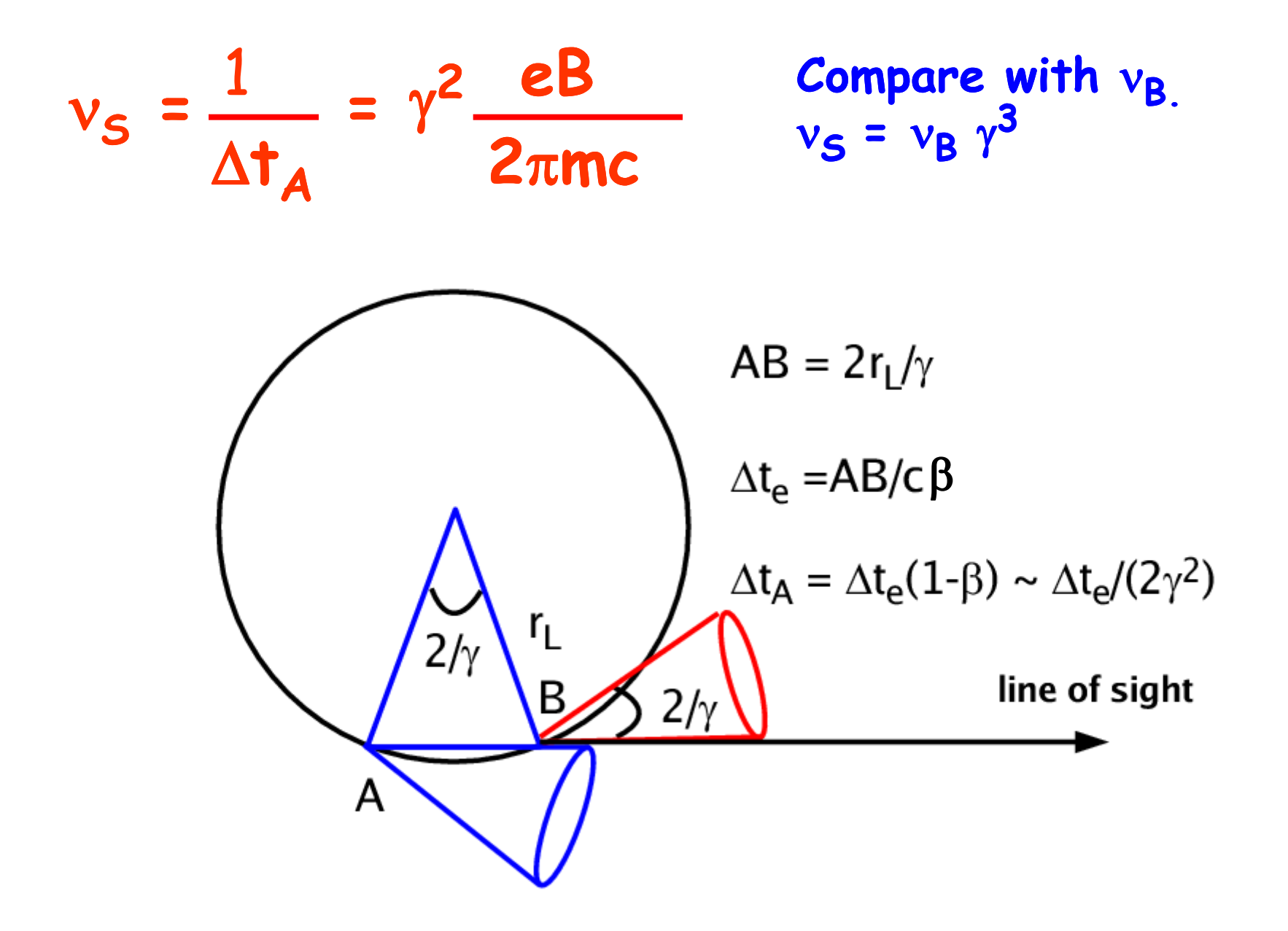

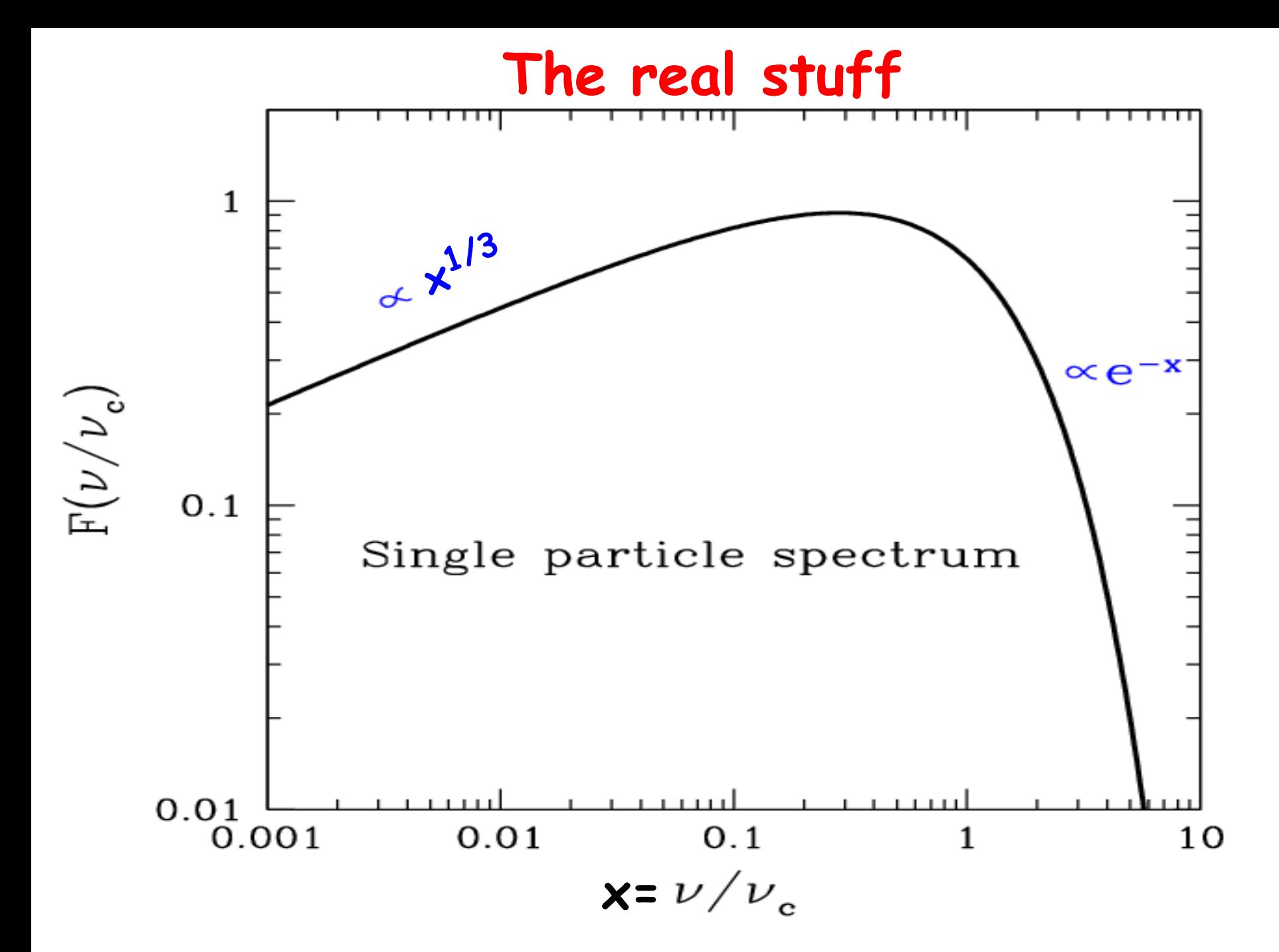

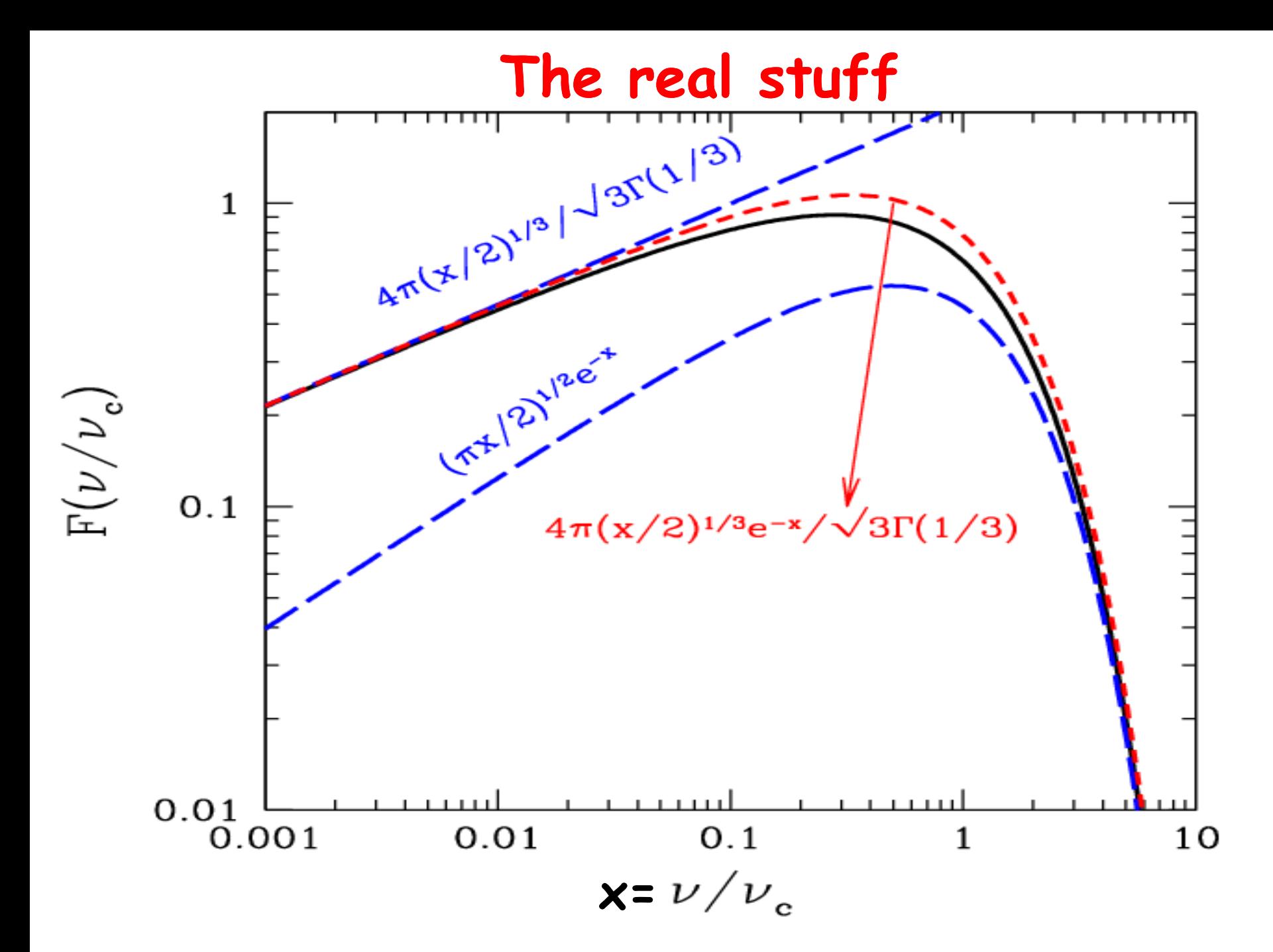

#### Max synchro frequency

Guilbert Fabian Rees 1983

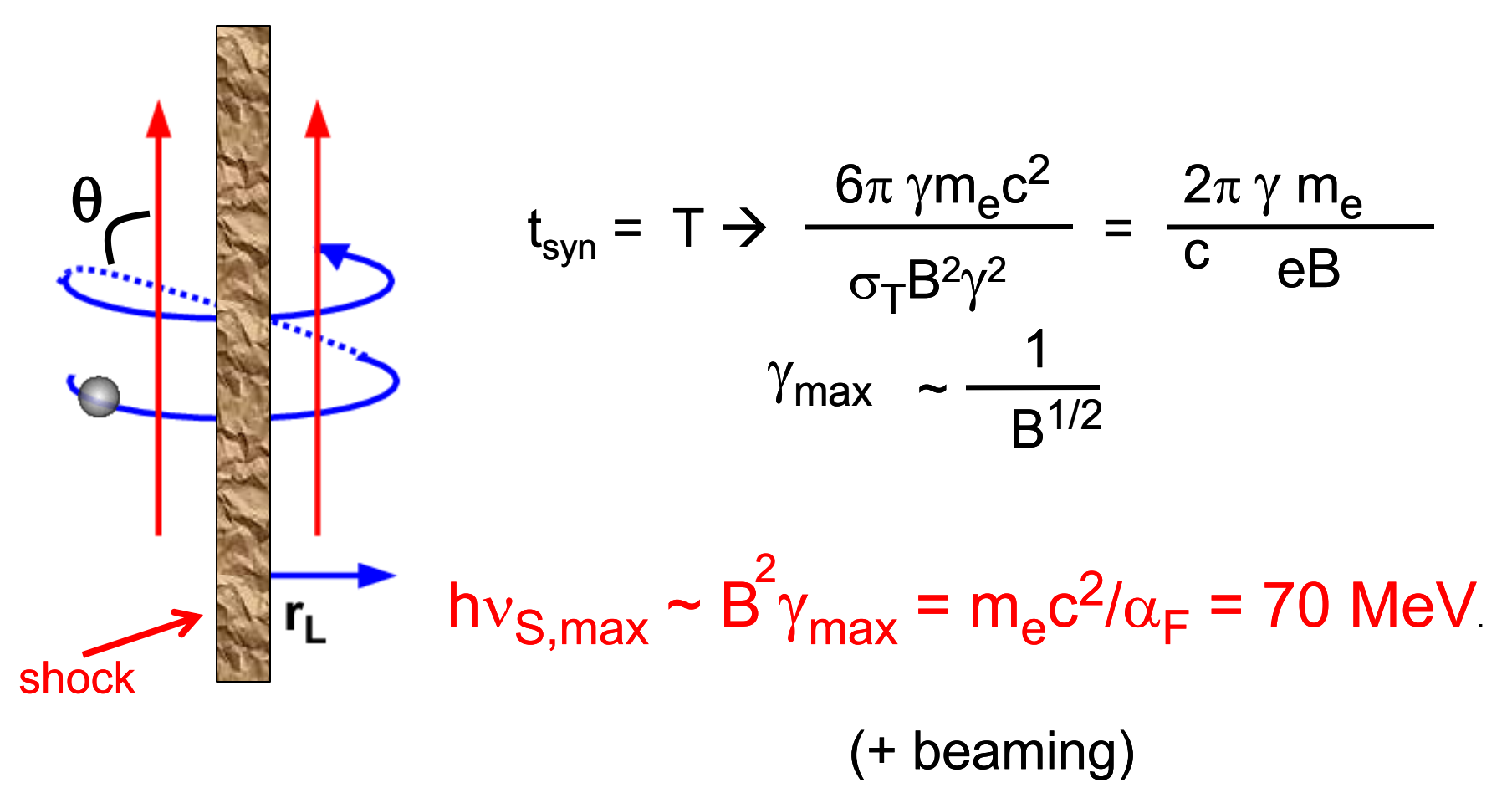

 $N(\gamma) = K\gamma^{-p}$ **-p The queen of relativistic distributions**

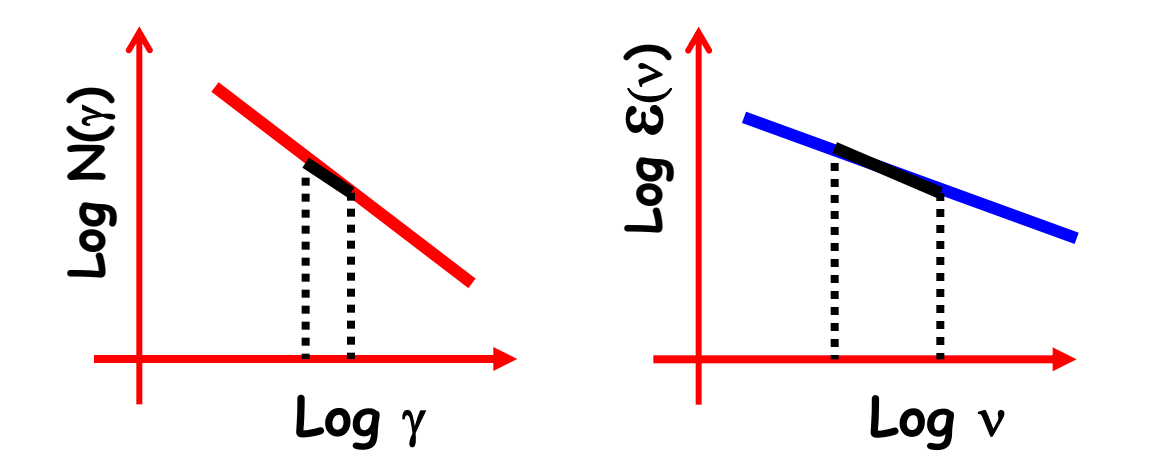

$$
\varepsilon(v) dv = \frac{1}{4\pi} N(y) P_S dy
$$

**N(**g**) = K**g **-p The queen of relativistic distributions**

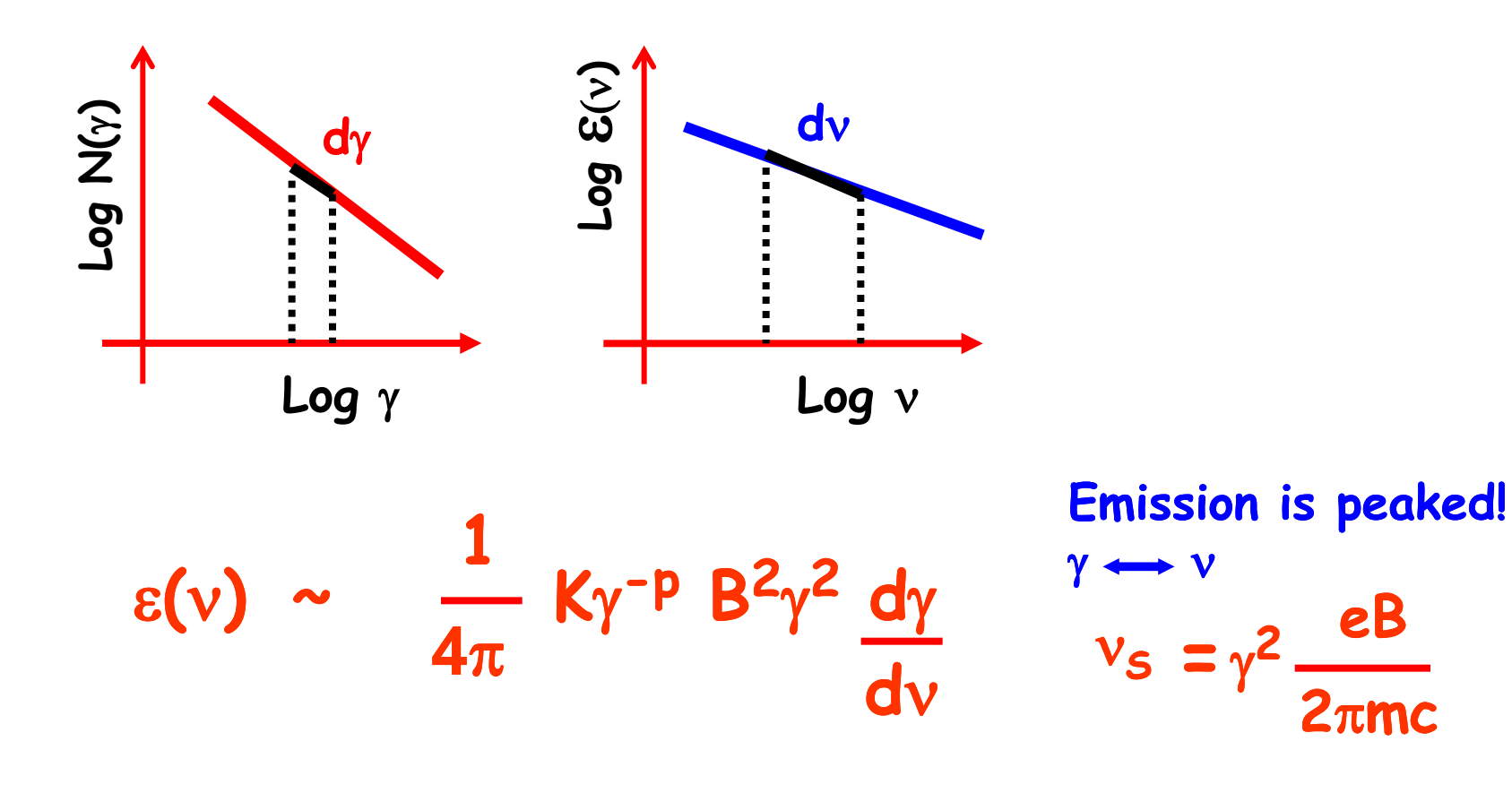

**N(**g**) = K**g **-p The queen of relativistic distributions**

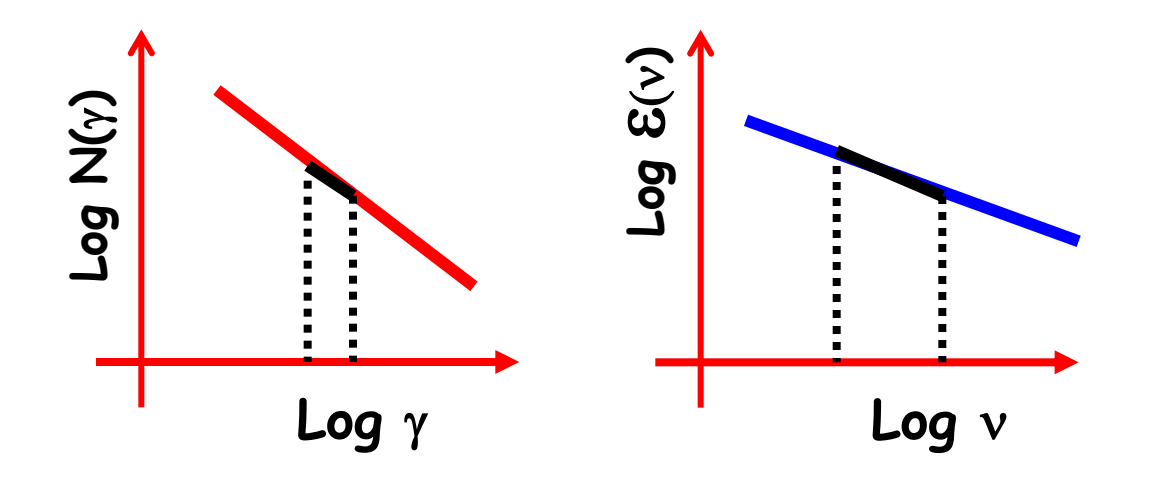

e**(**n**) ~ 1**  $4\pi$ **K**  $B^{(1+p)/2}$   $v^{(1-p)/2}$ 

$$
N(\gamma) = K\gamma^{-p}
$$
 The queen of relativistic  
distributions

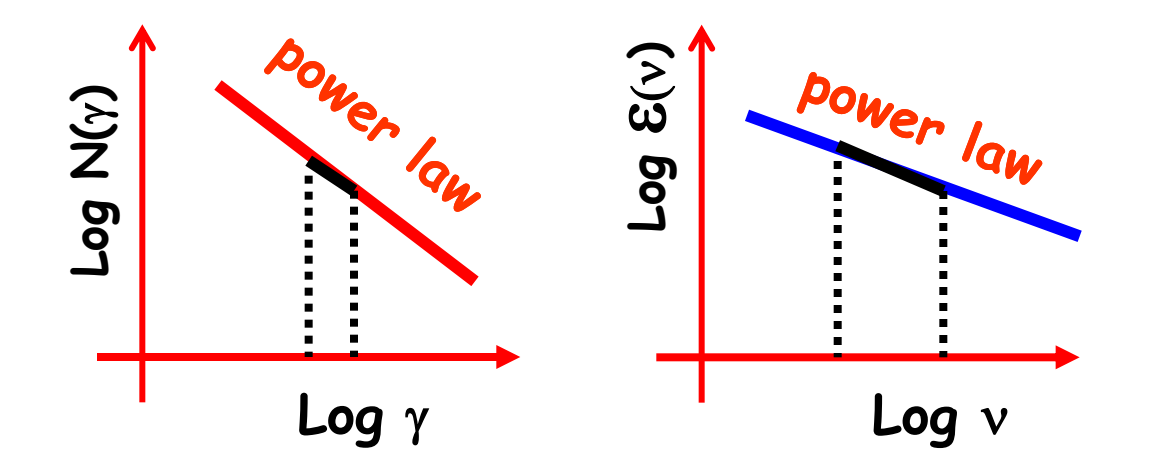

$$
\varepsilon(v) \sim \frac{1}{4\pi} K B^{\alpha+1} v^{-\alpha}
$$

$$
-\alpha \qquad \alpha = \frac{p-1}{2}
$$

**So, what?**

$$
\varepsilon(v) \sim \frac{1}{4\pi} K B^{\alpha+1} v^{-\alpha}
$$

$$
F(v) \sim \frac{4\pi Vol \varepsilon(v)}{4\pi d^2} \sim \theta_s^2 R K B^{\alpha+1} v^{-\alpha}
$$

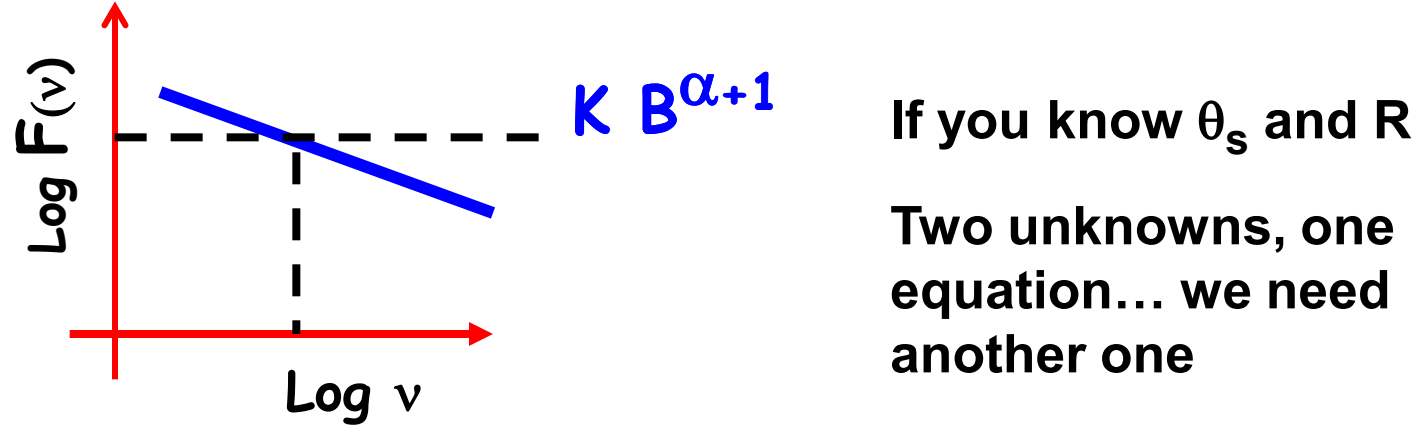

**Two unknowns, one equation… we need another one**

## **Synchrotron self-absorption**

- **If you can emit you can also absorb**
- **Synchrotron is no exception**
- **With Maxwellians it would be easy (Kirchhoff law) to get the absorption coefficient**
- **But with power laws?**
- **Help: electrons able to emit** n **are also the ones that can absorb**  $v$

#### **A useful trick**

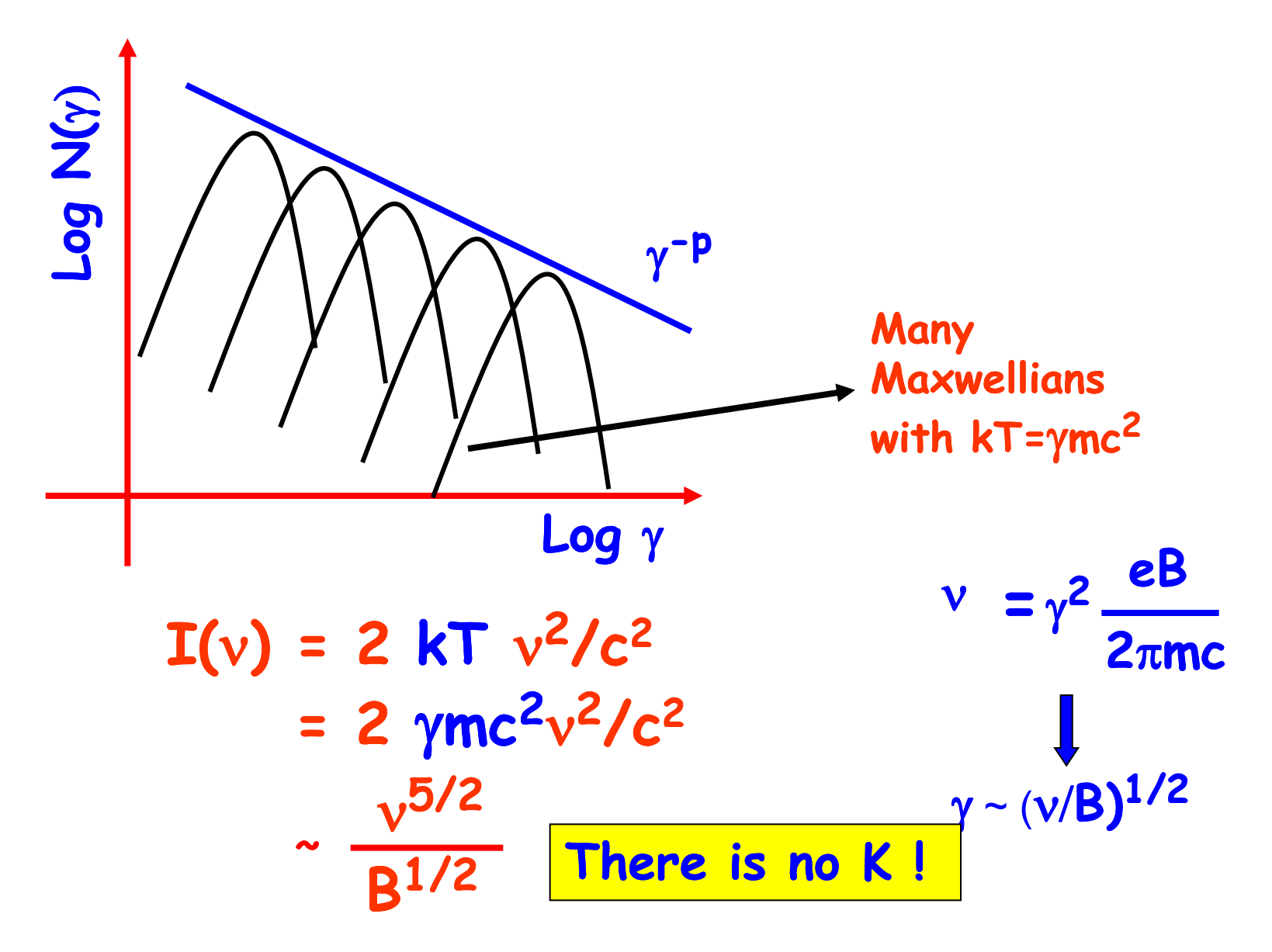

#### **From data to physical parameters**

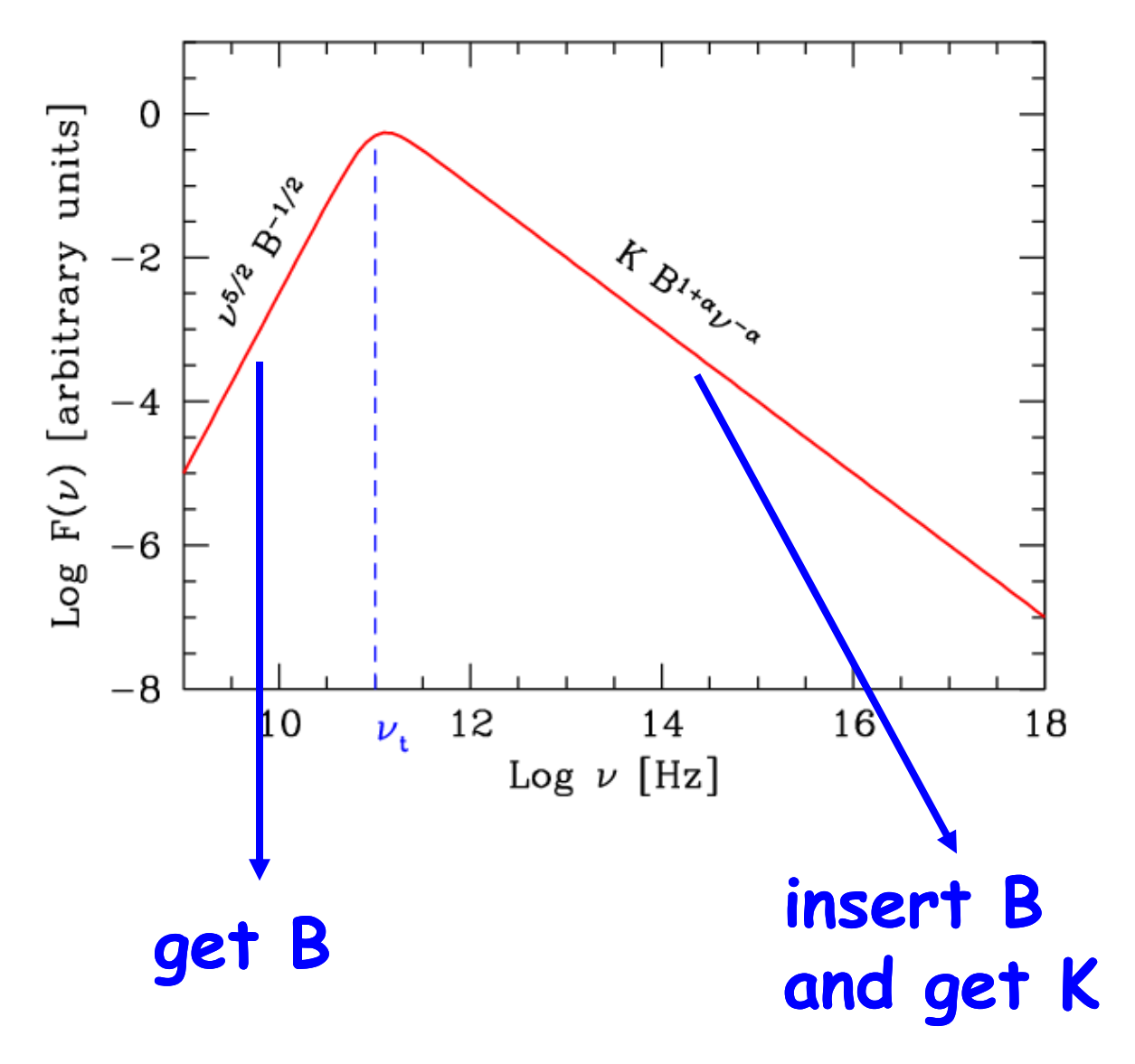

 $v_t$  belongs to thick **and thin part. Then in principle one observation is enough**

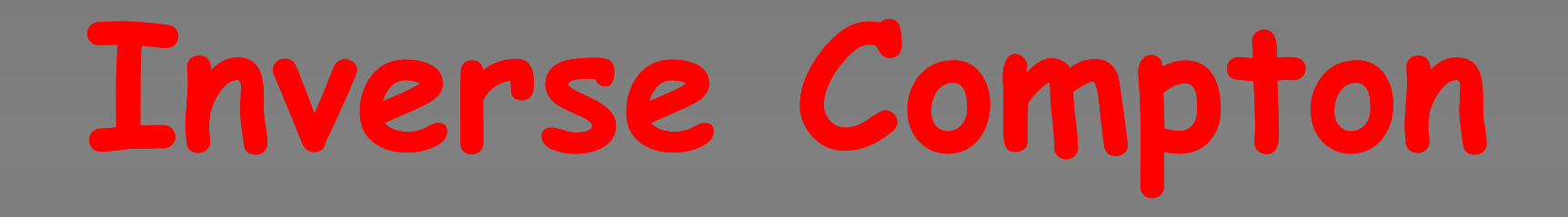

# **Inverse Compton**

- **Scattering is one the basic interactions between matter and radiation.**
- **At low photon frequencies it is a classical process (i.e. e.m. waves)**
- **At low frequencies the cross section is called the Thomson cross section, and it is a peanut.**
- **At high energies the electron recoils, and the cross section is the Klein-Nishina one.**

#### **Thomson scattering**

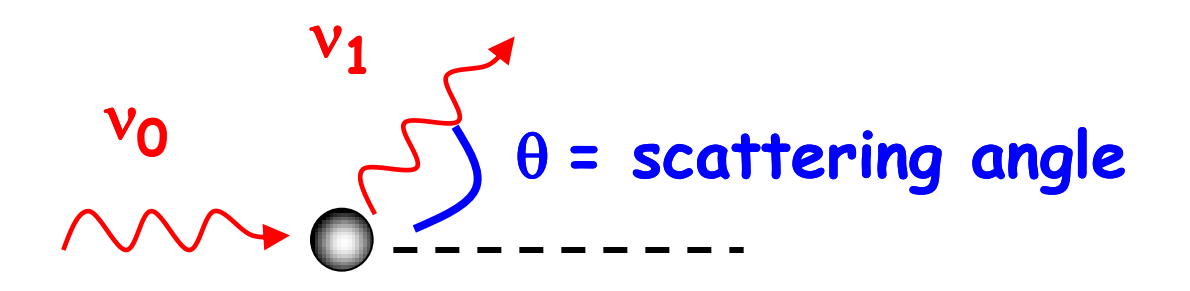

- $hv_0 \ll m_ec^2$
- **tennis ball against a wall**
- **The wall doesn't move**
- **The ball bounces back with the same speed (if it is elastic)**

$$
v_1 = v_0
$$

#### **Thomson cross section**

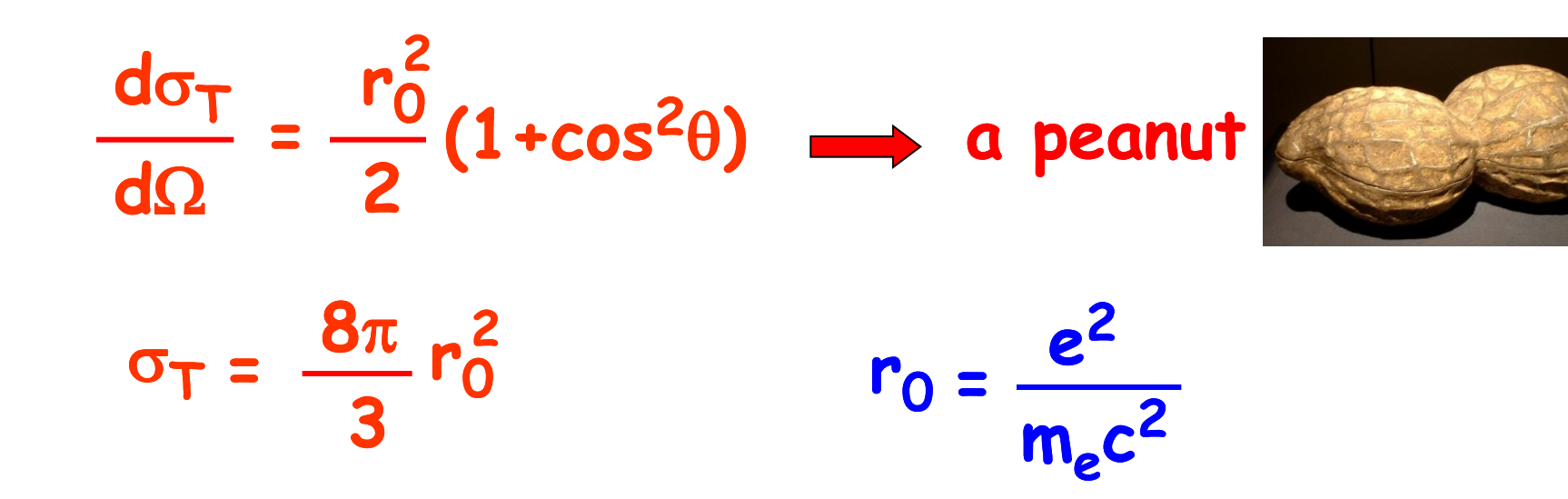

**Why a peanut?**

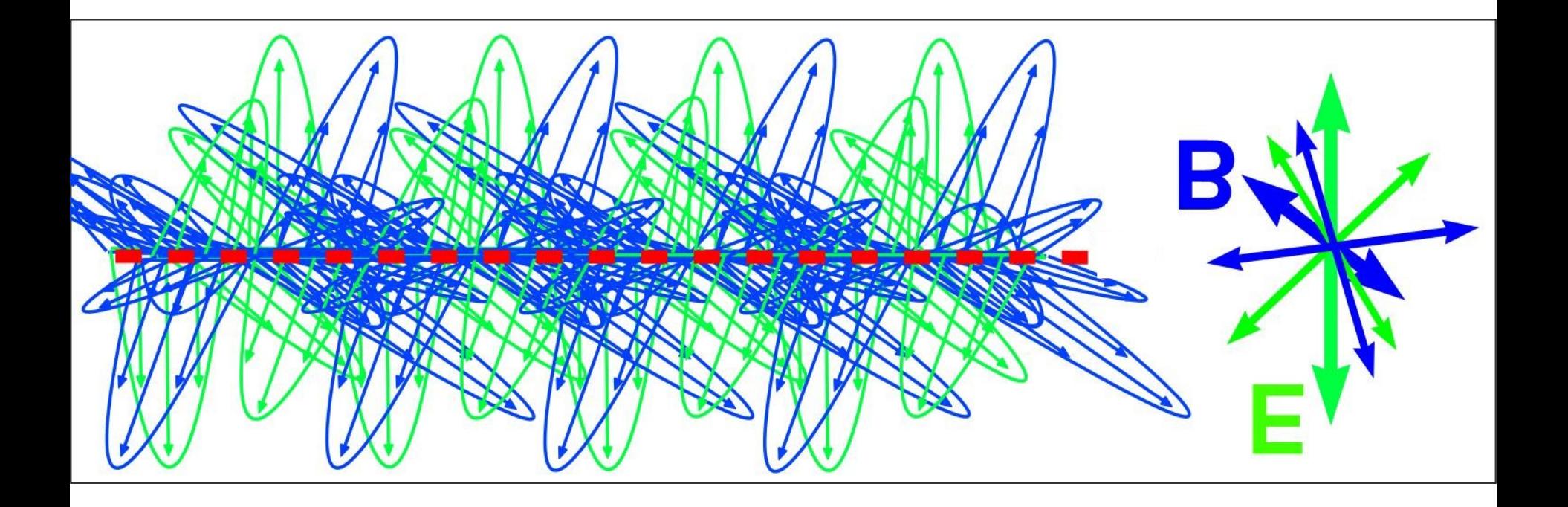
**Why a peanut?**

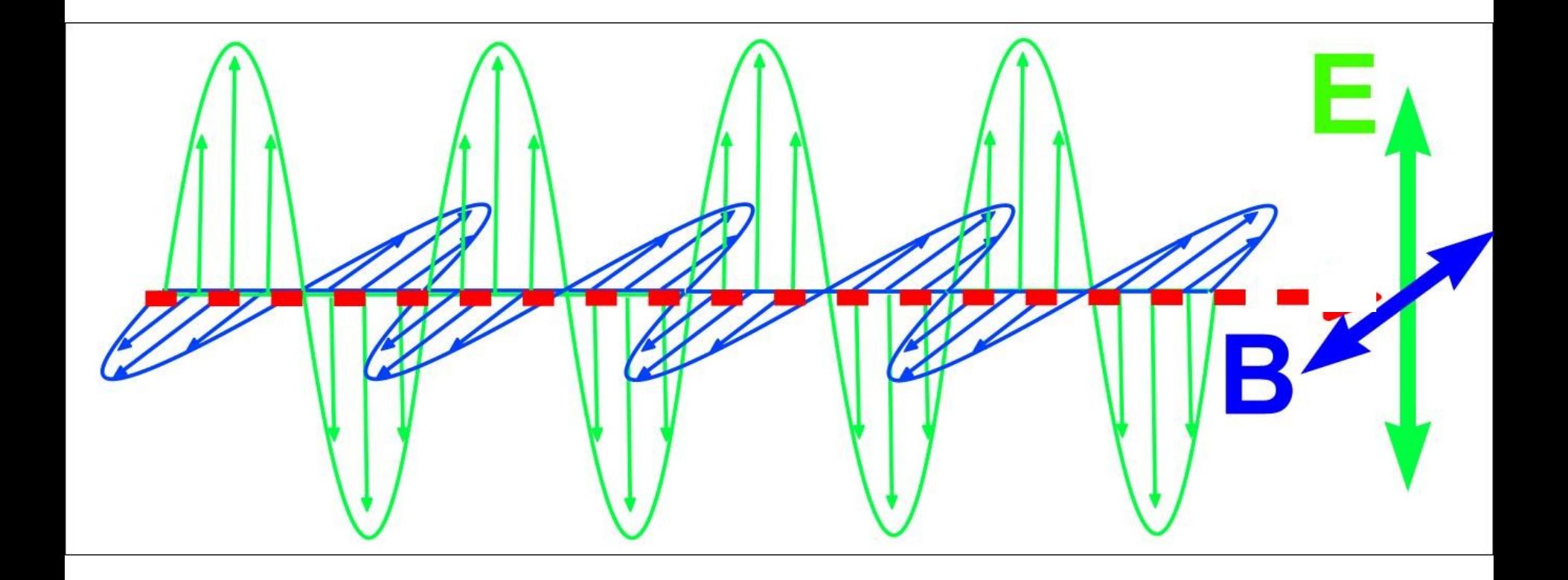

Why a peanut?

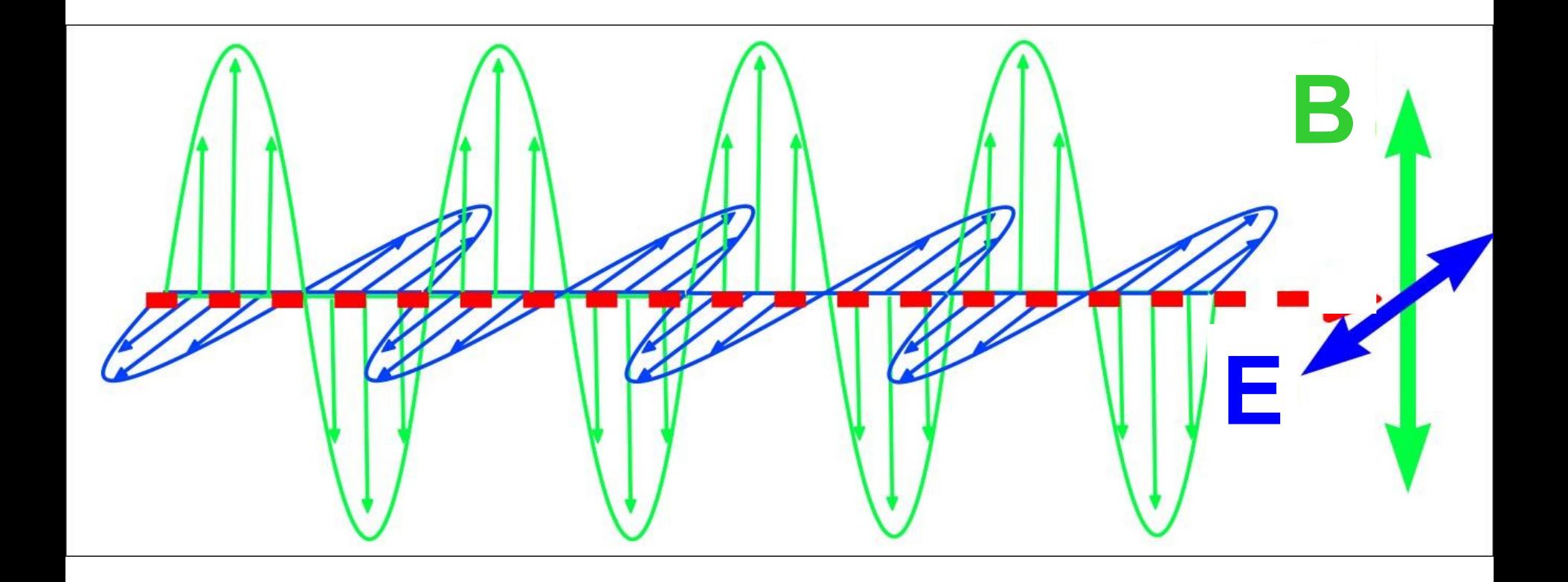

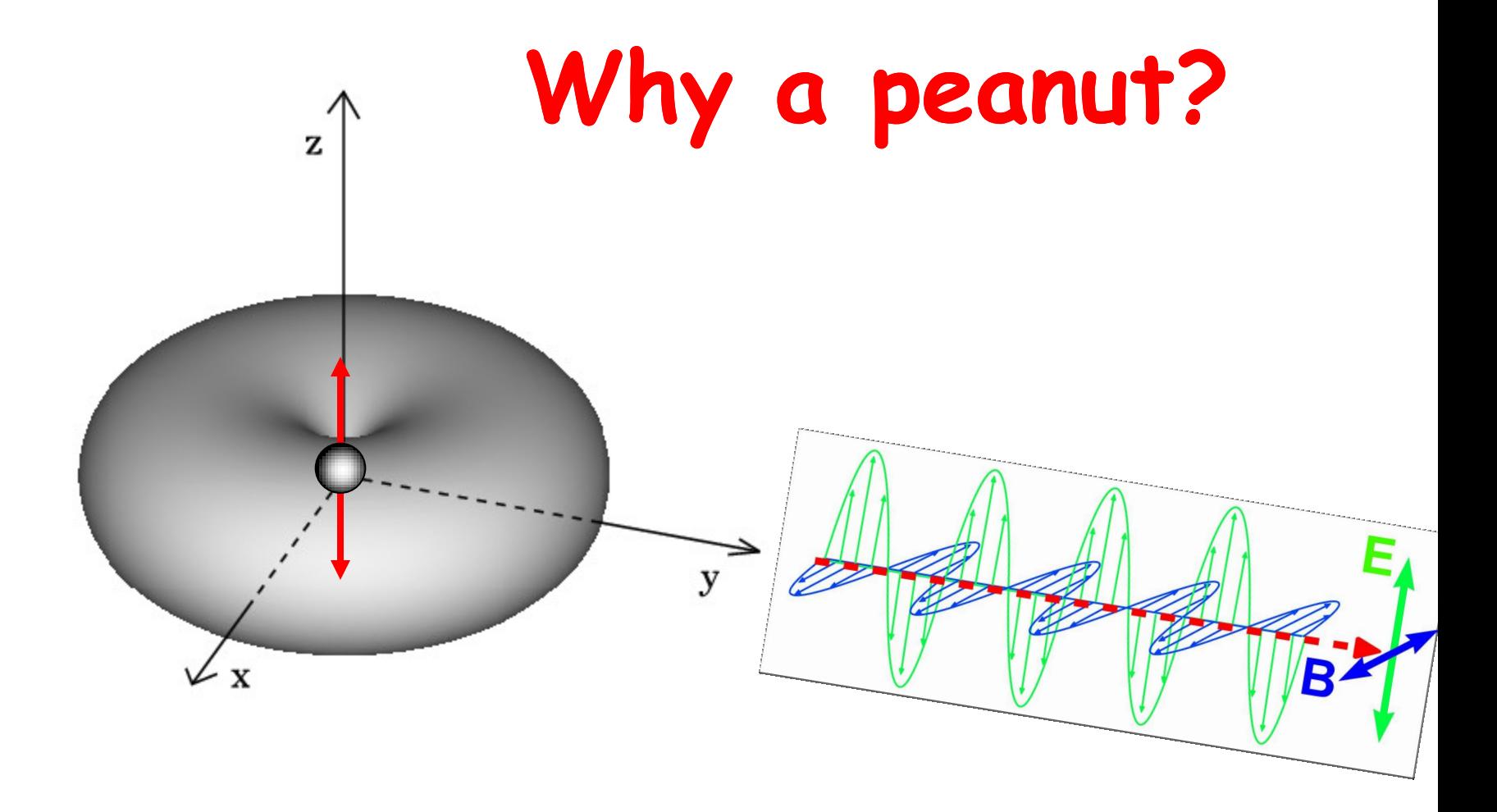

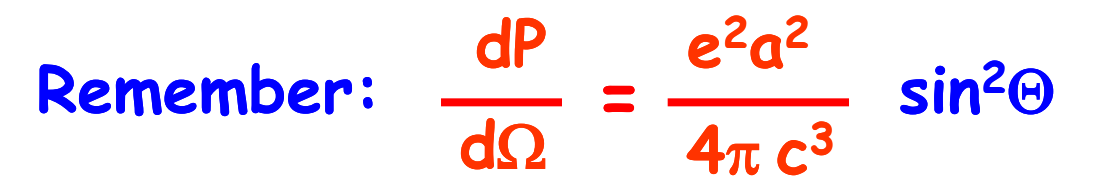

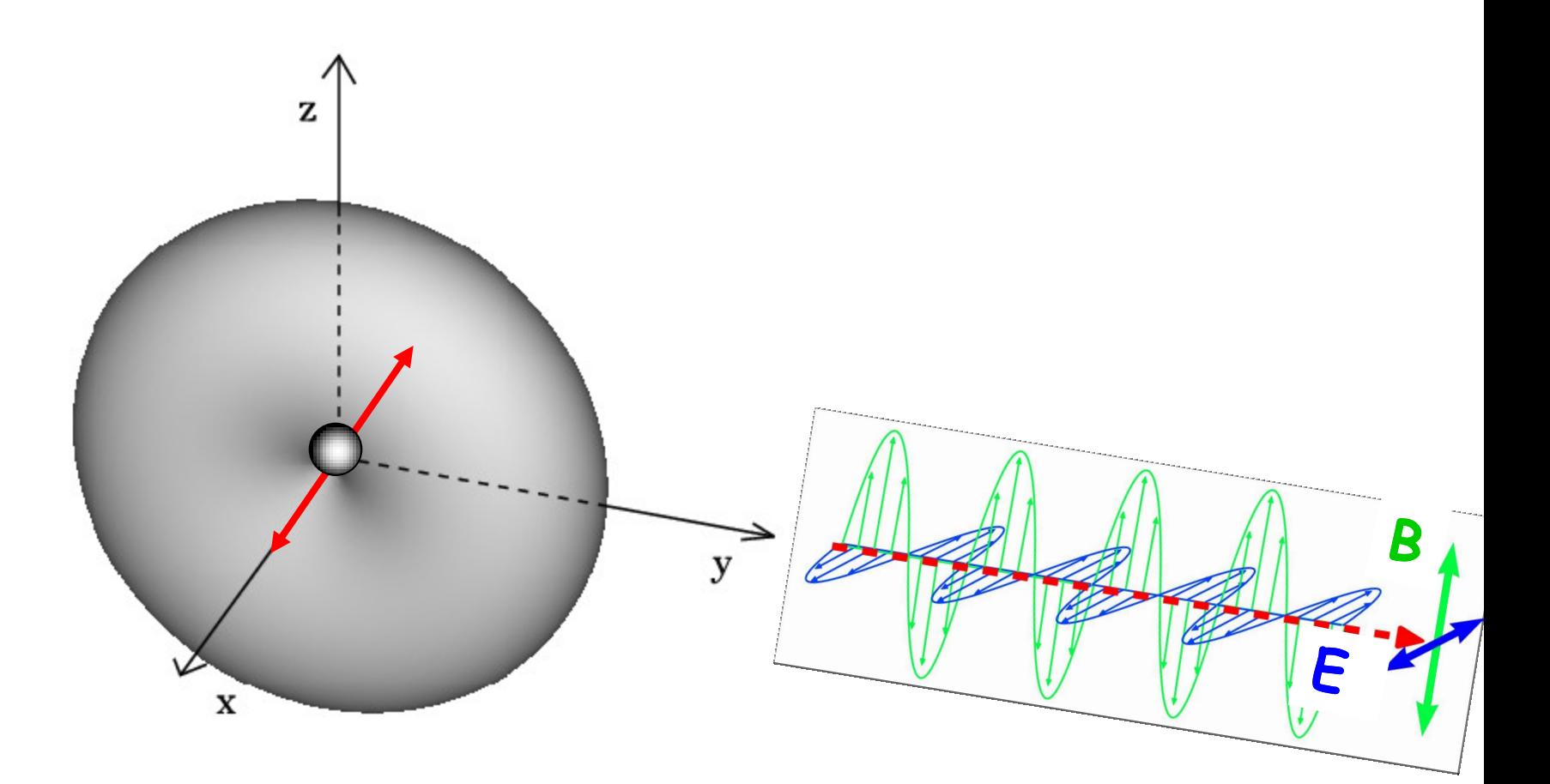

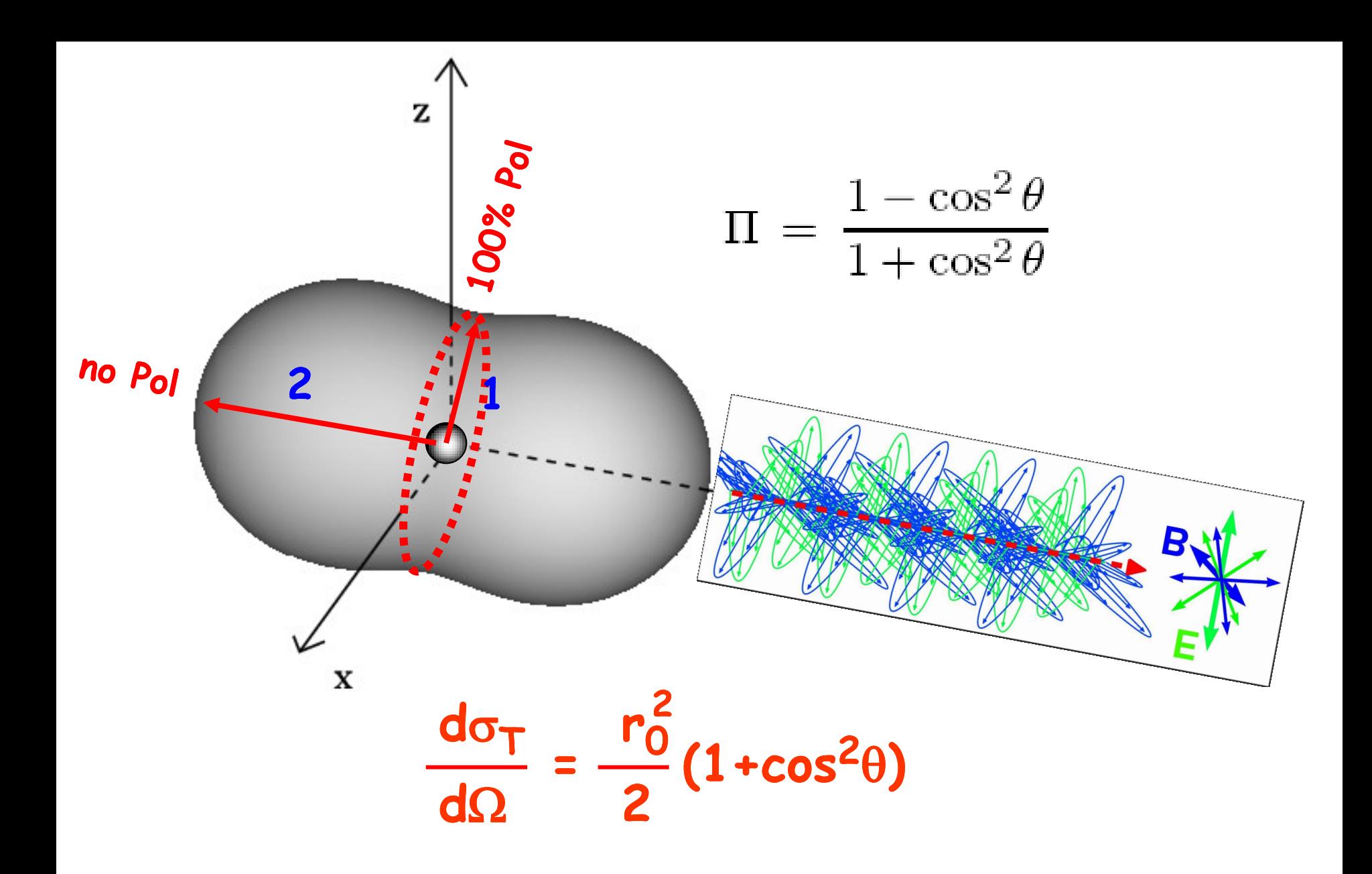

#### **Direct Compton**

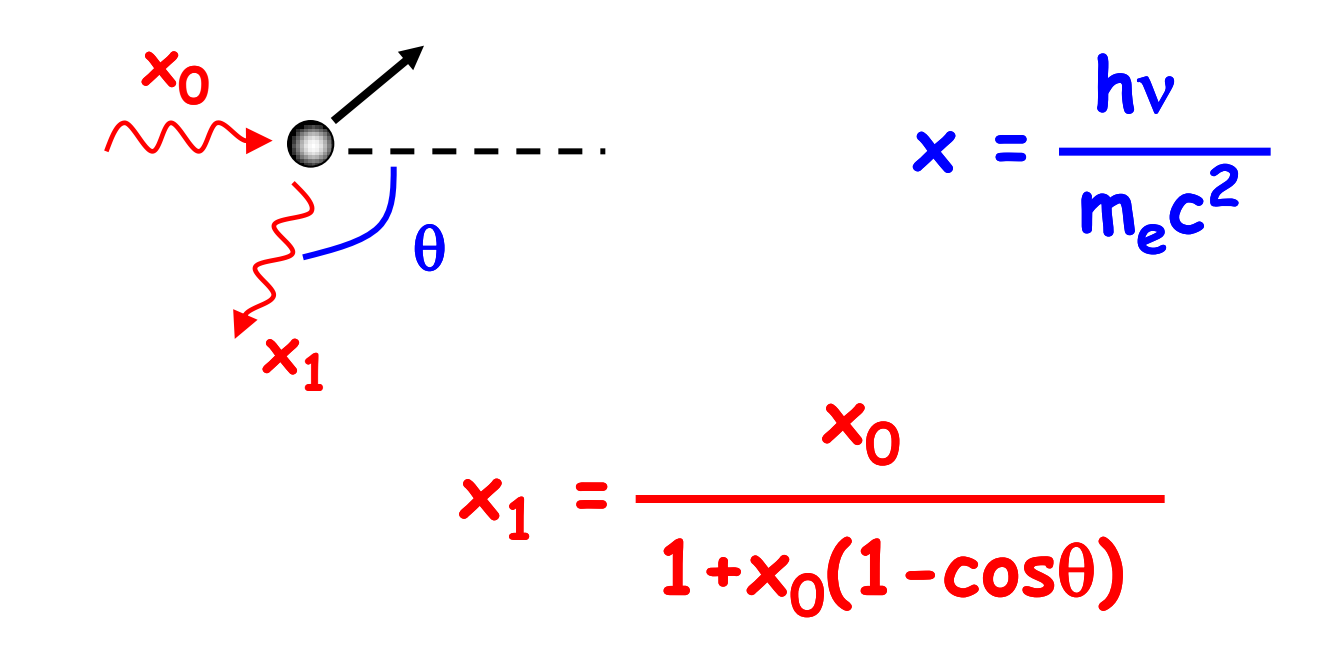

#### **Klein-Nishina cross section**

$$
\sigma_{\rm KN} = \frac{3}{4}\sigma_{\rm T}\left\{\frac{1+x}{x^3}\left[\frac{2x(1+x)}{1+2x} - \ln(1+2x)\right] + \frac{1}{2x}\ln(1+2x) - \frac{1+3x}{(1+2x)^2}\right\}
$$

#### **Klein-Nishina cross section**

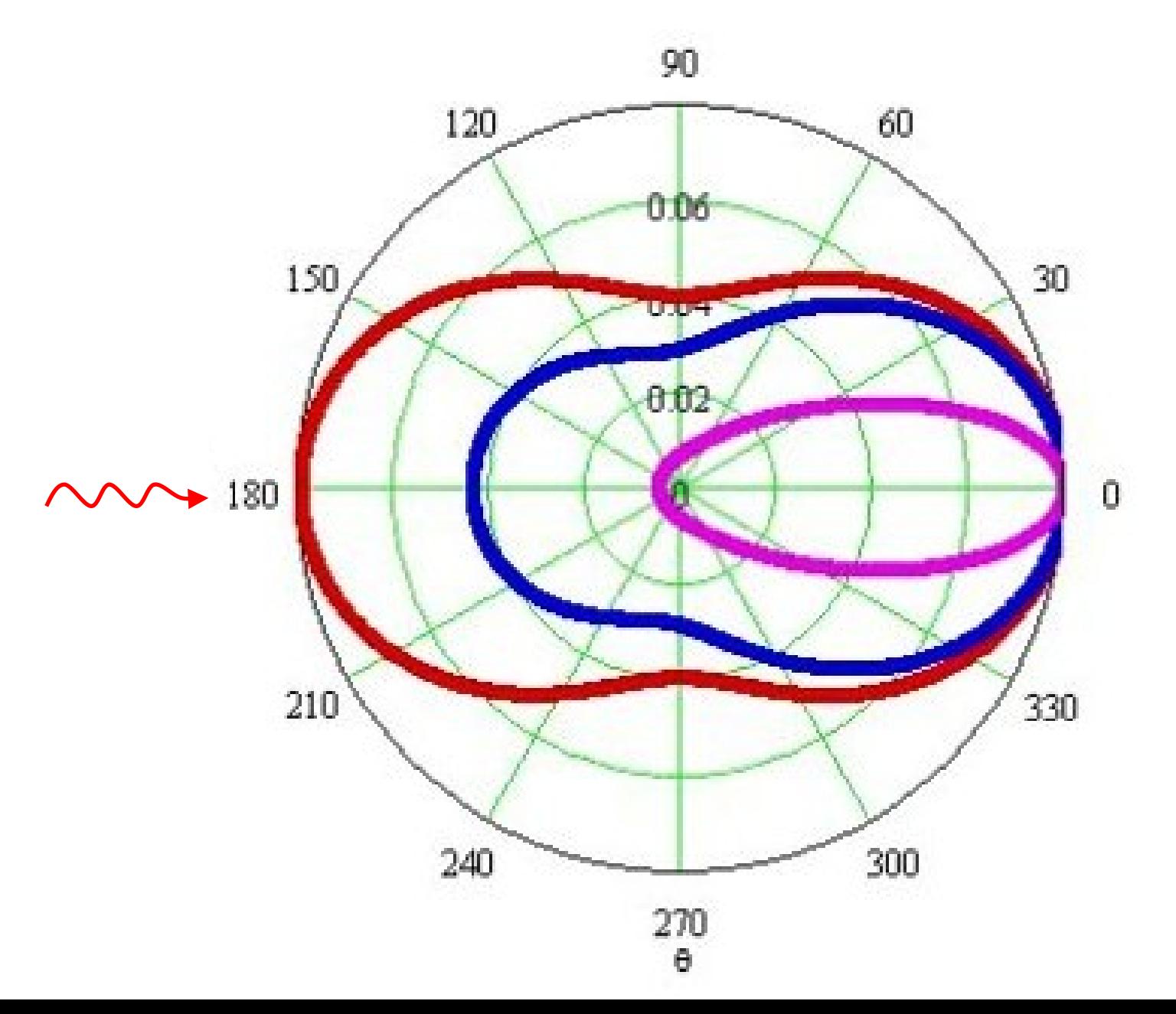

#### **Klein-Nishina cross section**

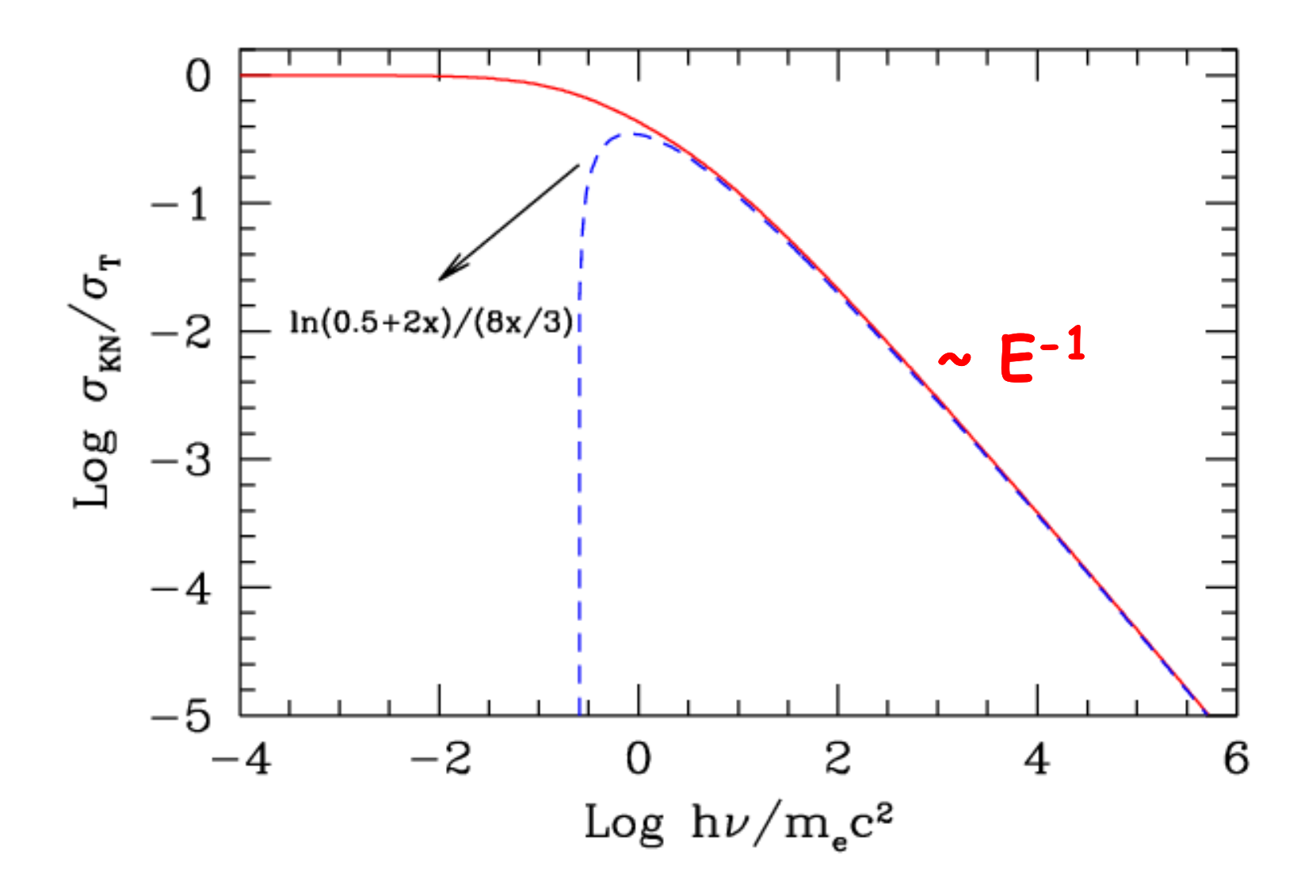

#### **Inverse Compton: typical frequencies Thomson regime**

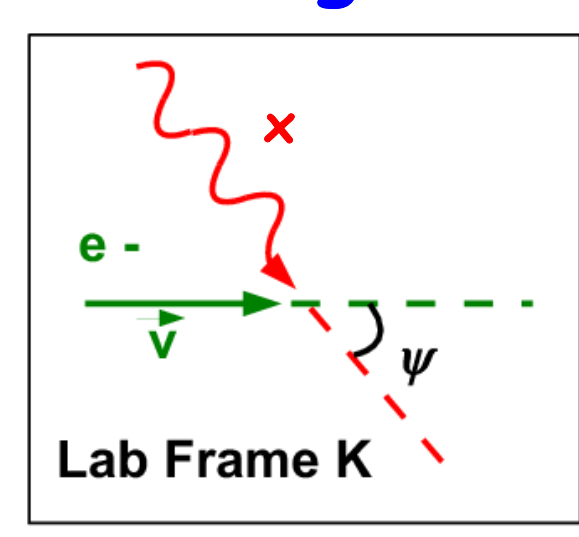

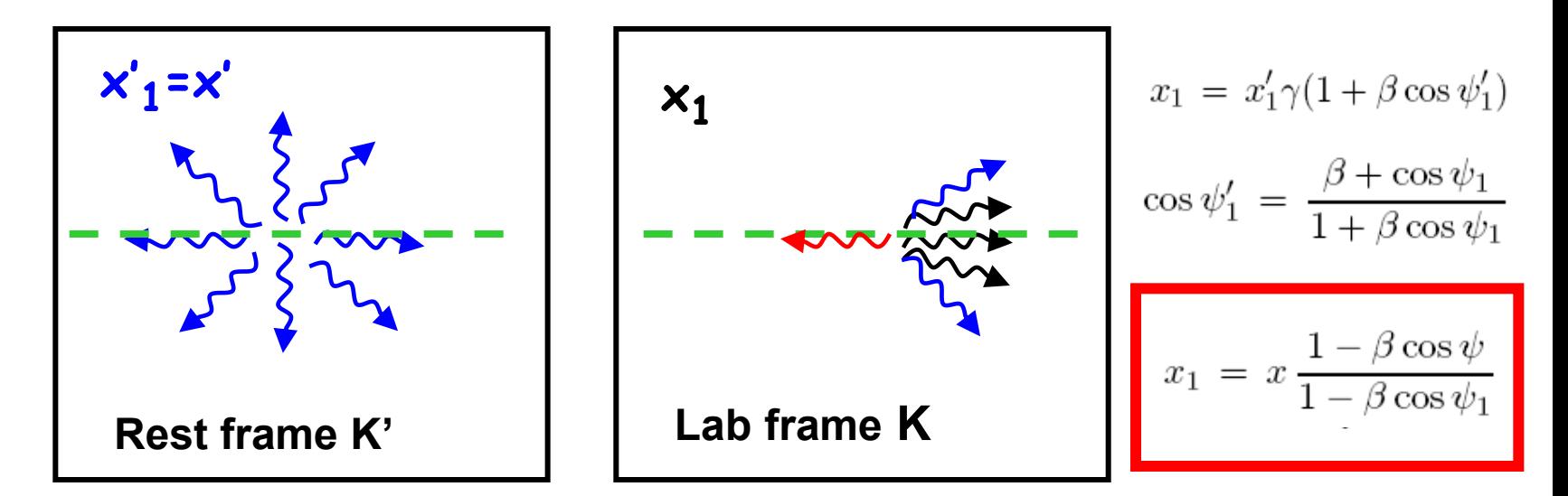

#### Min and max frequencies

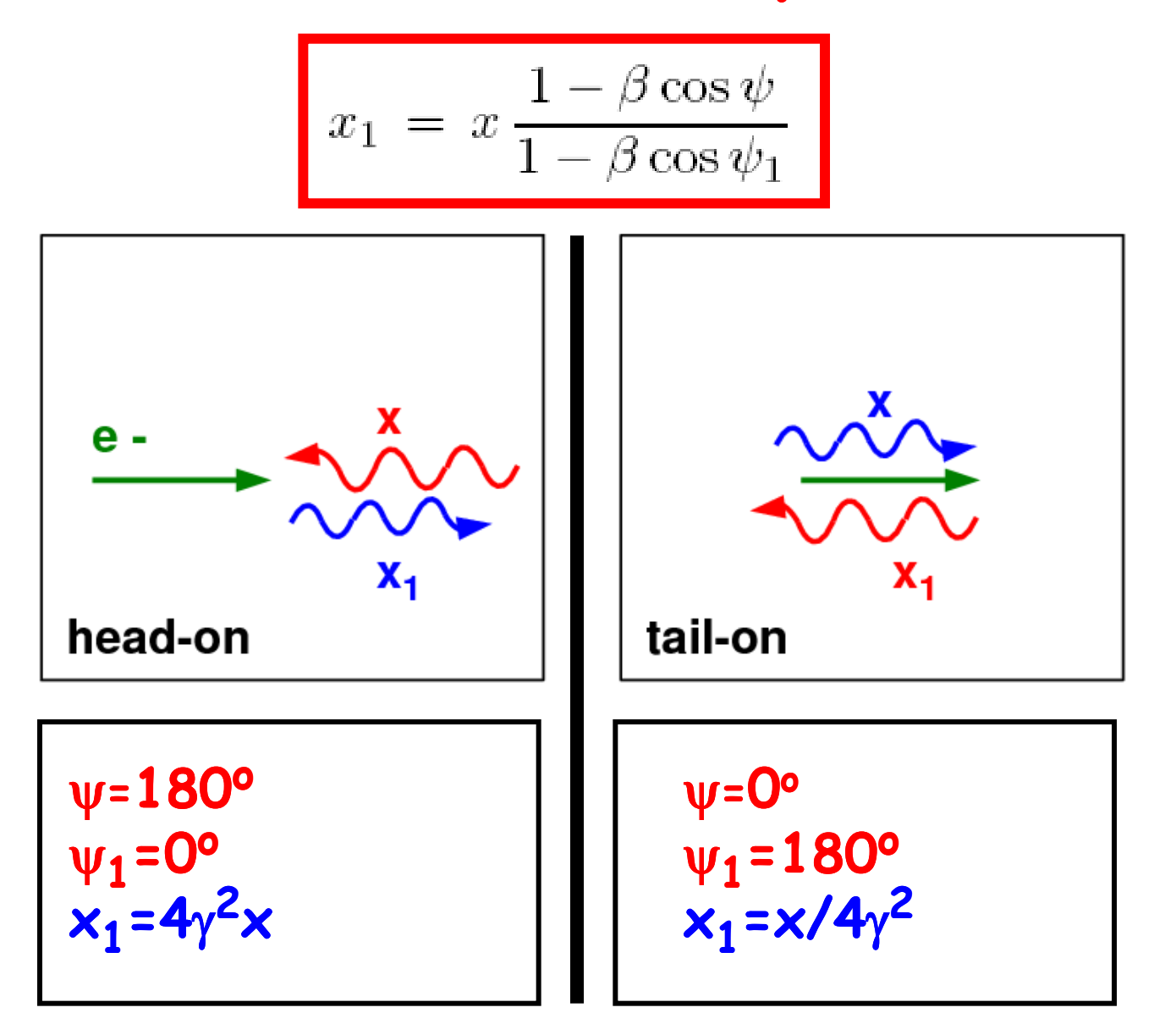

HUIM UP!

**Everything in the lab frame**  $n(\varepsilon)$  = density of seed photons of energy  $\varepsilon$ =hv **vrel = "relative velocity" between photon and electron**   $v_{rel}$  =  $c$ -vcos $\psi$  =  $c(1-\beta cos\psi)$ 

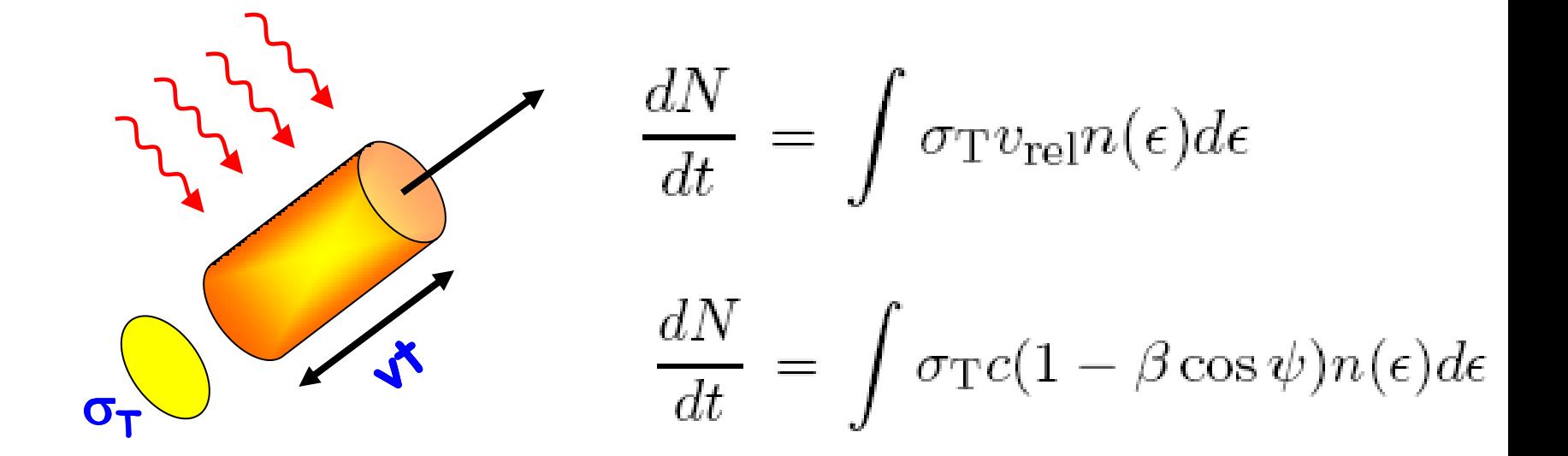

HUIM UP!

 $\int \frac{dN}{dt} = \int \sigma_{\rm T} v_{\rm rel} n(\epsilon) d\epsilon$  $\mathcal{L}_1 = x \frac{1 - \beta \cos \psi}{1 - \beta \cos \psi_1} \frac{\tau}{\tau} c (1 - \beta \cos \psi) n(\epsilon) d\epsilon$  $\sigma$  $\frac{dE_{\gamma}}{dt} = \frac{\epsilon_1 dN}{dt} = \sigma_{\rm T} c \int \frac{(1 - \beta \cos \psi)^2}{1 - \beta \cos \psi_1} \epsilon n(\epsilon) d\epsilon$ 

There are many  $\varepsilon_1$ , because there are many  $\psi_1$ .. We must average the term  $1 - \beta cos \psi_1$ , getting  $\langle 1 - \beta \cos \psi_1 \rangle = 1/\gamma^2$ 

HUMY UP!

$$
\frac{dE_{\gamma}}{dt} = \frac{\epsilon_1 dN}{dt} = \sigma_{\rm T} c \int \frac{(1 - \beta \cos \psi)^2}{1 - \beta \cos \psi_1} \epsilon n(\epsilon) d\epsilon
$$

There are many  $\varepsilon_1$ , because there are many  $\psi_1$ .. We must average the term  $1 - \beta cos\psi_1$ , getting

$$
\langle 1 - \beta \cos \psi_1 \rangle = 1/\gamma^2
$$

$$
\frac{dE_{\gamma}}{dt} = \sigma_{\text{T}} c \gamma^2 \int (1 - \beta \cos \psi)^2 \epsilon n(\epsilon) d\epsilon
$$

Hurry up!

$$
\frac{dE_{\gamma}}{dt} = \sigma_{\rm T} c \gamma^2 \int (1 - \beta \cos \psi)^2 \epsilon n(\epsilon) d\epsilon
$$

If seed are isotropic, average over  $\psi$ , and take out **the power of the incoming radiation, to get the net electron losses:**

$$
\langle P_c \rangle = \frac{4}{3} \sigma_T c U_{rad} \gamma^2 \beta^2
$$
 *Compare with  
synchronization losses:*  
 $\langle P_S \rangle = \frac{4}{3} \sigma_T c U_B \gamma^2 \beta^2$ 

## **Inverse Compton spectrum**

**The typical frequency is:** 

$$
v=\gamma^2\;v_0
$$

 $\triangleright$  Going to the rest frame of the e- we see  $\gamma v_0$  **There the scattered radiation is isotropized Going back to lab we add another** g**-factor.**

### **The real stuff**

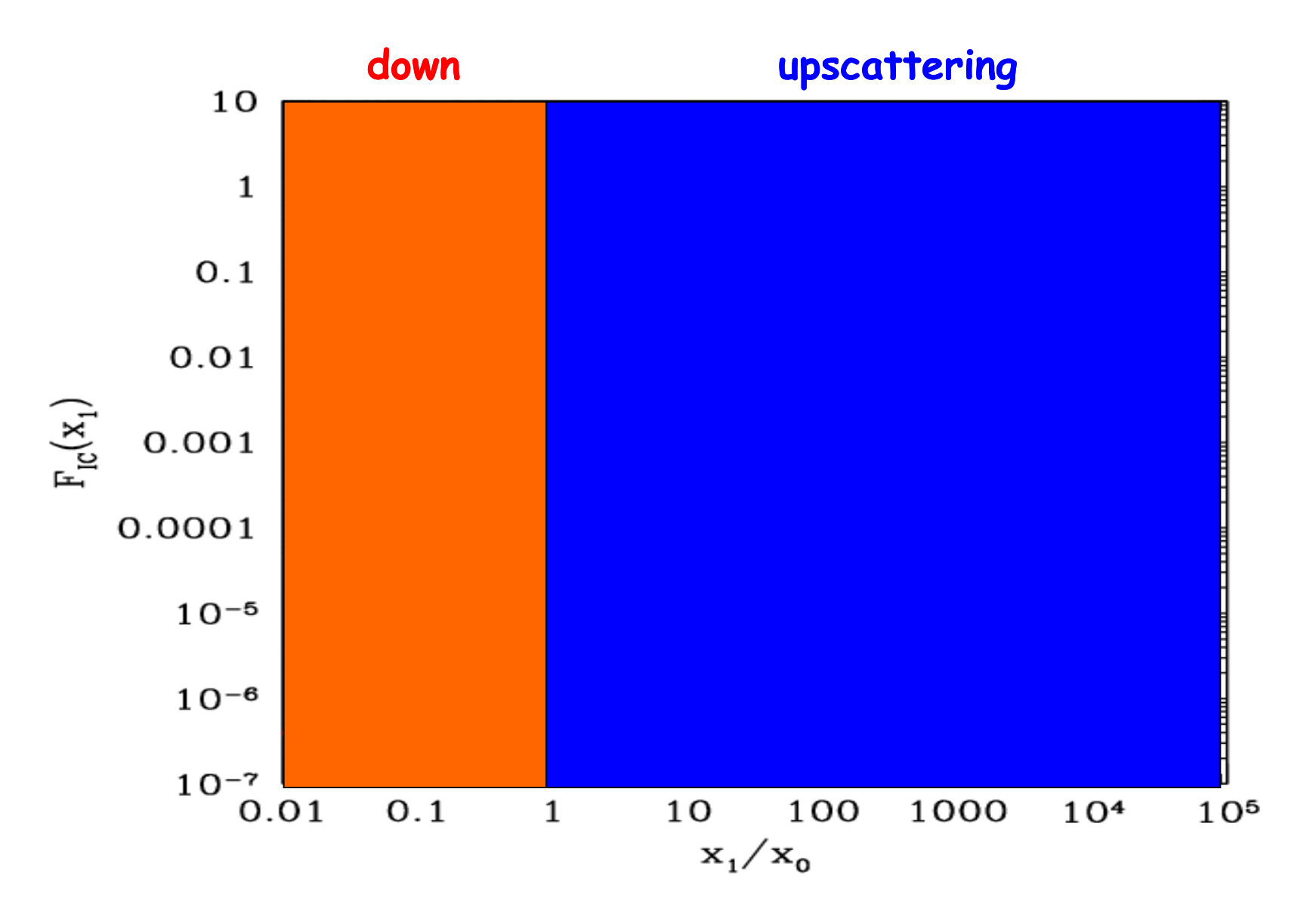

**The real stuff**

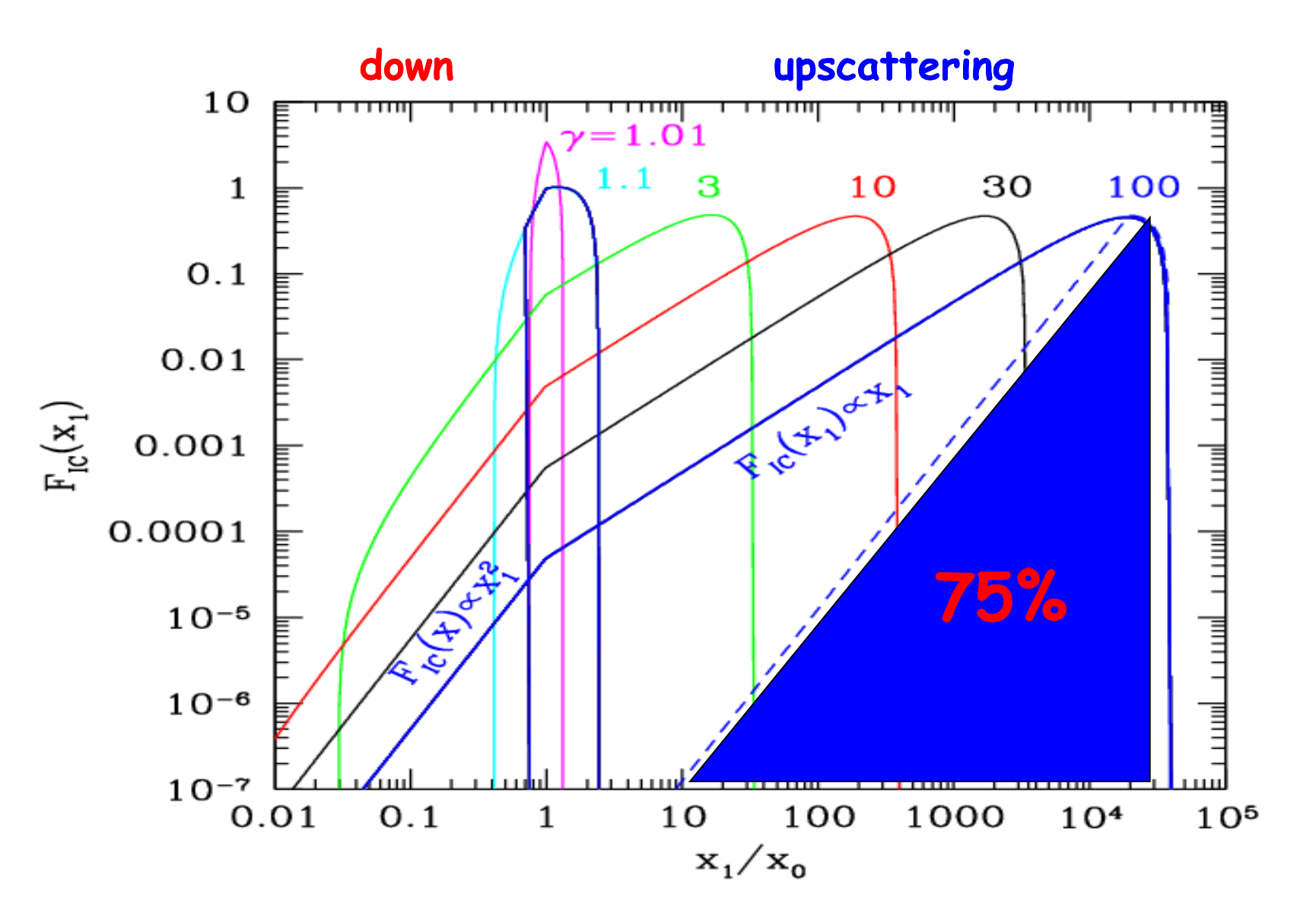

## **Emission from many particles**

**N(**g**) = K**g **-p The queen of relativistic distributions**

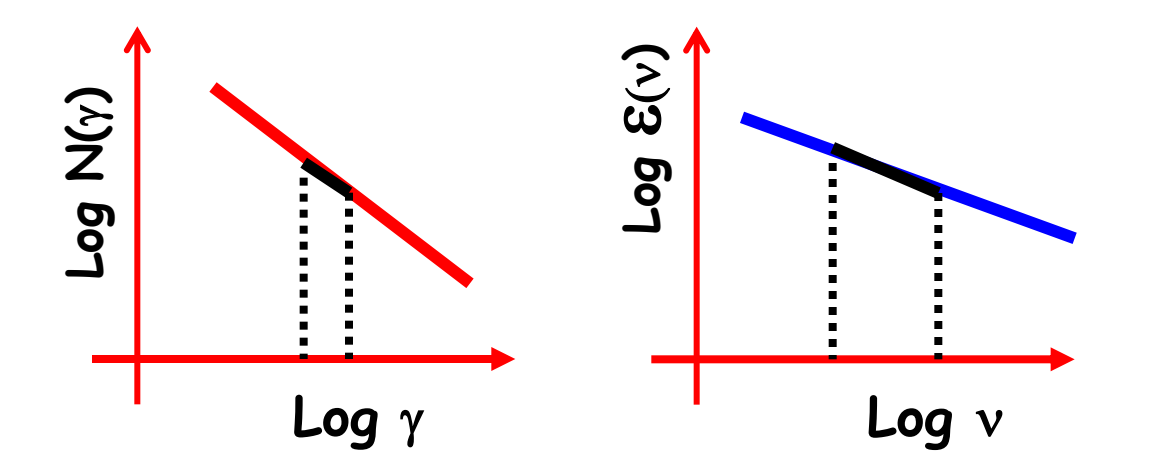

e**(**n**) d**n **= 1**  $4\pi$ **N(**g**) P<sup>C</sup> d**g

# **And<sup>on</sup>** Emission from many particles

**d**n

**N(**g**) = K**g **-p The queen of relativistic distributions**

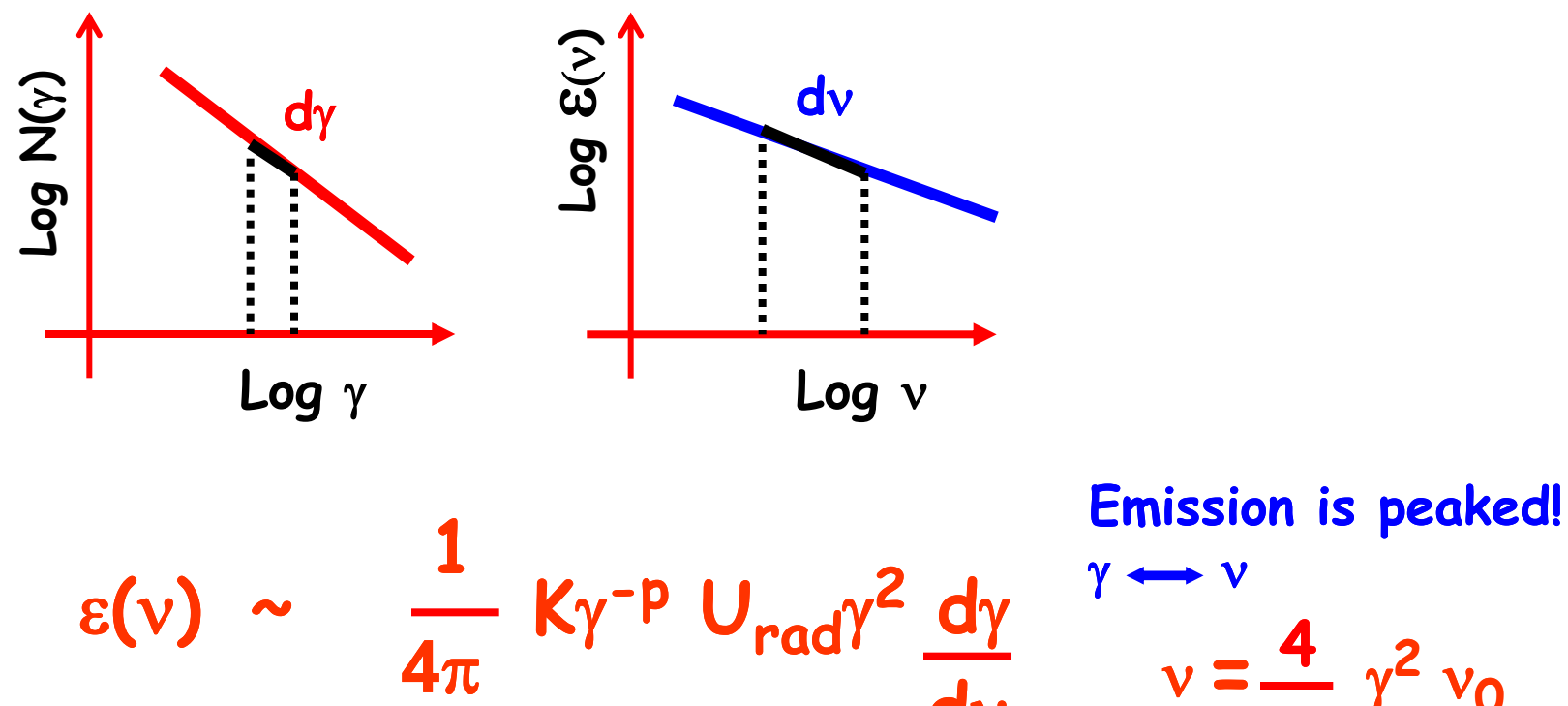

 $\gamma \leftrightarrow \gamma$  $v = \frac{4}{3}$   $\gamma^2 v_0$ **3**

## **Emission from many particles**

**N(**g**) = K**g **-p The queen of relativistic distributions**

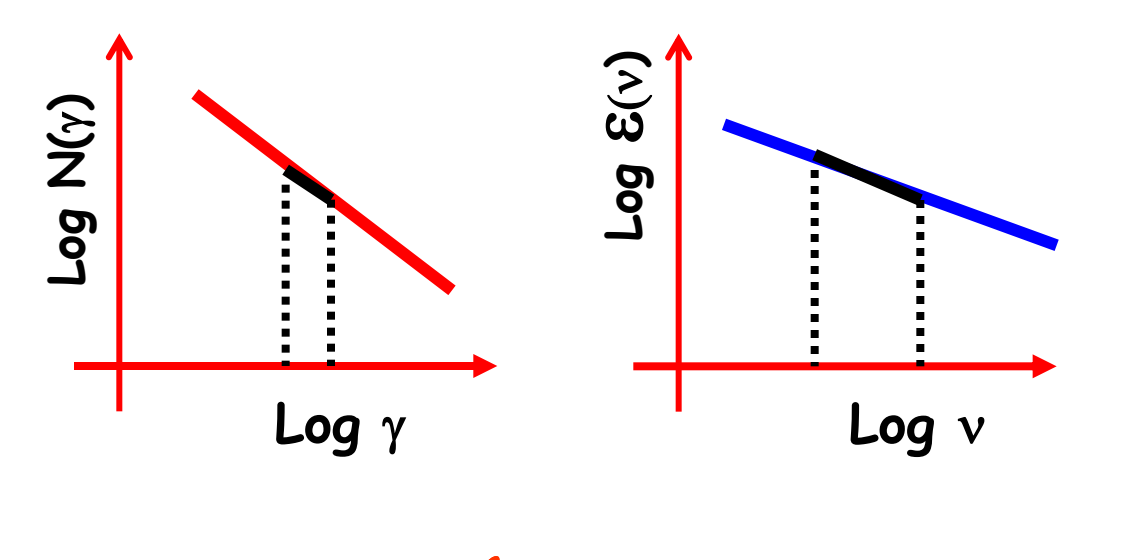

$$
\varepsilon(v) \sim \frac{1}{4\pi} K U_{rad} v^{(2-p)/2} v^{-1/2}
$$

# **RAN<sup>DR</sup>** Emission from many particles

 $N(\gamma) = K\gamma^{-p}$ **-p The queen of relativistic distributions**

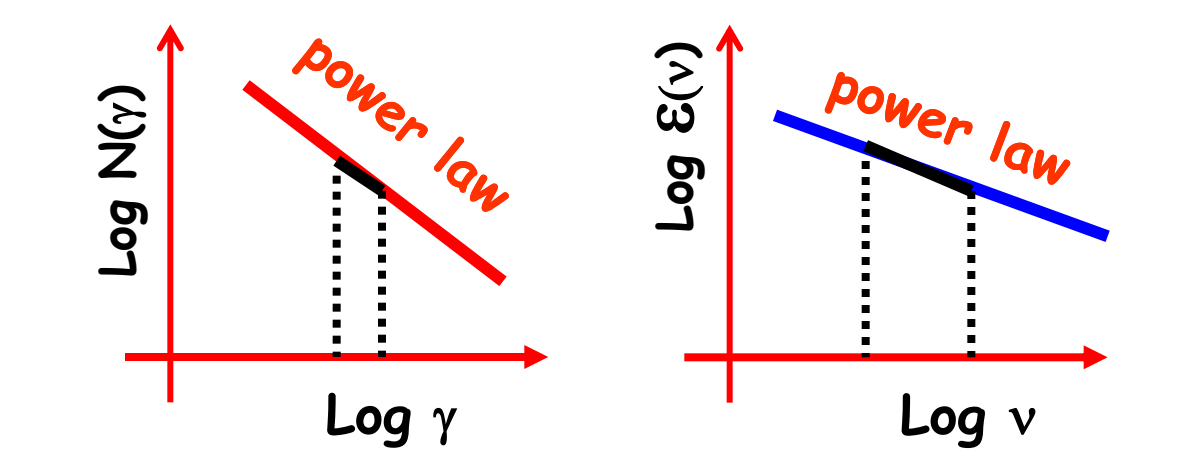

$$
\epsilon_{\rm c}(\nu_{\rm c})\,=\,\frac{1}{4\pi}\,\frac{(4/3)^{\alpha}}{2}\,\sigma_{\rm T}cK\frac{U_{\rm r}}{\nu_{\rm 0}}\left(\frac{\nu_{\rm c}}{\nu_{\rm 0}}\right)^{-\alpha}
$$

### **Synchrotron Self Compton: SSC**

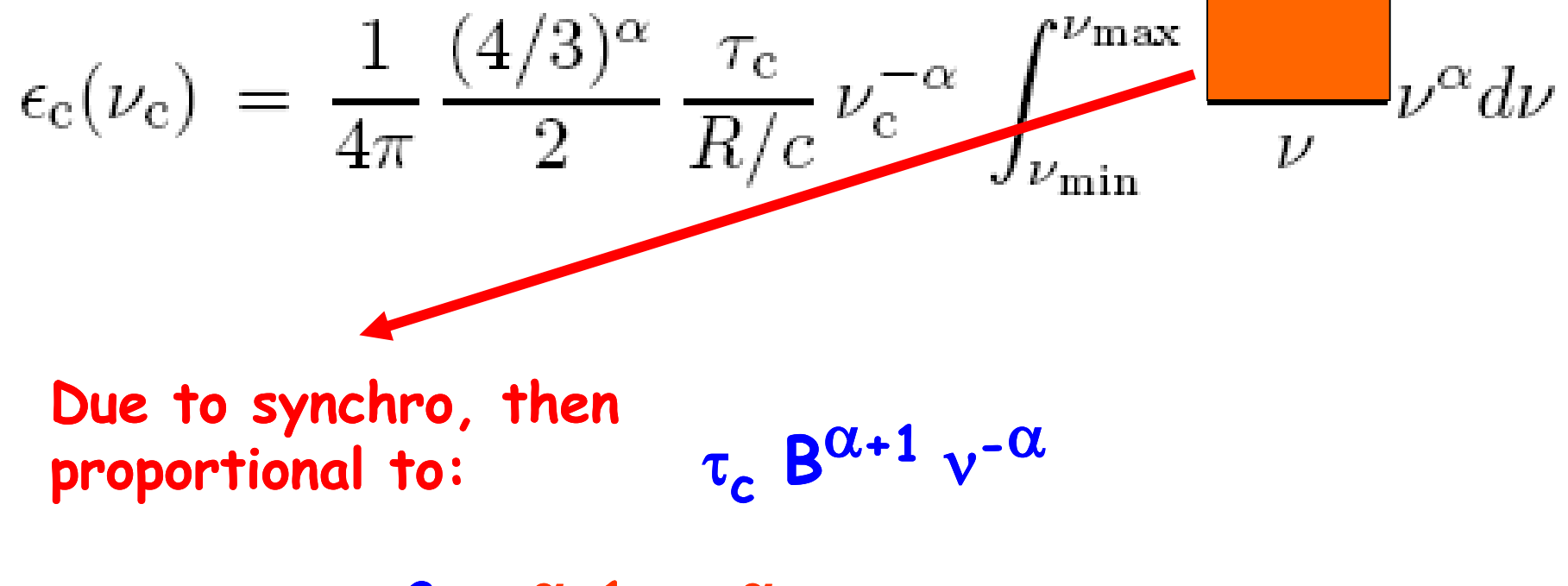

$$
\varepsilon_c(v) \sim \tau^2_c B^{\alpha+1} v_c^{-\alpha}
$$
 Electrons work twice

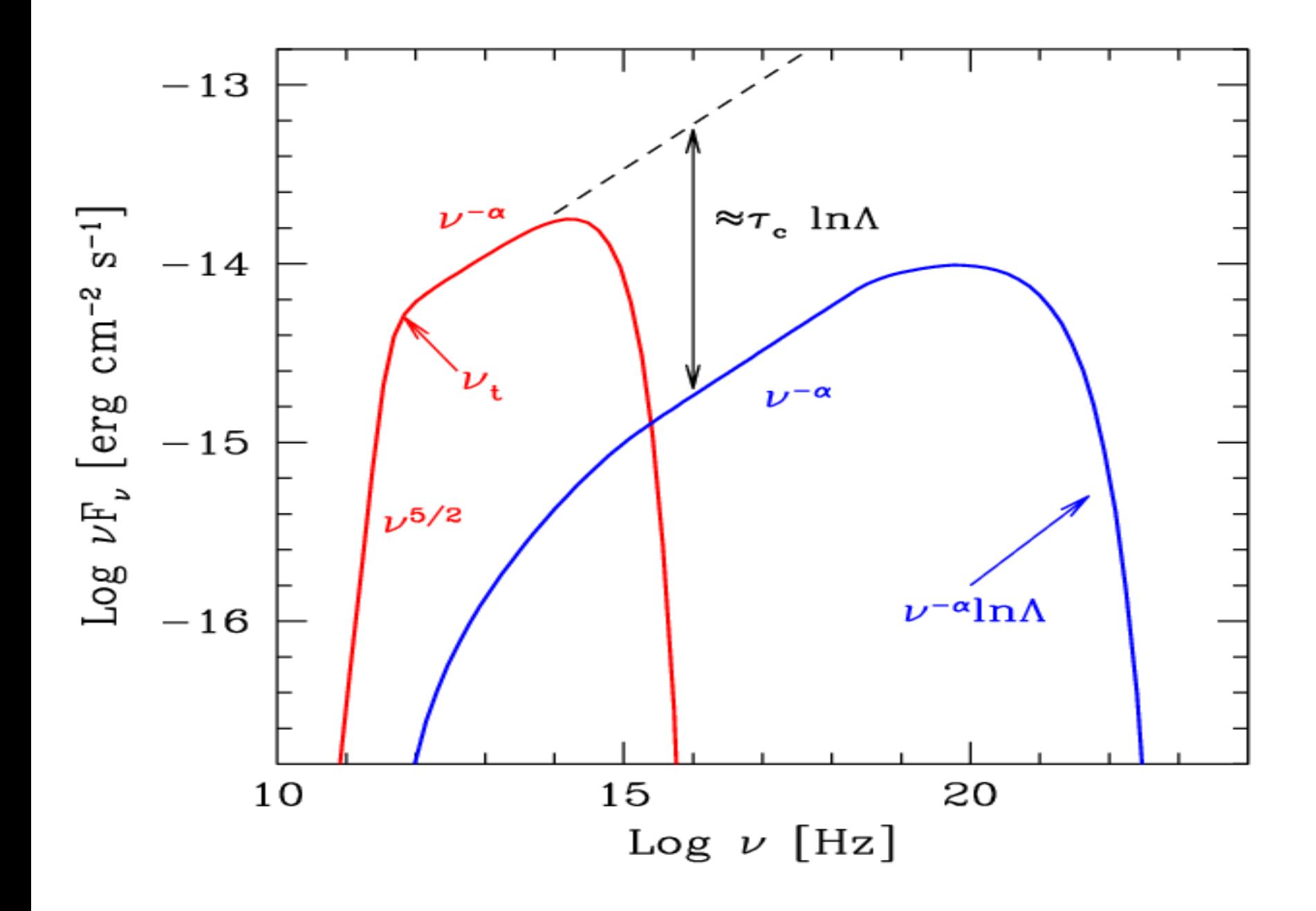

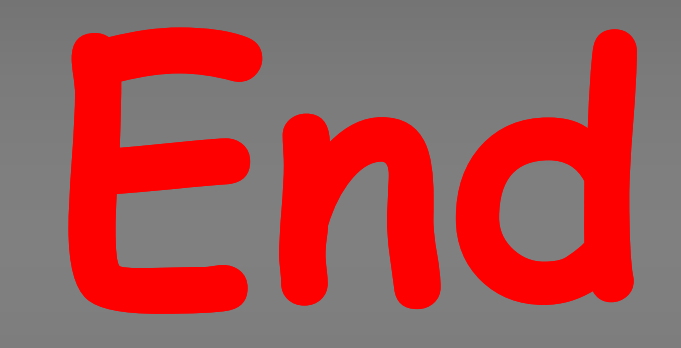

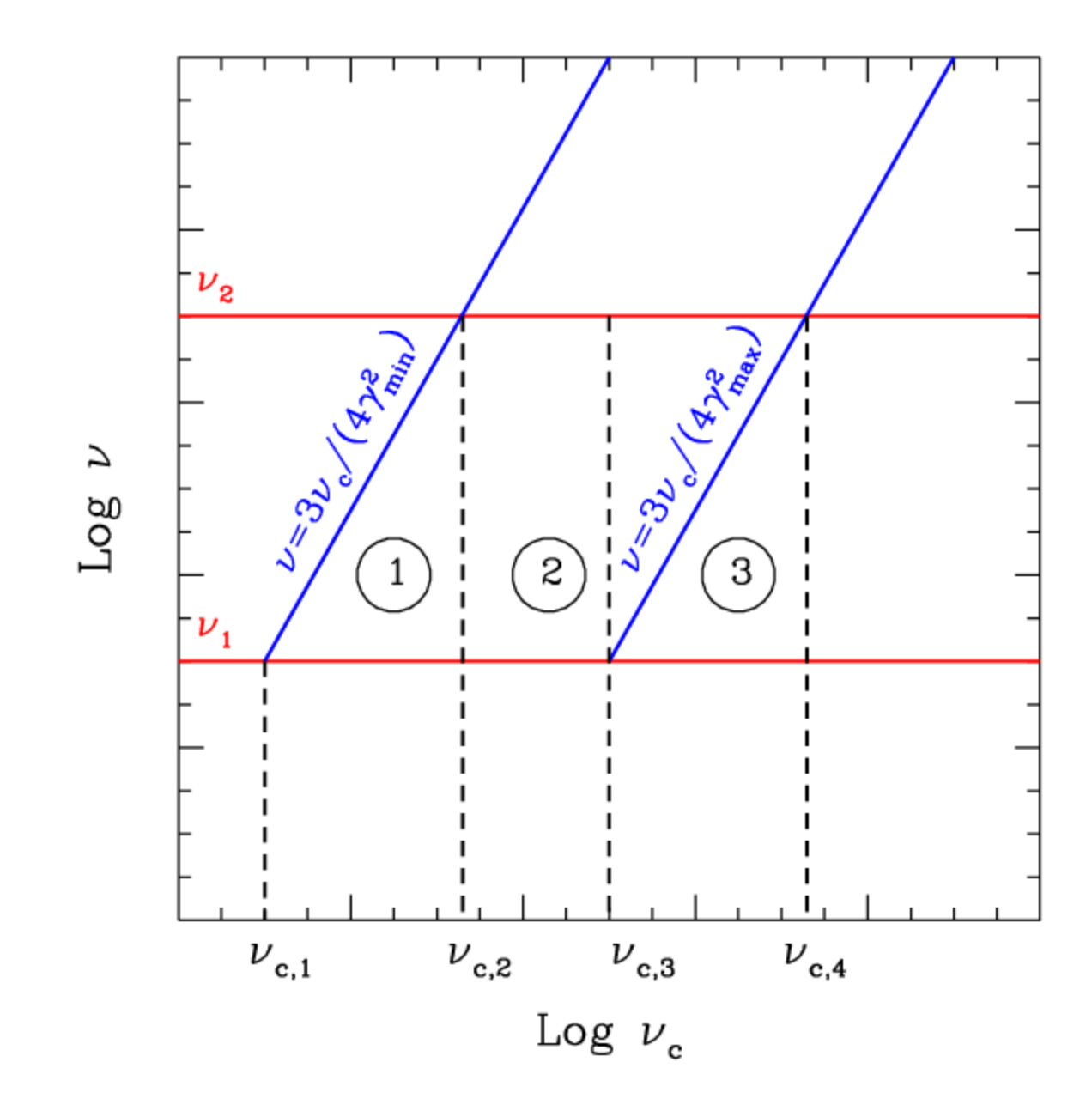

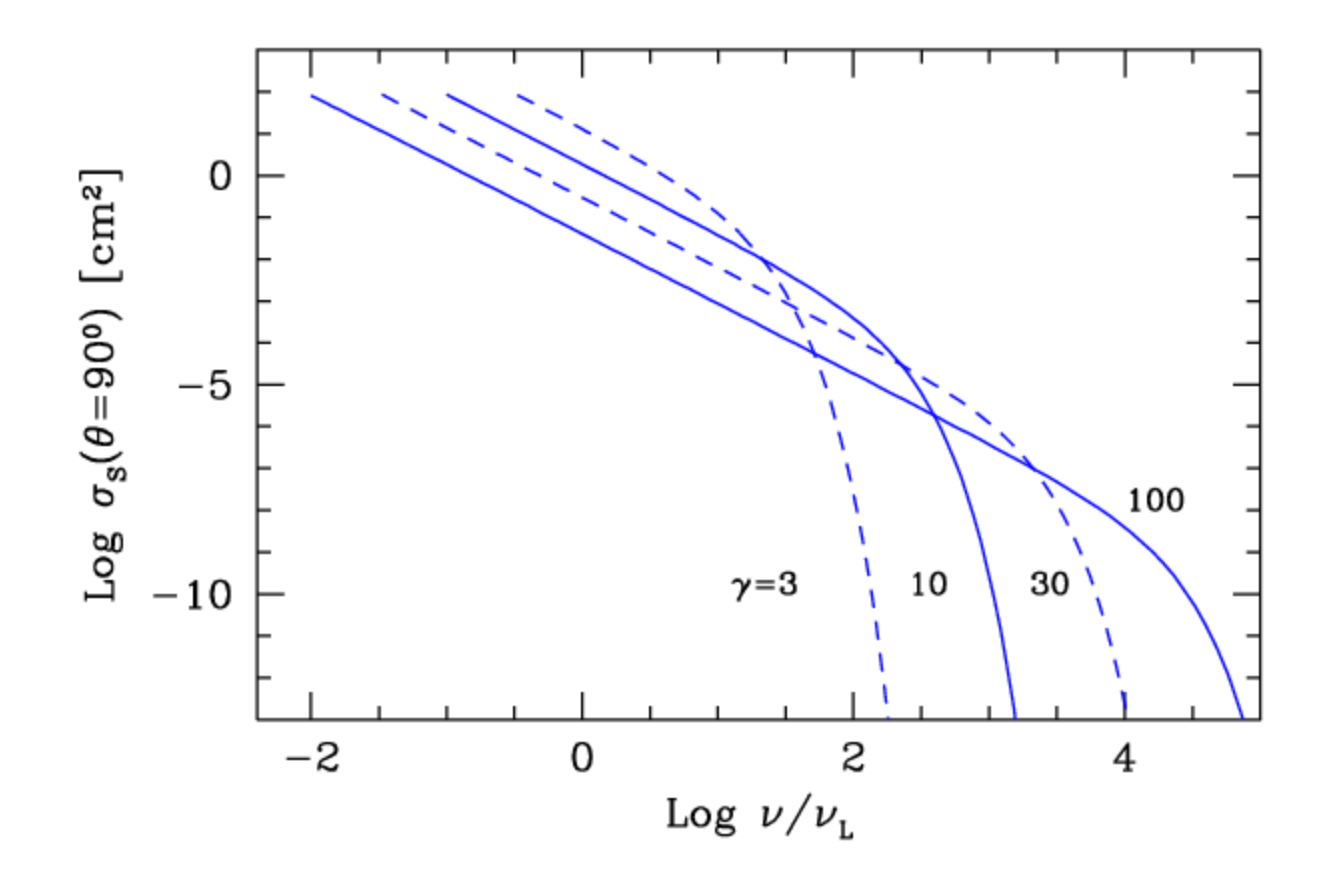

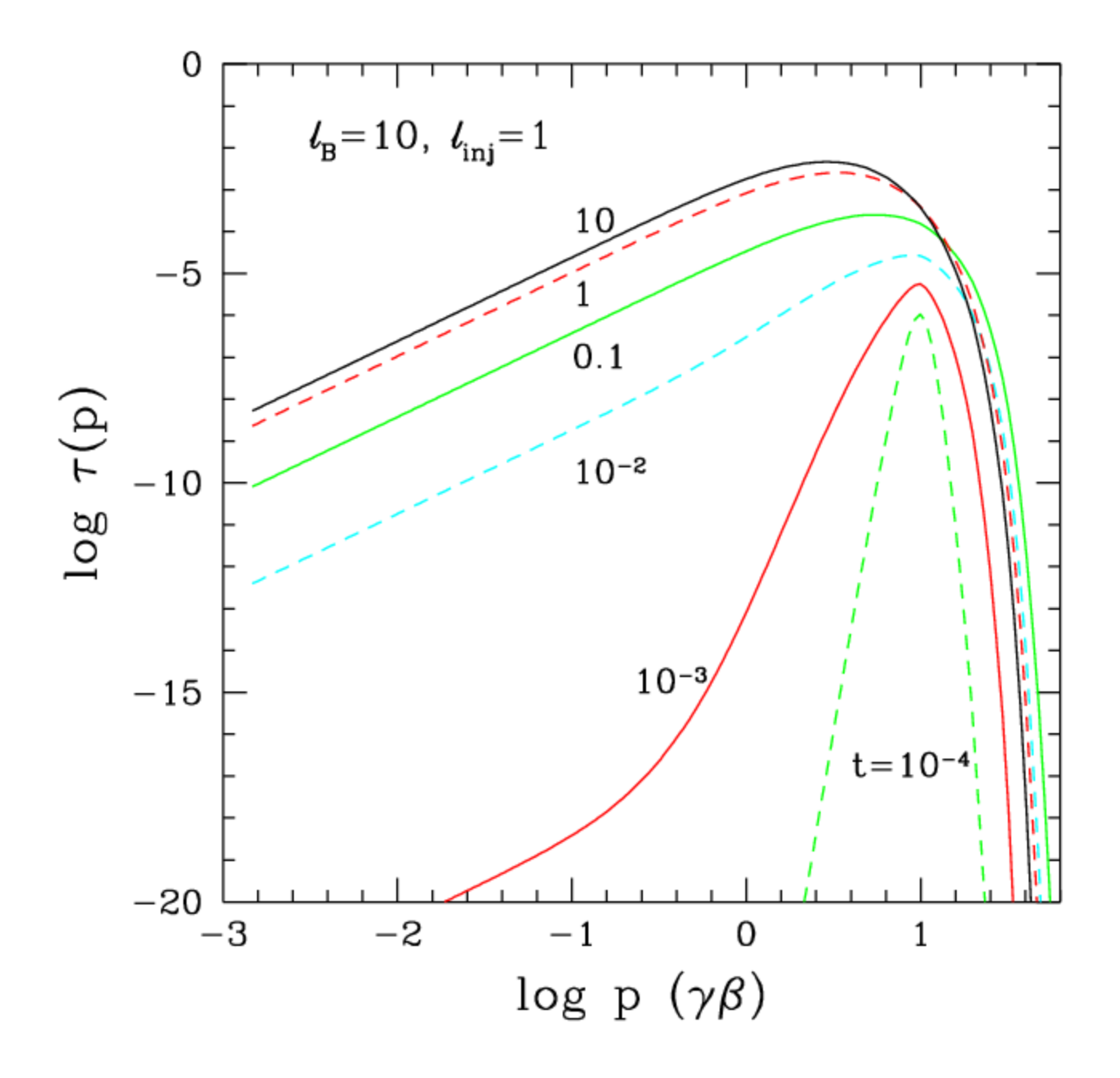

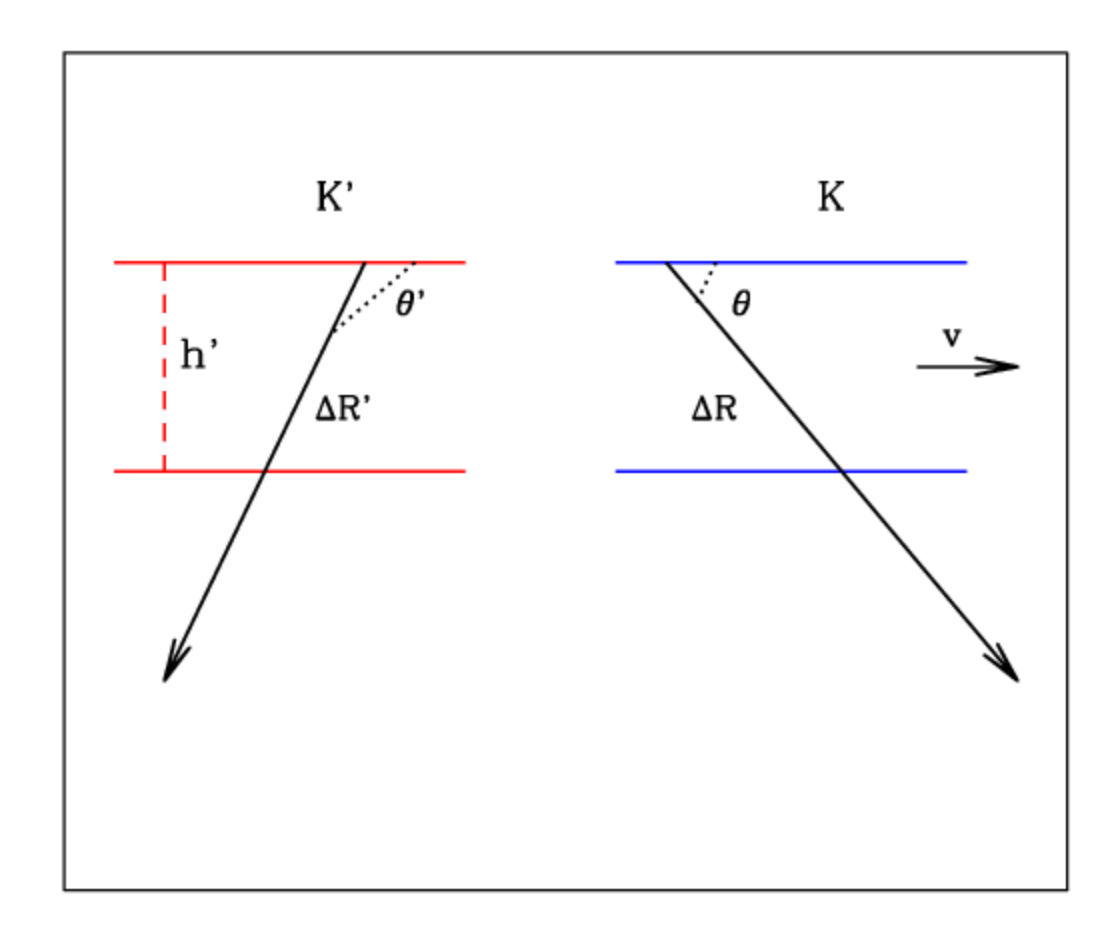

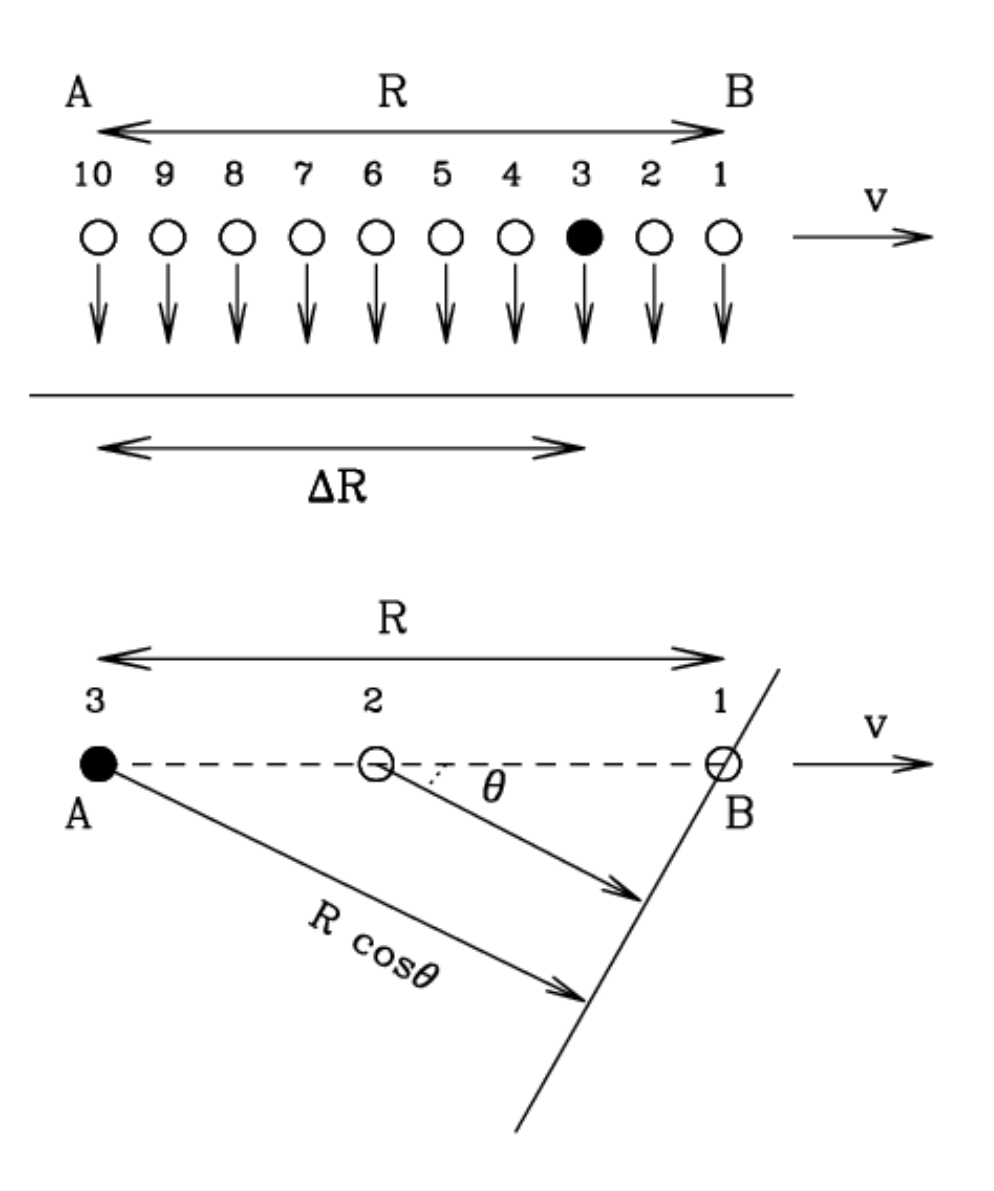

## **The moving bar**

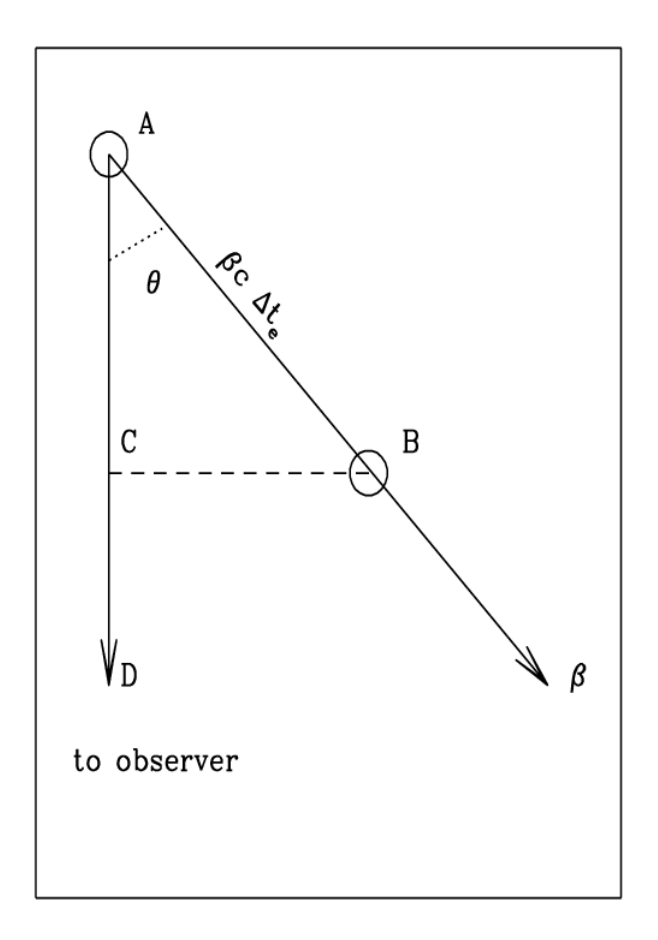

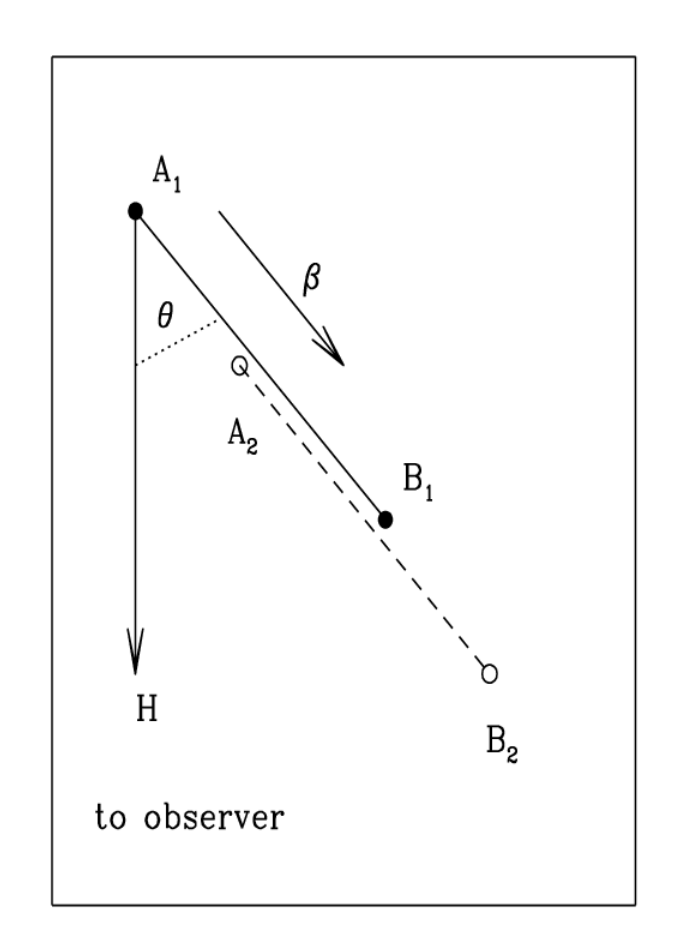

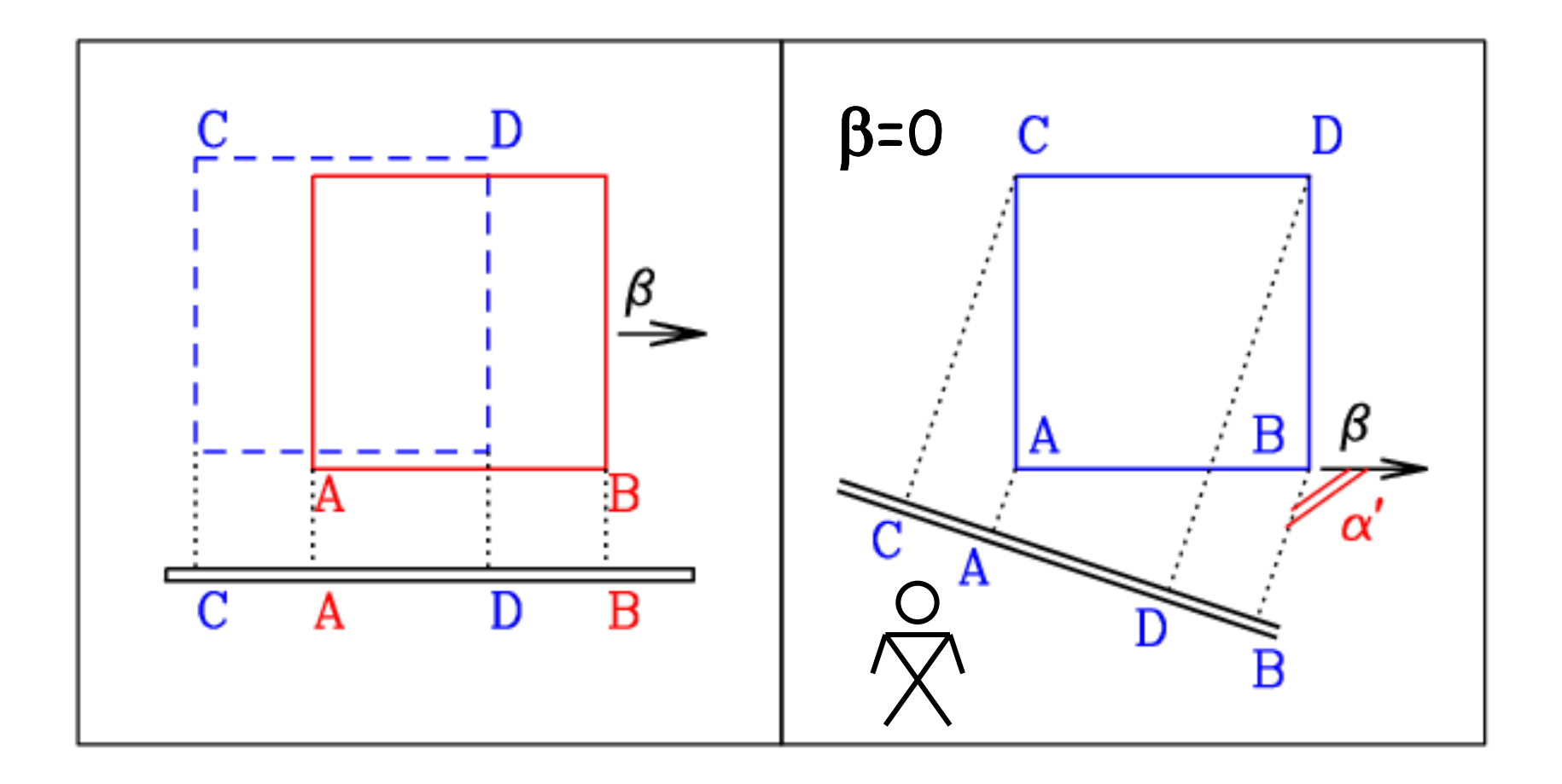

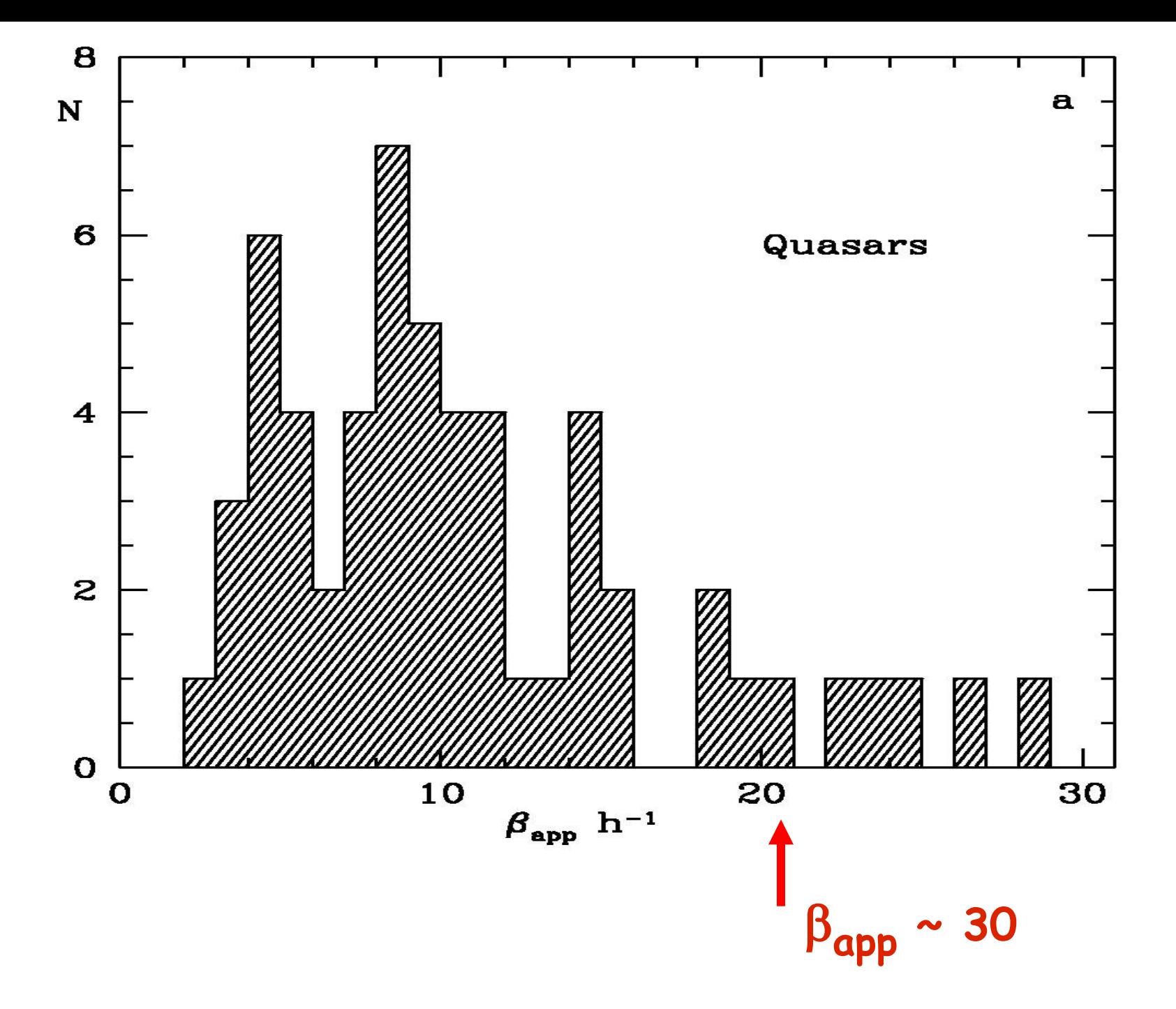

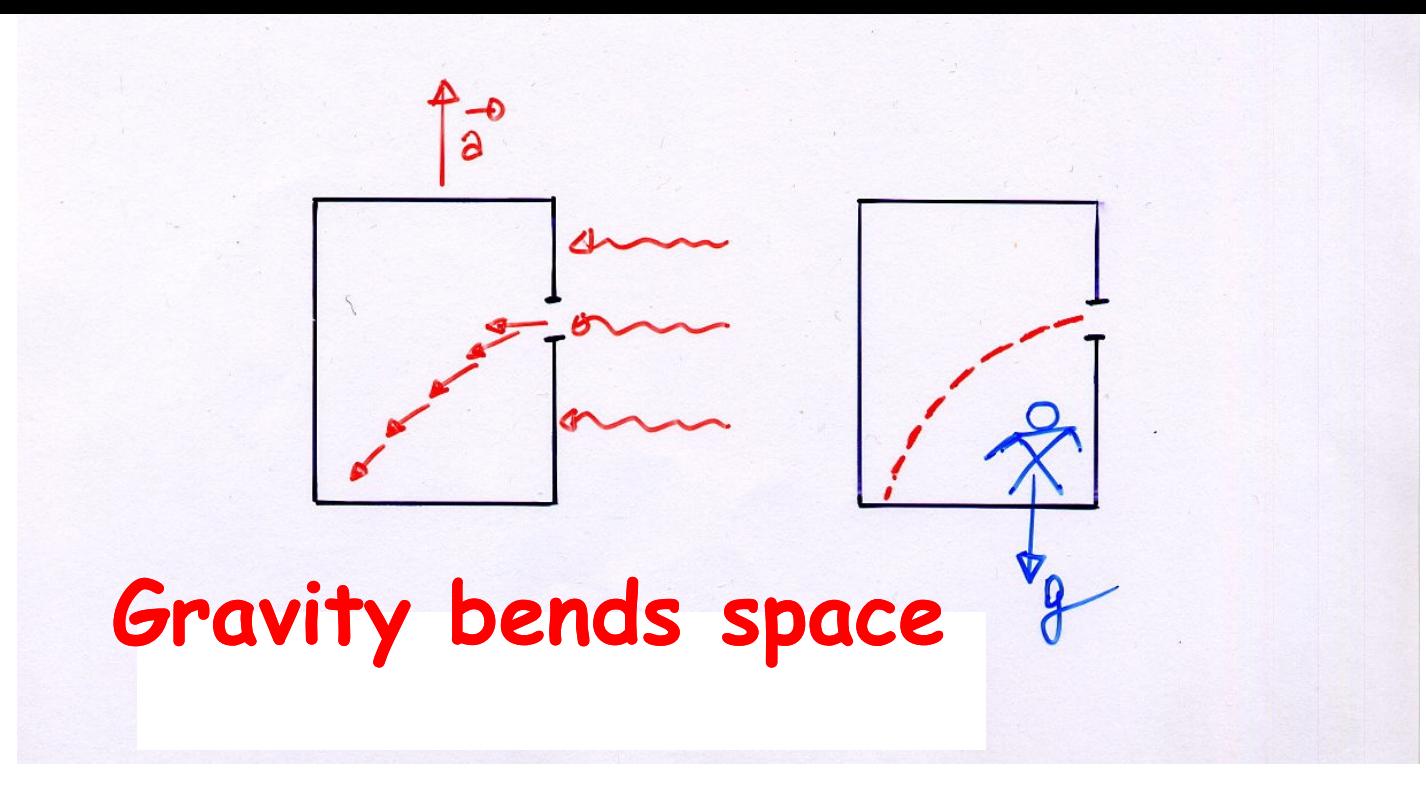

#### Max synchro frequency

Guilbert Fabian Rees 1983

There is max frequency of synchro radiation produced by shock-accelerated electrons. Even if we have relativistic shocks, so that  $\Delta\gamma/\gamma$  can be ~1 for each passage through the shock, there is a max energy attainable which corresponds to a  $\gamma_{\mathbf{e}}$  for which

 $t_{syn}$  [propto 1/( $\gamma_e B^2$ )] is comparable to the gyroperiod (propto  $\gamma_e/B$ ). This gives a max  $\gamma$ <sub>e</sub> scaling as 1/B<sup>1/2</sup>, so that  $v_S$  becomes independent of B and which corresponds to a wavelength e<sup>2</sup>/m<sub>e</sub>c<sup>2</sup>=classical electron radius: i.e. a photon of energy

 $hv_{S,max} = m_e c^2/\alpha_F = 70$  MeV

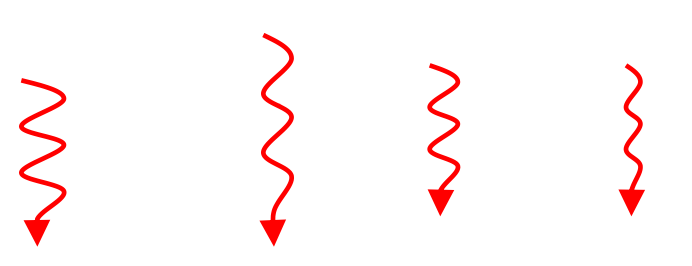
$$
\vec{F}_L = \frac{d}{dt} (\gamma m \vec{v}) = \frac{e}{c} \vec{v} \times \vec{B} \quad \gamma \text{constant, at least} \nfor one gyroradius\n
$$
\vec{a}_{||} = 0
$$
\n
$$
\vec{a}_{\perp} = \frac{e \times B \sin \theta}{\gamma mc} \qquad \theta = \text{pitch angle}
$$
\n
$$
P_S(\theta) = \frac{2e^4}{3m^2 c^3} B^2 \gamma^2 \beta^2 \sin^2 \theta
$$
\n
$$
r_0 = e^2 / m_e c^2
$$
\n
$$
P_S(\theta) = 2\sigma_T c U_B \gamma^2 \beta^2 \sin^2 \theta \qquad \sigma_T = 8 \pi r_0^2 / 3
$$
\n
$$
\langle P_S \rangle = \frac{4}{3} \sigma_T c U_B \gamma^2 \beta^2 \qquad \text{If pitch angles} \n\text{are isotropic}
$$
$$

$$
\vec{F}_L = \frac{d}{dt} (\gamma m \vec{v}) = \frac{e}{c} \vec{v} \times \vec{B} \quad \gamma \text{constant, at least} \nfor one gyroradius\n
$$
\vec{a}_{||} = 0
$$
\n
$$
\vec{a}_{\perp} = \frac{e \times B \sin \theta}{\gamma mc} \qquad \theta = \text{pitch angle}
$$
\n
$$
P_S(\theta) = \frac{2e^4}{3m^2 c^3} B^2 \gamma^2 \beta^2 \sin^2 \theta
$$
\n
$$
r_0 = e^2 / m_e c^2
$$
\n
$$
P_S(\theta) = 2\sigma_T c U_B \gamma^2 \beta^2 \sin^2 \theta \qquad \sigma_T = 8 \pi r_0^2 / 3
$$
\n
$$
\langle P_S \rangle = \frac{4}{3} \sigma_T c U_B \gamma^2 \beta^2 \qquad \text{If pitch angles} \nare isotropic
$$
$$

$$
\vec{F}_L = \frac{d}{dt} (\gamma m \vec{v}) = \frac{e}{c} \vec{v} \times \vec{B}
$$

$$
\mathbf{a} = \frac{\mathbf{e} \times \mathbf{B} \sin \theta}{\gamma \mathbf{m} \mathbf{c}}
$$
\n
$$
\mathbf{P}_\mathbf{S}(\theta) = \frac{2e^4}{3m^2 c^3} \mathbf{B}^2 \gamma^2 \beta^2 \sin^2 \theta
$$
\n
$$
\mathbf{r}_0 = e^2 / m_e c^2
$$
\n
$$
\mathbf{P}_\mathbf{S}(\theta) = 2 \sigma_\mathsf{T} c U_\mathsf{B} \gamma^2 \beta^2 \sin^2 \theta \qquad \sigma_\mathsf{T} = 8 \pi r_0^2 / 3
$$
\n
$$
\langle P_\mathbf{S} \rangle = \frac{4}{3} \sigma_\mathsf{T} c U_\mathsf{B} \gamma^2 \beta^2 \qquad \text{If pitch angles}
$$
\n
$$
\text{are isotropic}
$$

## **Emission from many particles**

**N(**g**) = K**g **-p The queen of relativistic distributions**

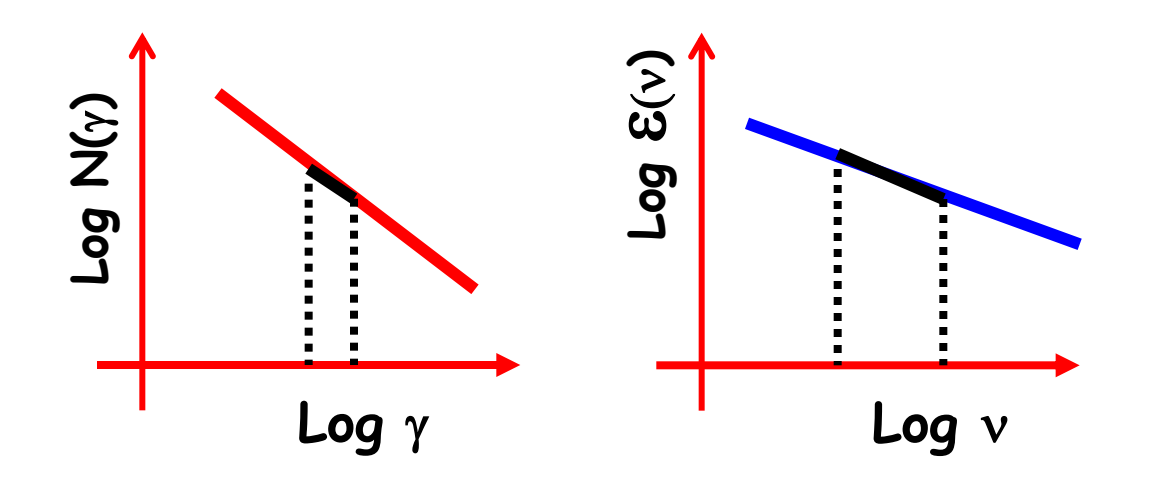

$$
\varepsilon(v) \sim \frac{1}{4\pi} K B^2 \frac{v^{(2-p)/2}}{B^{(2-p)/2}} \frac{v^{-1/2}}{B^{1/2}}
$$

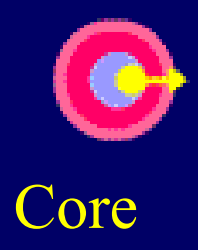